## Trabajo de Fin de Grado Grado en Ingeniería de Tecnologías Industriales

## Software para Modelización de la Iluminación Natural a través de RedRad

Autor: Francisco Hidalgo Martínez Tutor: Servando Álvarez Domínguez

> **Dpto. de Termotecnia-Ingeniería Energética Escuela Técnica Superior de Ingeniería Universidad de Sevilla**

> > Sevilla, 2019

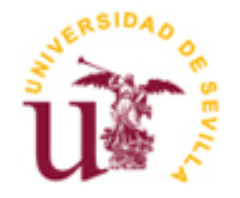

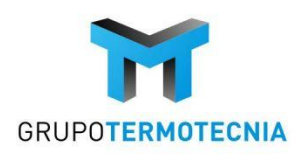

Trabajo Fin de Grado Grado en Ingeniería de Tecnologías Industriales

## **Software para Modelización de la Iluminación Natural a través de RedRad**

Autor: Francisco Hidalgo Martínez

Tutor: Servando Álvarez Domínguez Catedrático Universidad de Sevilla

Departamento de Ingeniería Energética Grupo de Termotecnia Escuela Técnica Superior de Ingeniería Universidad de Sevilla Sevilla, 2019

## Trabajo de Fin de Grado: Software para la modelización de la Iluminación Natural a través de RedRad

Autor: Francisco Hidalgo Martínez Tutor: Servando Álvarez Domínguez

El tribunal nombrado para juzgar el Trabajo arriba indicado, compuesto por los siguientes miembros:

Presidente:

Vocales:

Secretario:

Acuerdan otorgarle la calificación de:

Sevilla, 2019

El Secretario del Tribunal

El principal objetivo de este estudio es datar el impacto de la iluminación natural en edificios de cara a su inestimable valor en el ahorro energético de la edificación. Nuestro fin es disminuir la energía utilizada.

El ahorro energético en materia de iluminación se traduciría en disminuir la cantidad de iluminación artificial y en el control automático de la misma.

Para ello controlaremos los niveles de iluminación para un recinto dado, teniendo en cuenta diversos factores clave que principalmente estarán relacionados con la predicción climatológica. Este control se hará por medio de la herramienta de cálculo 'Controlador de rayos para problemas de intercambio radiante' o RedRad.

Para validar nuestros cálculos nos apoyaremos en otra herramienta cálculo denominada 'DOE-2 Building Energy Use and Cost Analysis Program' que nos permite analizar y equiparar los distintos resultados.

Una vez validemos que nuestro cálculo, podremos incluir el control de la iluminación natural a la certificación energética realizada por Lider-Calener VyP (Vivienda y pequeño terciario).

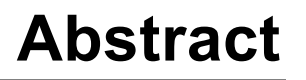

The main objective of this study is to quantify the impact of natural daylight in buildings given its invaluable value in the energy savings of the building. Our goal is decrease the energy used. Energy saving in terms of lighting would result in reducing the amount of artificial lighting and its automatic control.

To do this, we will control the lighting levels for a given site, taking into account several key factors that will mainly be related to the weather forecast. This control will be done through the calculation tool 'Lightning controller for radiant exchange problems' or RedRad.

To validate our calculations we will rely on another calculation tool called 'DOE-2 Building Energy Use and Cost Analysis Program' that allows us to analyze and equate the different results.

Once we validate our calculation, we can include the control of daylighting to the energy certification carried out by Lider-Calener VyP.

# **Índice**

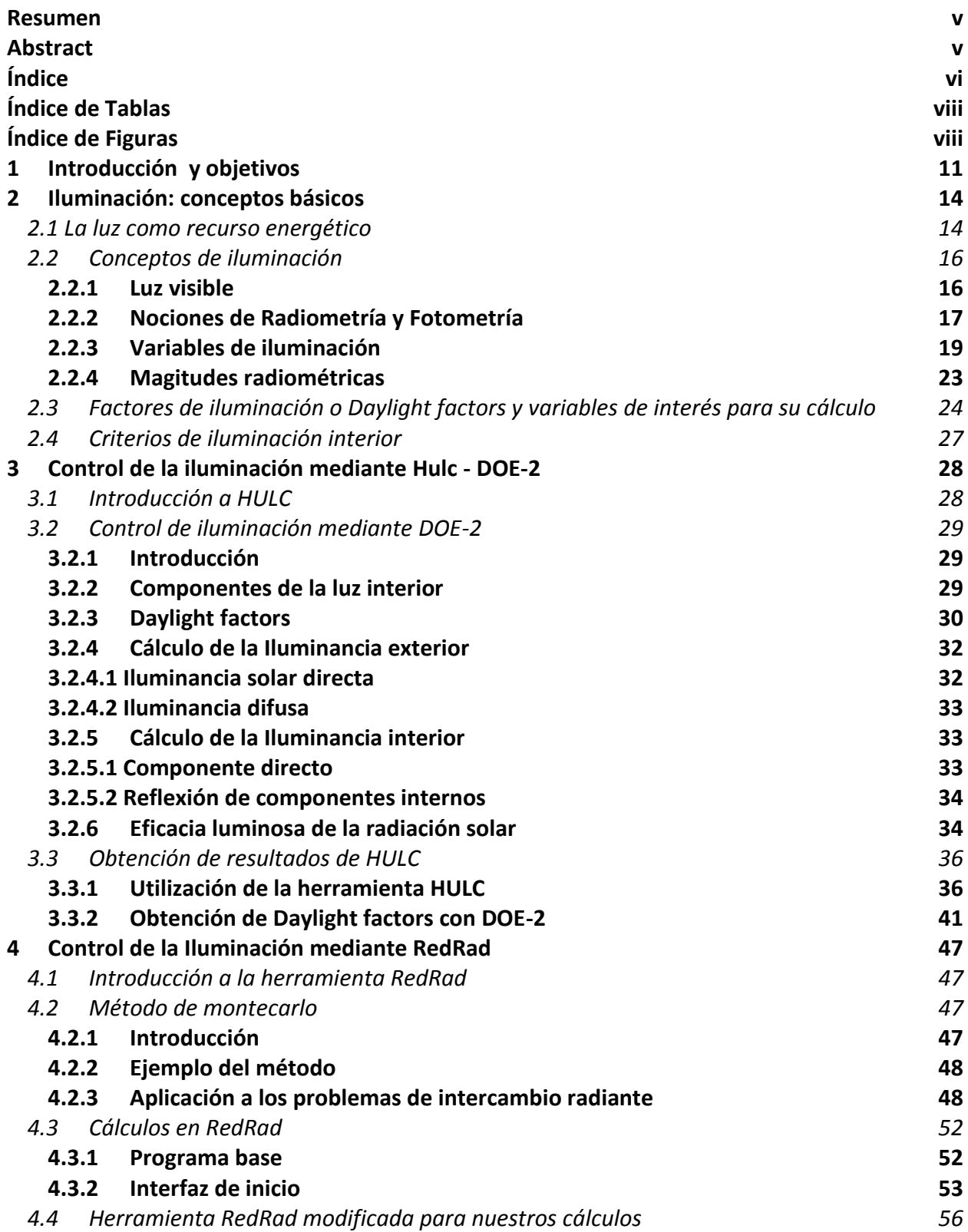

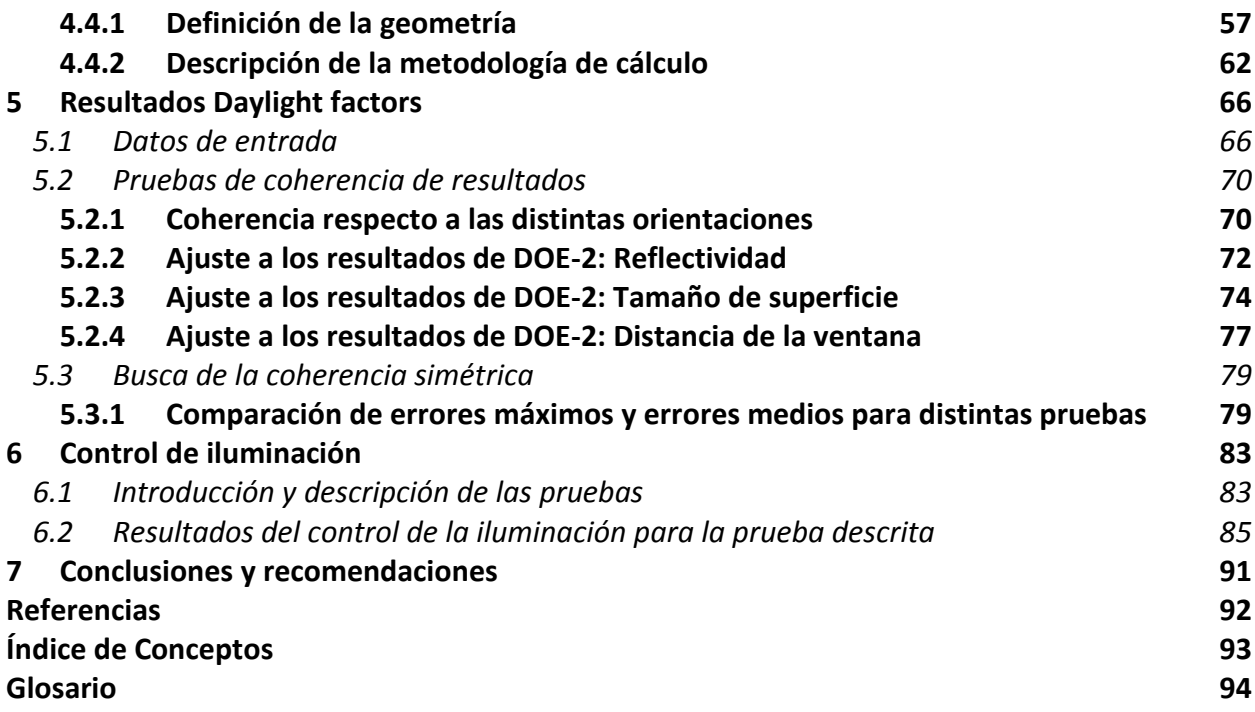

# **ÍNDICE DE TABLAS**

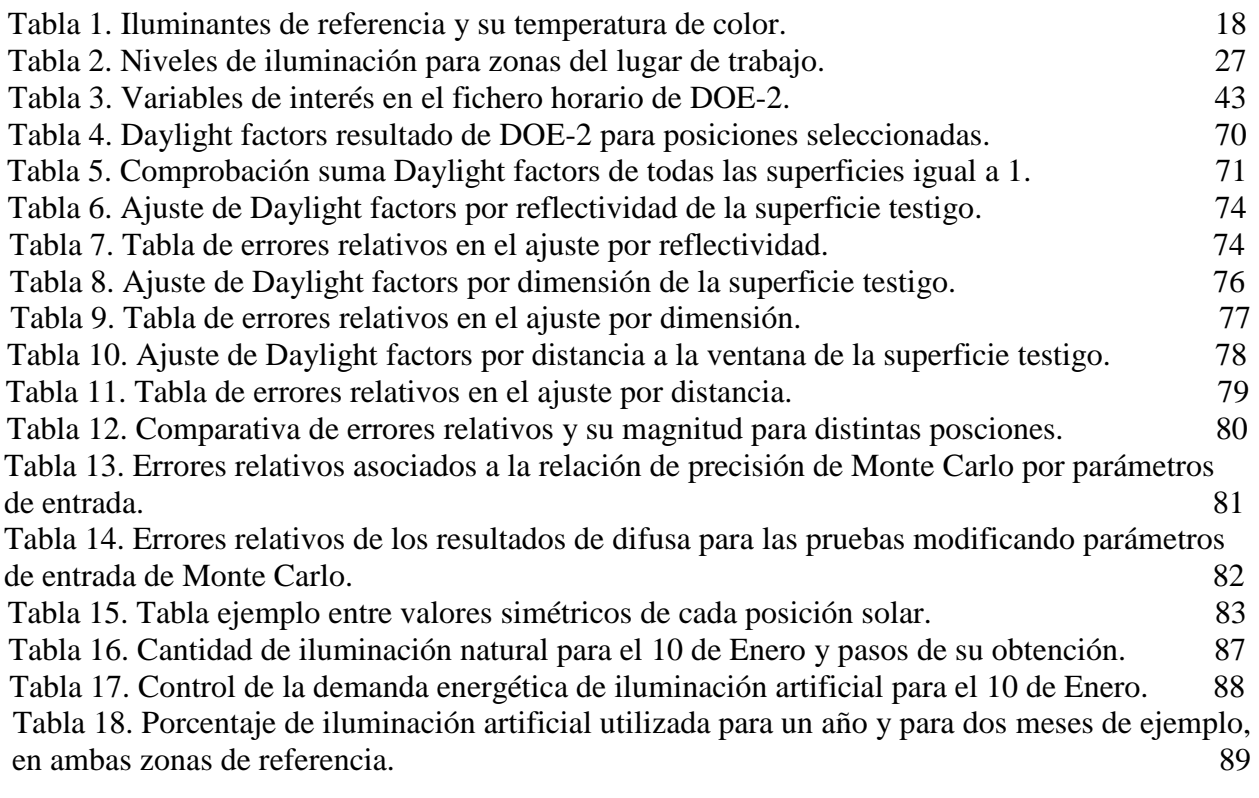

# **ÍNDICE DE FIGURAS**

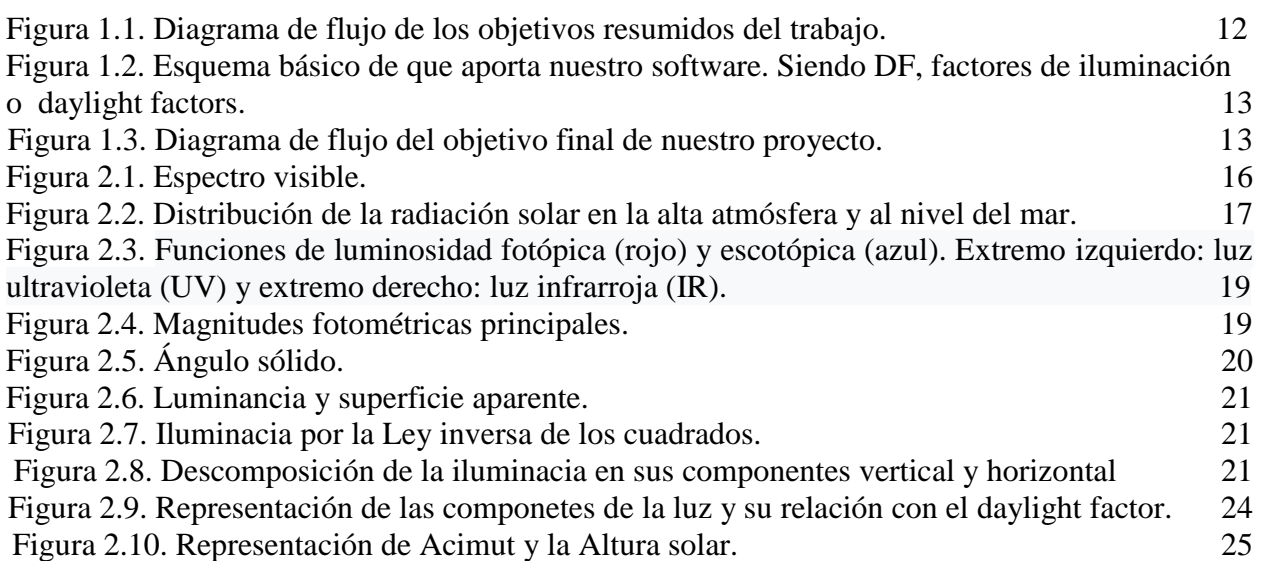

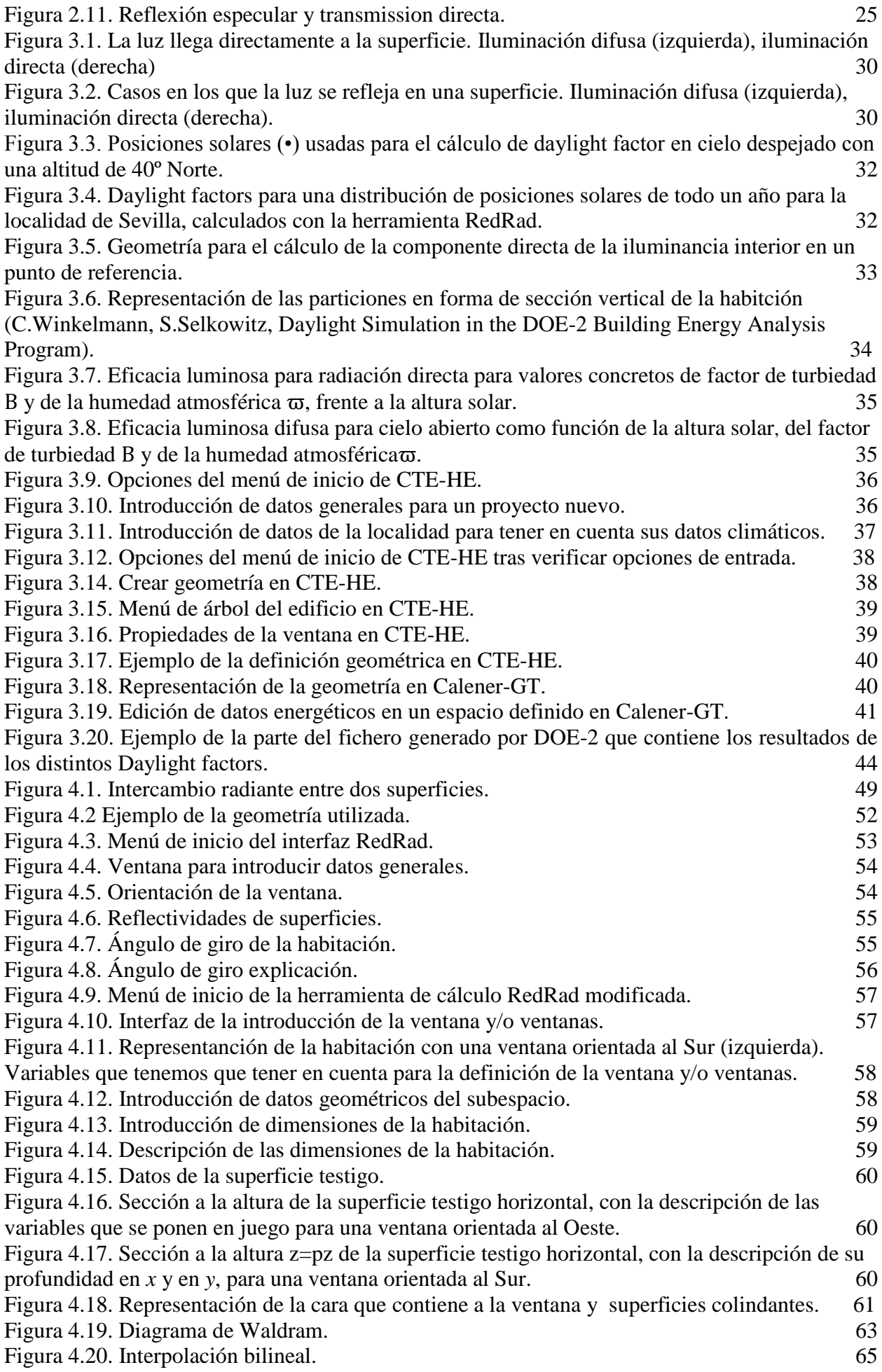

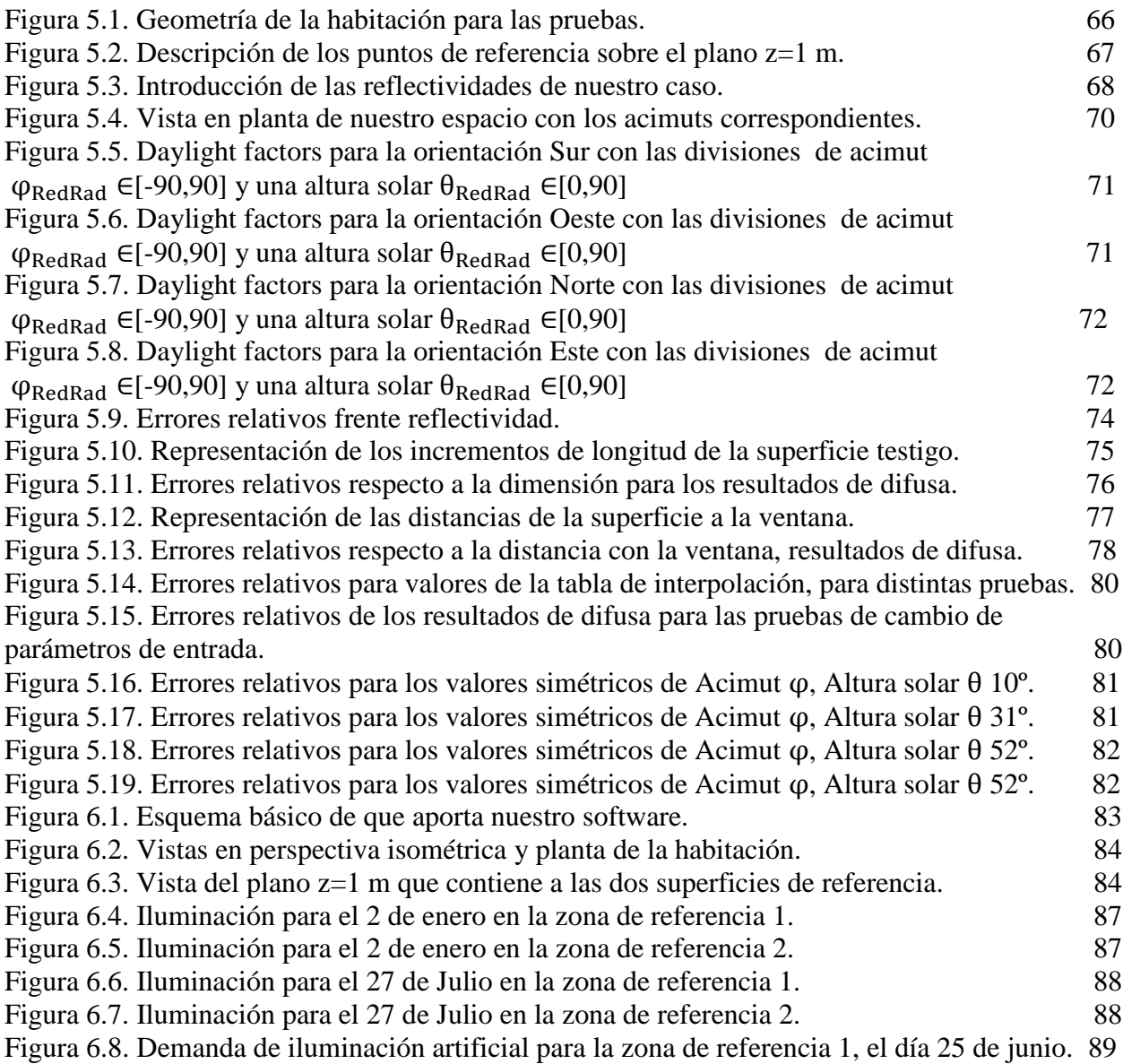

Figura 6.9. Demanda de iluminación artificial para la zona de referencia 2, el día 25 de junio. 89

El presente trabajo surge de la idea de introducir el control de la iluminación natural en edificación en herramientas de certificación energética y cumplimentación del código técnico. Siguiendo la línea de investigación del Grupo de Termotecnia de la Universidad de Sevilla en el proyecto "Análisis del comportamiento energético de los cerramientos de hormigón en base a la maximización de las ventajas derivadas de su inercia térmica" en el cuál se tiene como objetivo reducir la demanda energética de calefacción y refrigeración de los edificios, utilizando para determinados cálculos la herramienta de RedRad que se utilizará en el presente proyecto. A parte del citado Grupo de Termotecnia, en este proyecto también participaron Grupo de Máquinas y Motores Térmicos de la Universidad de Cádiz, Estudio de Arquitectura SAMLER y el Instituto Español del Cemento y sus Aplicaciones (IECA).

El objetivo fundamental de este proyecto es contolar los niveles de iluminación en un subespacio elegido mediante la herramienta de cálculo RedRad y comparar con los resultados obtenidos mediante DOE-2.

En dichos cálculos tenemos como objetivo que se controle la cantidad de iluminación que nos llega a unas determinadas superficies o puntos de referencia. Para ello es clave controlar las posiciones solares y la radiación que nos llega del Sol y del cielo, de manera horaria. Conocer de antemano la distribución de radiación que tendríamos de manera horaria nos permite aprovechar al máximo la iluminación natural, lo que redunda también en un ahorro energético debido a la reducción de la iluminación artificial. Esto nos llevaría a la automatización de dispositivos de luz artificial para llevar a cabo este ahorro. Sin embargo en el presente estudio no entraremos en la parte de la automatización específicamente. Nuestro objetivo llegará hasta conocer cuando tenemos que utilizar luz artificial, cuánta, y cuando no.

Para llevar a cabo estos cálculos se han llevado a cabo distintos programas que nos ayudan a seleccionar datos de entrada y poder hacer nuestros cálculos de manera sencilla, pero todos apoyados por un programa principal: el "Controlador de rayos" para problemas de intercambio radiante o RedRad.

En primera instancia pondremos un poco contexto la importancia de iluminación natural para su aprovechamiento energético así para el confort de los habitantes de una vivienda. También en el siguiente cápitulo conceptualizaremos las principales magnitudes a tener en cuenta cuando hablamos de iluminación.

En el capítulo 3, hablaremos sobre el programa de certificación energética HULC (Herramienta Unificada Lider-Calener) y los cálculos de iluminación que ejecuta apoyado en la herramienta de cálculo DOE-2. Explicaremos también como hemos llegado a los resultados buscados mediante dicha herramienta.

En el siguiente apartado se especificará la utilización de nuestra herramienta cálculo utilizada RedRad. Para ello nos basaremos en una versión base del programa y en una versión modificada más funcional y óptima para controlar la iluminación en viviendas. Esta versión modificada de RedRad será el software que aportamos en el presente trabajo.

Tras esto comparemos los resultados obtenidos por ambas herramientas y discutiremos la solución más adecuada según los criterios de similitud en los resultados, así como sentido físico de los mismos.

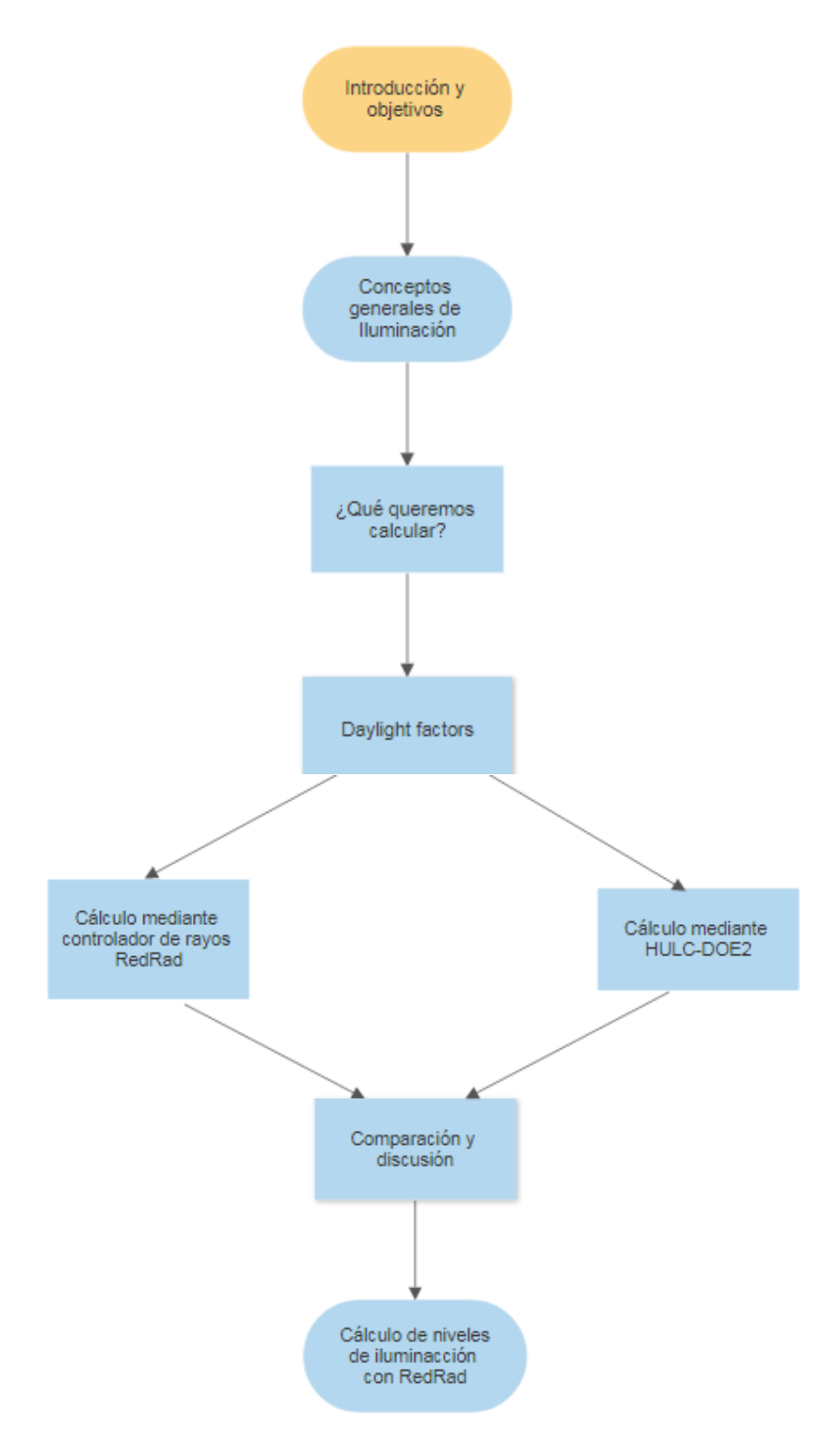

Figura 1.1. Diagrama de flujo de la metodología de cálculo del software.

Una vez tenemos claro cuál es mejor solución de diseño para obtener unos factores de iluminación adecuados, nuestro software puede ser introducido en herramientas de certificación energética como HULC. La herramienta Lider-Calener para VyP parte de unos determinados climáticos pero no dispone de datos de iluminación natural. Tras incluir nuestro software, partiendo de los datos climáticos que ya tiene la herramienta, obtendríamos una nueva serie datos climáticos que incluirían los datos de ilminación natural en nuestra herramienta de Certificación de viviendas.

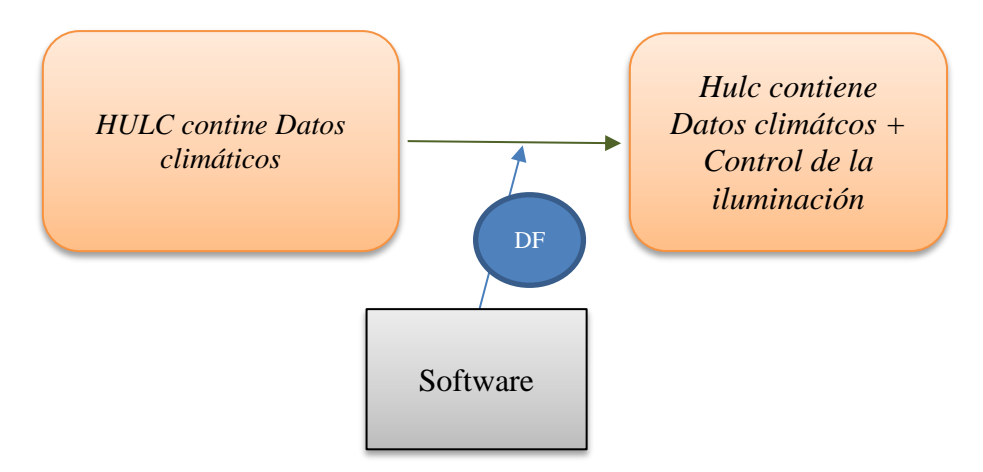

Figura 1.2. Esquema básico de que aporta nuestro software. Siendo DF, factores de iluminación o daylight factors.

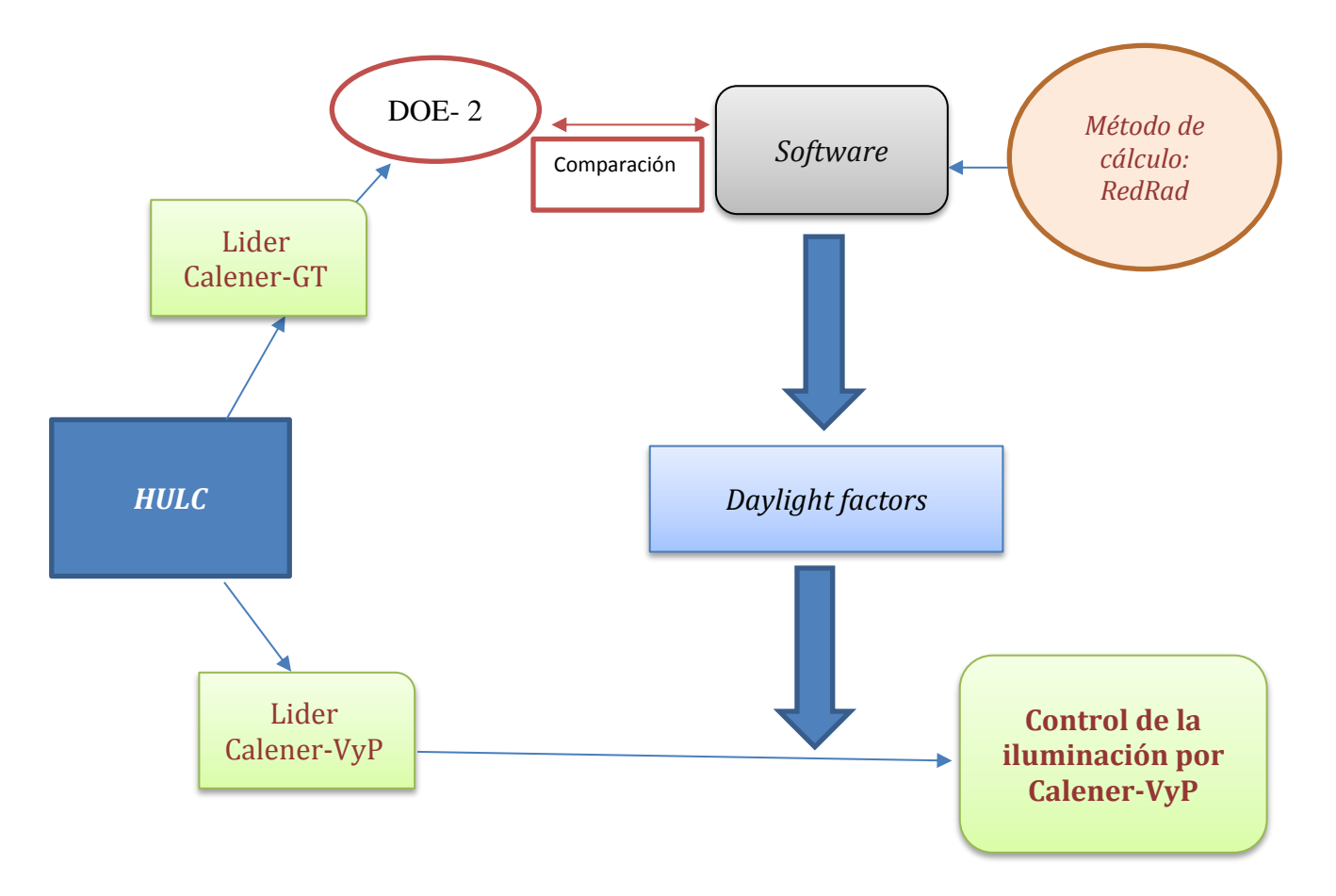

Figura 1.3. Diagrama de flujo del objetivo final de nuestro proyecto.

## **2 ILUMINACIÓN: CONCEPTOS BÁSICOS**

## **2.1 La luz como recurso energético**

La iluminación es una de las claves más importantes en los requisitos arquitectónicos. Es vital para la visibilidad de las personas que conforman un espacio. Así como importante en la demanda de energía que se pone en juego. Esta demanda puede ser en forma de iluminación natural o artificial, ambas tiene naturaleza muy distinta.

La iluminación natural juega un papel clave en la arquitectura. Proporciona al usuario confort visual y cubre unas necesidades funcionales de visibilidad. Los requerimientos que no puedan ser cubiertos de manera natural lo hace con iluminación artificial. Esta disminución supondrá un ahorro energético a distintos niveles.

Estas ventajas se pueden disponer de manera pasiva, soluciones arquitectónicas y diseño consciente, y de manera activa, mediante el control solar.

El control solar comprende distintos elementos capaces de controlar y optimizar la radiación solar e iluminación natural en cualquier tipo de edificios. Dicho control se adapta a la climatología y entorno urbanístico de la zona.

En resumen las ventajas que podemos encontrar en optimizar el recurso energético de iluminación natural son las siguientes:

**Confort Lumínico.** Mejorar el confort visual de los usuarios optimizando los aportes de luz natural reducimos los sistemas de luz artificial y, por tanto, el consumo en iluminación de los edificios.

**Ahorro Energético.** Aprovechando la energía gratuita del sol en invierno y evitando la radicación solar en verano podemos reducir los consumos energéticos de iluminación y climatización. El diseño consciente contribuirá al ahorro energético y ayudará a mejorar la calificación energética de los edificios. Que también supondrá por tanto una certficación energética que aumenta el valor del inmueble.

**Sostenibilidad.** El control solar permite una reducción notable del consumo de energía y por lo tanto también reducimos las emisiones de gases de efecto invernadero como CO2, reducimos el impacto de la huella de carbono. El compromiso de respeto por el medio ambiente mejorando la sosteniblidad de la edificación y logrando edificios de Consumo Casi Nulo.

El confort visual humano es desde el punto de vista de iluminación natural, transversal. No solamente nos preocupa dar unos niveles de iluminación adecuados, sino también controlar deslumbramientos directos o reflejados, así como problemas asociados al contraste.

Algunas de las ventajas de la luz natural frente a la luz artificial pueden ser:

-Los niveles de iluminancia son por lo general mayores para un mismo espacio interior. Pudiendo ser esta diferencia de 1000 lux de iluminación natural frente a 200-300 lux en iluminación artificial.

-La luz solar es un recurso renovable, es el uso más amigable de la radiación solar.

-La eficacia luminosa, relación entre la luminancia y la radiación emitida por una fuente, es muy alta. Solo las mejores fuentes de luz eléctrica pueden competir con ella.

Por otro lado como hemos comentado anteriormente, no es suficiente que cubrir una determinada demanda. También es importante evitar deslumbramientos y fuertes contrastes.

Como elementos de control lo más habitual es usar elementos de sombra, para controlar la luz y los sobrecalentamientos. Estos pueden ser fijos, móviles y de control automático.

En aspectos de confort los sistemas de sombra ajustables tienen un valor importante para el usuario. El sistema de control de sombra automático tiene que ocuparse no solo del ahorro energético, sino también del adecuado ambiente.

Como resumen podría decirse que un diseño consciente de luz natural combina el tener en cuenta factores de clima, confort humano, rendimiento visual humano y ahorro energético.

El objetivo de este trabajo será ver que cantidades de iluminación puede tener un determinado espacio a partir de los datos climáticos. Estos datos se tienen de manera horaria. El fin último del presente trabajo es poder visualizar a que horas tenemos que cubrir la demanda con luz artificial y a que horas no. Para ello se utilizará la herramienta RedRad; que utiliza un método predictivo a través de radiación emitida por cada superficie.

Antes de explicar como funciona la herramienta de cálculo utilizada es preciso que definamos conceptos básicos en materia de iluminación. Para posterirormente referenciar dichos conceptos en este texto sin necesidad de explicación.

## **2.2 Conceptos de iluminación**

## **2.2.1 Luz visible**

La luz visible es una región del espectro electromagnético cuyas ondas electromagnéticas tienen una longitud de onda que va desde el rojo (780 nm), al violeta (380 nm). Esta pequeña región del espectro es la energía que percibe el ojo humano y nos permite ver los objetos: el espectro visible.

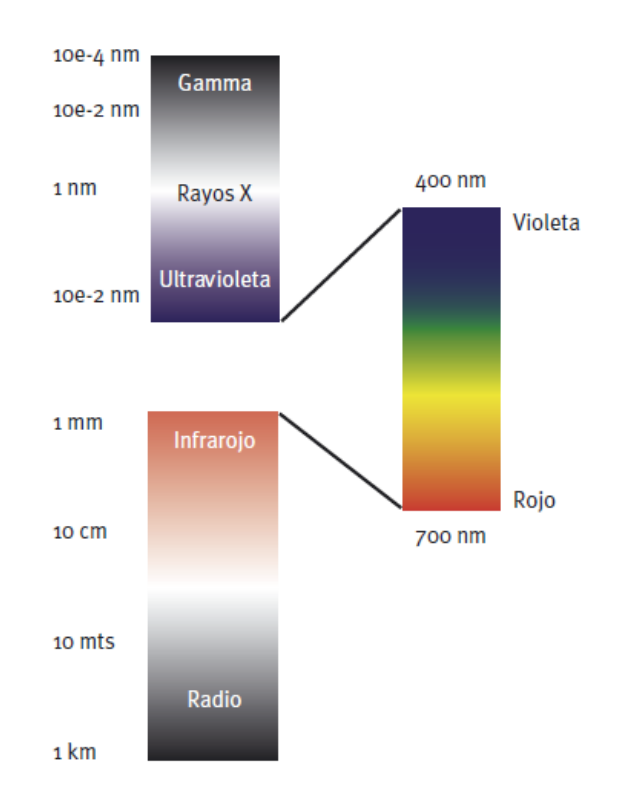

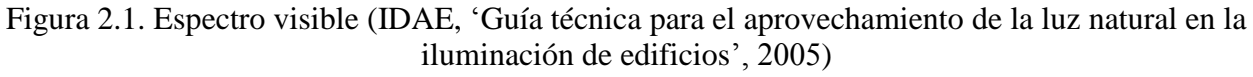

La luz natural es una fuente luminosa muy eficiente que cubre todo el espectro visible, que proporciona un rendimiento de colores perfecto, con variaciones de intensidad, color y distribución de luminancias, con una dirección variable de la mayor parte de la luz incidente. La disponibilidad y características de la luz natural dependen de la latitud, meteorología, época del año y del momento del día. Es sabido que la cantidad de luz natural recibida en la tierra varía con la situación, la proximidad a las costas o tierra adentro.

El clima y la calidad del aire también afectan a la intensidad y duración de la luz natural. De ahí que según los climas, la luz natural pueda ser predecible o muy impredecible.

La luz natural consta de tres componentes:

• **Radiación solar directa:** La parte de radiación solar extraterrestre que alcanza la superficie de la tierra tras la atenuación conveniente de la atmósfera.

• **Radiación solar difusa**: La parte de la radiación solar que alcanza la superficie de la tierra como resultado de ser difractada por las moléculas de aire, partículas de aerosoles, de nubes u otras partículas.

• **La luz procedente de reflexiones**, en el suelo del propio interior y en elementos del entorno exterior. Ya sean solución de diseño (elementos de sombra) o elementos constructivos exteriores ineludibles.

**Energía radiante del sol:** La mayor parte de la energía que llega a nuestro planeta procede del sol. La energía emitida por el sol es una radiación electromagnética que se comporta, a la vez, como una onda, con su frecuencia, y como una partícula, llamada fotón. La energía que llega al exterior de la atmósfera es una cantidad fija, llamada constante solar. Su valor es de 1.367  $W/m^2$  o 2 *cal/min/cm*<sup>2</sup>, lo que significa que a 1 *cm*<sup>2</sup> situado en la parte externa, perpendicular a la línea que une la tierra y el sol, le llegan 2 cal cada minuto.

**Energía que llega a la superficie:** En condiciones óptimas con un día perfectamente claro y con los rayos del sol cayendo casi perpendiculares, como máximo las tres cuartas partes de la energía que llega del exterior alcanza la superficie de la tierra.

Casi toda la radiación ultravioleta y gran parte de la infrarroja son absorbidas por la atmósfera. La energía que llega al nivel del mar suele ser radiación infrarroja (49%), luz visible (42%) y radiación ultravioleta (9%).

En un día nublado se absorbe un porcentaje mucho mayor de energía, especialmente en la zona del infrarrojo.

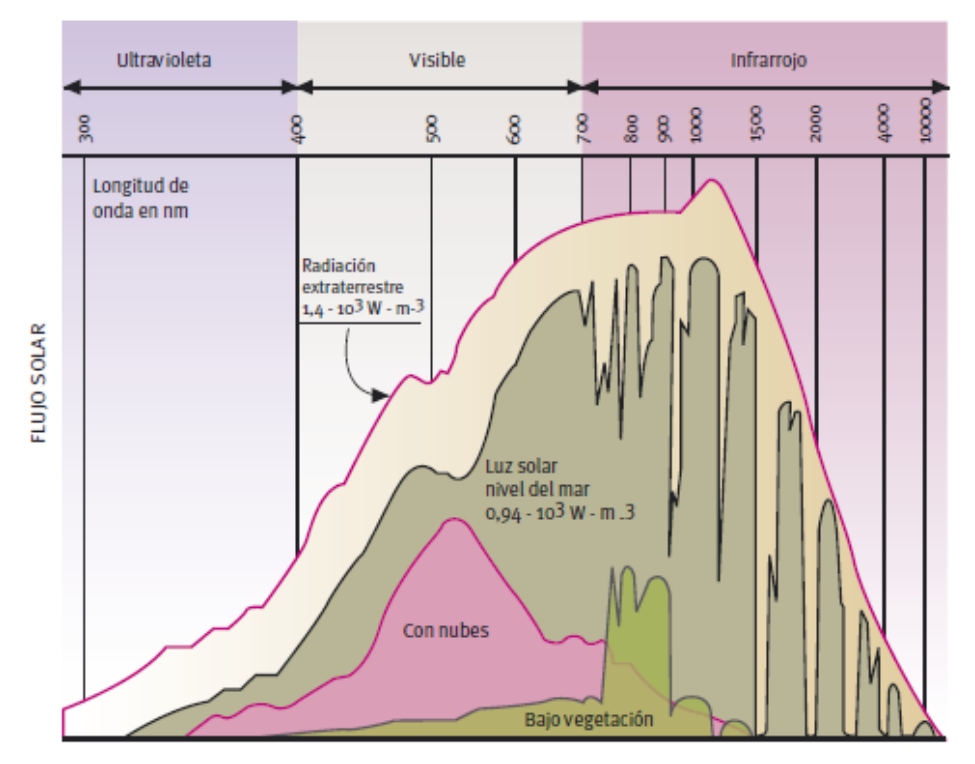

Figura 2.2. Distribución de la radiación solar en la alta atmósfera y al nivel del mar. (IDAE, 'Guía técnica para el aprovechamiento de la luz natural en la iluminación de edificios', 2005)

## **2.2.2 Nociones de Radiometría y Fotometría**

Se denomina **radiación térmica** a la emisión de radiación electromagnética por los átomos y moléculas de las sustancias debida a su agitación térmica (es decir, siempre que su temperatura T sea superior al cero absoluto). Se caracteriza por su intensidad y longitud de onda (principalmente en el rango 0.1 μm a 100 μm) y depende de la temperatura del cuerpo. Un emisor de radiación ideal se denomina **cuerpo negro (c.n.)**. Ningún cuerpo a la misma temperatura puede emitir más radiación, en la misma λ, y en cualquier dirección, que un cuerpo negro. La emisión de un c.n. depende exclusivamente de su T, no de su composición química.

Su excitancia radiante espectral a la temperatura T  $(M_{\lambda,T})$  está dada por la **ley de Planck**: para cada λ, aumenta con T y su máximo se desplaza hacia λ menores al aumentar T. Si se integra M<sup>λ</sup> sobre todas las λ se obtiene la excitancia radiante total a esa T: ley de **Stefan**‐**Boltzmann**:

$$
W = \sigma \cdot T^4 \qquad [W \, cm^2]
$$
  
Potencia =  $A \cdot \varepsilon \cdot \sigma \cdot T^4 \quad [W]$ 

Donde  $\sigma$  es la constante de Stefan-Boltzmann.

La radiación de un cuerpo real siempre es menor que la de un cuerpo negro (c.n.) a esa temperatura, con la que se compara mediante la definición de la **emisividad** (ε). Ésta varía poco con la T pero en algunos materiales sí varía notablemente con la *λ*. Se denomina **cuerpo gris** a uno cuya emisividad no cambia con *λ*.

$$
\varepsilon = \frac{M_{\lambda, T \ real}}{M_{\lambda, T \ c.n}}
$$

Donde  $M_{\lambda,T\ real}$  es la radiación emitida espectral por la superficie en  $W/cm^2\cdot\lambda m$ .

Denominamos temperatura de color de la fuente *(T=TK)* a la que es característica de la radiación luminosa emitida por un cuerpo negro con el mismo espectro de emisión.

La CIE (Comisión Internacional de Iluminación) definió históricamente una serie de iluminantes patrón como emisores de referencia. Su composición espectral se define mediante su temperatura de color efectiva. Son fundamentales en numerosas aplicaciones industriales: calibración de cámaras, sensores, colorimetría…

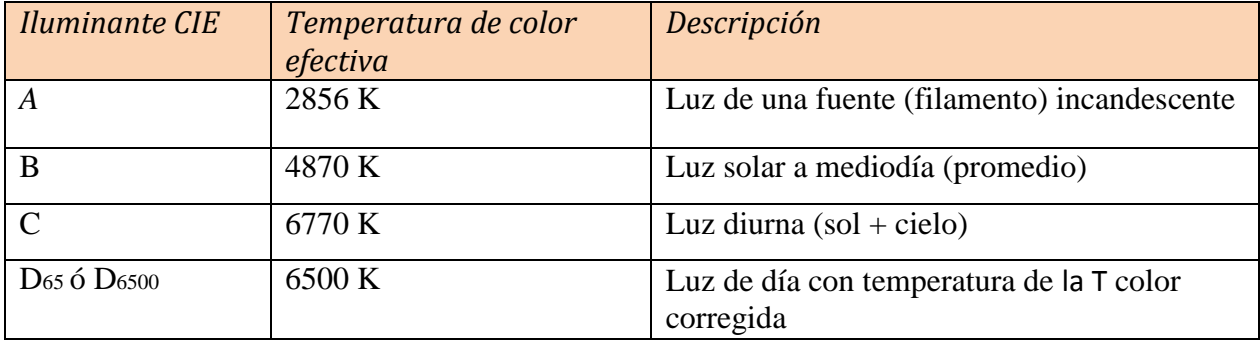

Tabla 1. Iluminantes de referencia y su temperatura de color.

**Radiometría** es la ciencia que se encarga de medir la radiación electromagnética. **Fotometría** se para en el rango visible del espectro y tiene en cuenta la respuesta del ojo humano.

La curva de sensibilidad espectral relativa del ojo humano o curva de visibilidad (*V(λ)*) expresa cuantitativamente cómo, a iguales flujos de energía de la radiación electromagnética con diferentes longitudes de onda, la intensidad de la luz que percibe el ojo humano es diferente, es decir, su respuesta espectral no es plana sino curva. Esa respuesta se caracteriza por la magnitud *V(λ)*, denominada eficiencia luminosa (adimensional, medida entre 0 y 1).

La curva *V(λ)*, definida como estándar por la CIE, tiene la misma forma en condiciones de luz de día (visión fotópica) y nocturna (visión escotópica) aunque la longitud de onda a la que se produce la mayor sensibilidad del ojo es diferente en cada una.

En general, salvo que se especifiquen otras condiciones, las prestaciones de los dispositivos ópticos se evalúan en condiciones de visión fotópica.

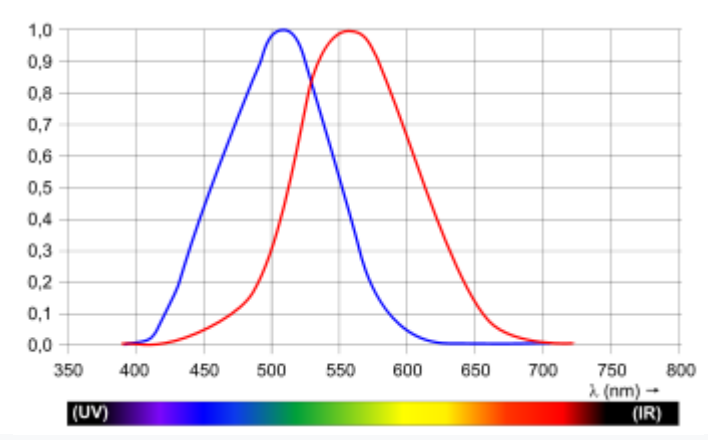

Figura 2.3. Funciones de luminosidad fotópica (rojo) y escotópica (azul). Extremo izquierdo: luz ultravioleta (UV) y extremo derecho: luz infrarroja (IR).

#### **2.2.3 Variables de iluminación**

En la siguiente imagen se resumen las principales magnitudes fotométricas o de iluminación:

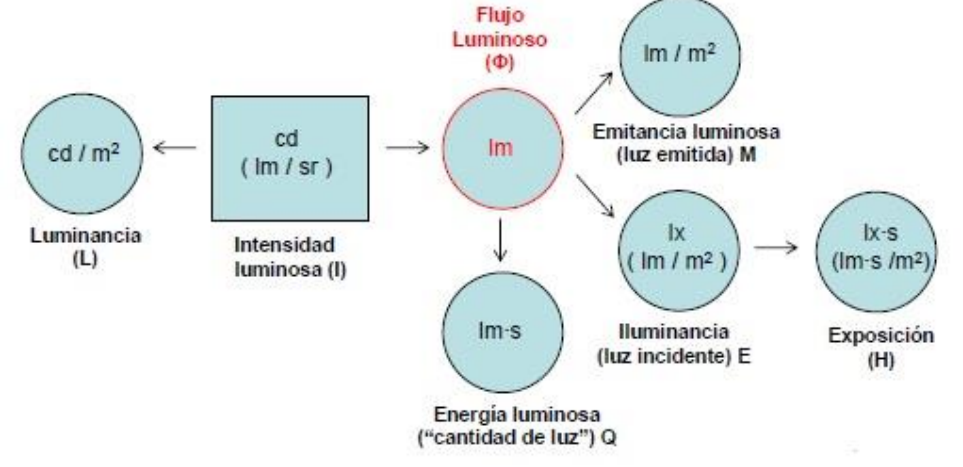

Figura 2.4. Magnitudes fotométricas principales.

#### **2.2.3.1 Flujo luminoso**  $(\Phi)$

Cantidad de energía radiante por unidad de tiempo que se convierte en luz visible, es decir, potencia de la radiación luminosa visible emitida por una fuente de luz en todas las direcciones. Su unidad en el S.I. es el Lumen  $(lm)$ .

$$
\Phi \circ \Phi_v = \frac{dQ_v}{dt}
$$

Donde  $Q_v$  es la energía luminosa medida en  $lm.s$ .

#### **2.2.3.2 Energía luminosa**

Es es la fracción percibida de la energía transportada por la [luz.](https://es.wikipedia.org/wiki/Luz) Es considerada una energía electromgnética pero no es una energía radiante. Se define como la cantidad de flujo luminoso que se mantiene durante un período de tiempo t. Se mide por tanto en lm/s y se denota por  $Q_v$ .

$$
Q_v = \Phi \cdot t
$$

#### **2.2.3.3 Intensidad luminosa ()**

Cantidad de flujo luminoso emitido por cada uno de los rayos que la fuente emite en una determinada dirección por unidad de ángulo sólido. Magnitud que expresa la distribución del flujo luminoso en el espacio. Esta magnitud se entiende únicamente referida a una determinada dirección y contenida en un ángulo sólido o estéreo que se mide en estereorradianes. Su unidad en el sistema internacional es Candela (cd). 1 cd= 1 lm/sr

$$
I=\frac{\Phi}{\omega}
$$

Estereorradian o ángulo sólido que corresponde a un casquete esférico cuya superficie es igual al cuadrado del radio de la esfera.

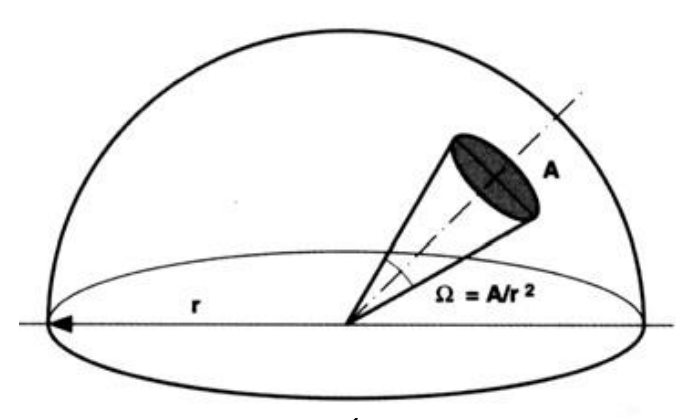

Figura 2.5. Ángulo sólido.

#### **2.2.3.4 Luminancia ()**

Efecto de luminosidad que produce una superficie en la retina del ojo, tanto si procede de una fuente primaria que produce luz, como si procede de una fuente secundaria o superficie que refleja luz. Relación entre la intensidad luminosa y la superficie aparente vista por el ojo en una dirección determinada. La percepción de la luz es realmente la percepción de diferencias de luminancias. El área proyectada o superficie aparente es la vista por el observador en la dirección de la observación. Se calcula multiplicando la superficie real iluminada por el coseno del ángulo que forma su normal con la dirección de la intensidad luminosa. Siendo el plano 0º sería:  $S_{aparente} = S \cos \beta$ 

$$
L = \frac{I}{S_{aparente}}
$$

Se mide en  $cd/m^2$ . En la siguiente imagen se representa lo aquí descrito:

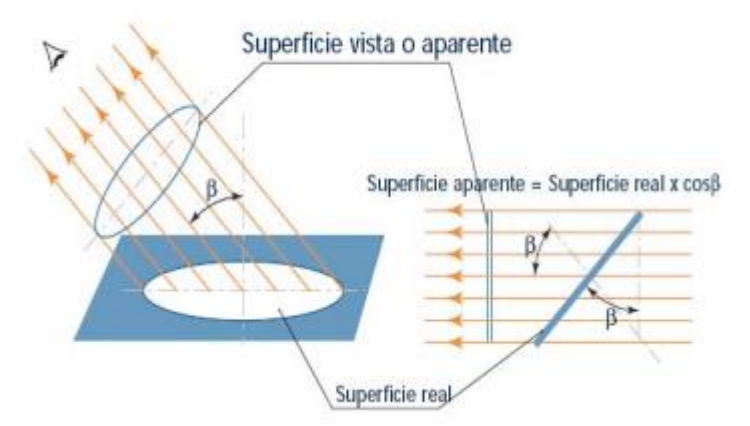

Figura 2.6. Luminancia y superficie aparente.

### **2.2.3.5 Iluminancia ()**

Flujo luminoso recibido por unidad de superficie. También conocido como densidad del flujo luminoso. Es el equivalente fotométrico a la densidad del flujo radiante.

$$
E=\frac{\Phi}{S}
$$

Se mide en Lux  $(lx)$ . 1  $lx = 1$   $lm/m^2$ .

Una manera muy directa de entender el concepto de iluminancia sería con la Ley inversa de los cuadrados para superficies cuadradas equvalentes a  $r^2$ .

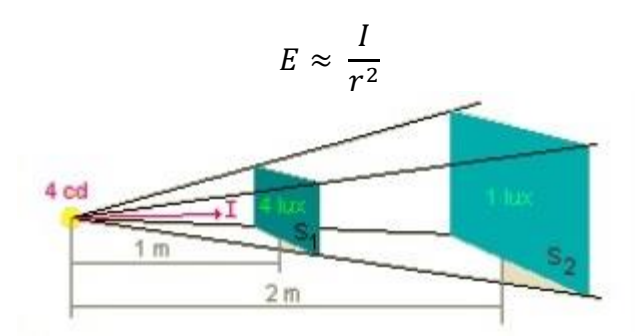

Figura 2.7. Iluminacia por la Ley inversa de los cuadrados.

El rayo luminoso por lo general no será perpendicular a la superficie incidente. Es por ello que la iluminancia se separa en dos componentes, horizontal y vertical.

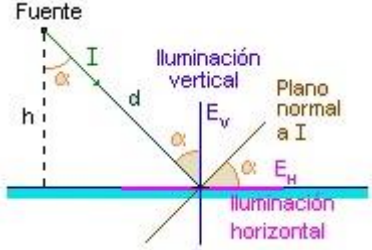

Figura 2.8. Descomposición de la iluminacia en sus componentes vertical y horizontal.

En general, la iluminancia total de un punto es la suma de las iluminancias recibidas:

$$
E_H = \sum_{i=1}^n \frac{I_i \cdot \cos^3 \alpha_i}{h_i^2}
$$

$$
E_V = \sum_{i=1}^{n} \frac{I_i \cdot \cos^2 \alpha_i \cdot \sin \alpha_i}{h_i^2}
$$

Donde h es la altura perpendicular al foco.

Esta sería la versión discreta y siguiendo un plano de la Iluminancia. En la práctica se calculará de manera integral.

Esta variable será clave en nuestro estudio dado que es la variable más habitual a la hora de controlar niveles de iluminación de los que disponemos en un determinado espacio. En gran parte de este estudio contemplaremos resultados luminosos en forma de radiación solar emitida o reflejada; es por ello crucial que tenemos que controlar el concepto de eficacia luminosa. Es importante no confundir con la **emitancia luminosa**  $(M)$ , o exitancia que es la cantidad de [flujo luminoso](https://es.wikipedia.org/wiki/Flujo_luminoso) que emite una superficie por unidad de área. Se mide en las mismas unidades que la iluminancia  $(lm/m^2)$ .

#### **2.2.3.6 Eficacia luminosa**

Entendiendo el flujo de energía radiado por una fuente de luz es su potencia radiométrica o flujo radiante ( $\Phi$ e) medida en vatios (W). Teniendo por otro lado el concepto de flujo luminoso o potencia luminosa (Ф), medido en lumen (lm), previamente definido. Para un intervalo  $d\lambda$ , el flujo luminoso se define como el producto del flujo de energía por el valor de  $V(\lambda)$ correspondiente a dicho flujo:

$$
d\Phi = K_0 V(\lambda) d\Phi_e
$$

Experimentalmente se ha establecido el coeficiente *Ko*, denominado equivalente mecánico de la luz o **eficacia luminosa**: en la longitud de onda pico de la curva de visión fotópica ( $\lambda$ =555 nm), a un flujo luminoso de 1 lumen le corresponde un flujo de energía de:  $1/K_0 = 0.001464 W / lm \approx 1.5 mW / lm$ , correspondiente a:  $K_0 = 683 lm/W$ . La eficacia luminosa para cualquier otra longitud de onda distinta de la pico sería:  $K_0V(\lambda)$ . **Rendimiento luminoso** de la fuente es la relación  $(K_s)$  entre la potencia luminosa  $\Phi v$  (lm) emitida por un sistema de iluminación y la potencia total  $P<sub>o</sub>$  (potencia nominal, W) que se le debe suministrar al sistema para que emita la luz. También puede expresarse en porcentaje  $(\eta, \eta)$ 

%).No confundir con la eficacia luminosa. Esta sería una relación de iluminación-radiación que emite una determinada fuente por tener una determinada longitud de onda y temperatura.

$$
K_s = \frac{\Phi_V}{P_0} \qquad \left[\frac{lm}{W}\right]
$$

$$
\eta(\% ) = K_s \cdot \frac{100}{683}
$$

En la potencia eléctrica consumida por una luminaria solo una cantidad de esa energía será luz visible. Lo demás se tratara como pérdidas por calor y por radiaciones invisibles. En nuestro trabajo será de gran interés la eficacia luminosa ya que obtendremos resultados de radiación por superficie y nos interesará conocer el nivel de iluminación que hay en la correspondiente superficie. El factor que nos proporciona el cambio es la eficacia luminosa En el apartado 3.2.6 se especificará como calcula DOE-2 este factor para radiación directa y radiación difusa. Los valores en los que se suele mover la eficacia son 80-110 *lm/W* para directa y 110-125 *lm/W* para difusa.

### **2.2.4 Magitudes radiométricas**

Prácticamente cada variable fotométrica (de iluminación) tiene su equivalente radiométrica (asociada a la radiación electromagnética).

La **potencia radiante** se puede entender como flujo radiante su unidad es el vatio (W). Se define en forma de flujo como cociente de la energía radiante en la unidad de tiempo.

$$
\Phi_e = \frac{dQ_e}{dt}
$$

Todas las variables restantes seguirán el principio de cambiar lumen por vatios en su definición. No obstante destacamos la **Irradiancia o radiación incidente** ( **)** por su particular interés en nuestro estudio. Se define como cantidad de radiación que incide una determinada superficie. Se mide en  $W/m^2$ .

$$
E_e = \frac{\Phi_e}{A}
$$

Otras variables radiométricas serían la densidad de energía radiante, la exitancia radiante, la intensidad radiante y por último la Radiancia, que sería la que tendría como símil luminoso a la luminancia.

## **2.3 Factores de iluminación o Daylight factors y variables de interés para su cálculo**

El aspecto clave para calcular los requerimientos de iluminación natural es preecir la cantidad de iluminación exterior que nos llega a una determinada edificación.

Para obtener la iluminación en el interior de un espacio pondremos foco en este texto en calcular los denominados Factores de iluminación o **Daylight factors**. En lo sucesivo en este texto haremos referencia a estos factores siempre como daylight factors, por ser más comunmnete utilizada su terminología inglesa.

Para cada método de cálculo seremos más precisos en especificar su obtención, no obstante, su definición más genérica sería: es el ratio entre la iluminación o iluminacia interior para un determinado punto o superficie divido entre la iluminacia exterior. Pueden calcularse tanto para la componente directa de la luz solar como para la luz que llega por la componente cielo.

$$
DF = \frac{E_i}{E_0} \times 100
$$

Podemos saber por tanto el nivel de iluminación interior conociendo el factor de iluminación y las predicciones climatólogicas de una localidad.

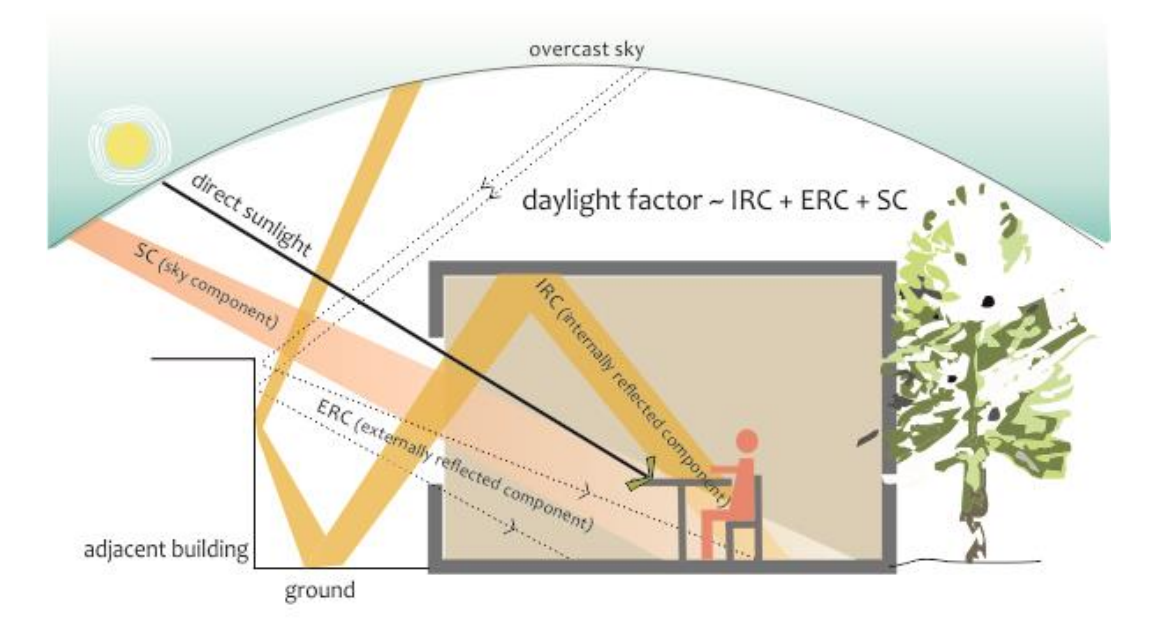

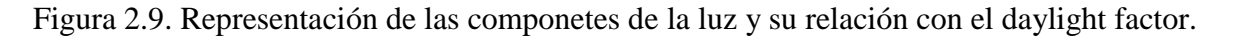

En los métodos de cálculo utilizados en este texto para controlar el nivel lumínico podremos obtener los datos climatológicos necesarios para dicho control, sabiendo la latitud de la localidad que estemos estudiando. Está serie de datos de entrada vendrán ya dados. Aunque nuestro control contemplará calcular cualquier dato introducido. Dos de los datos de entrada de bastante interés en nuestro estudio serán los ángulos Acimut y Altura solar**.**

**Altura solar**: Es el ángulo que se forma entre el horizonte y el astro a observar. Tiene un valor de 0 a 90 grados. Se estableció por convención que si el astro es visible al observado el ángulo es positivo y si no es visible el ángulo es negativo. A 90 grados positivos se encuentra el Cenit y a 90 grados negativos se encuentra el Nadir.

**Acimut**: Es el ángulo comprendido entre el punto cardinal Norte (que se toma como origen) y el punto considerado siguiendo el sentido de las agujas del reloj. De esta forma un acimut de 90º

corresponde al punto cardinal Este. Generalmente el mediodía es representado con un acimut 0º y corresponde a la orientación Sur.

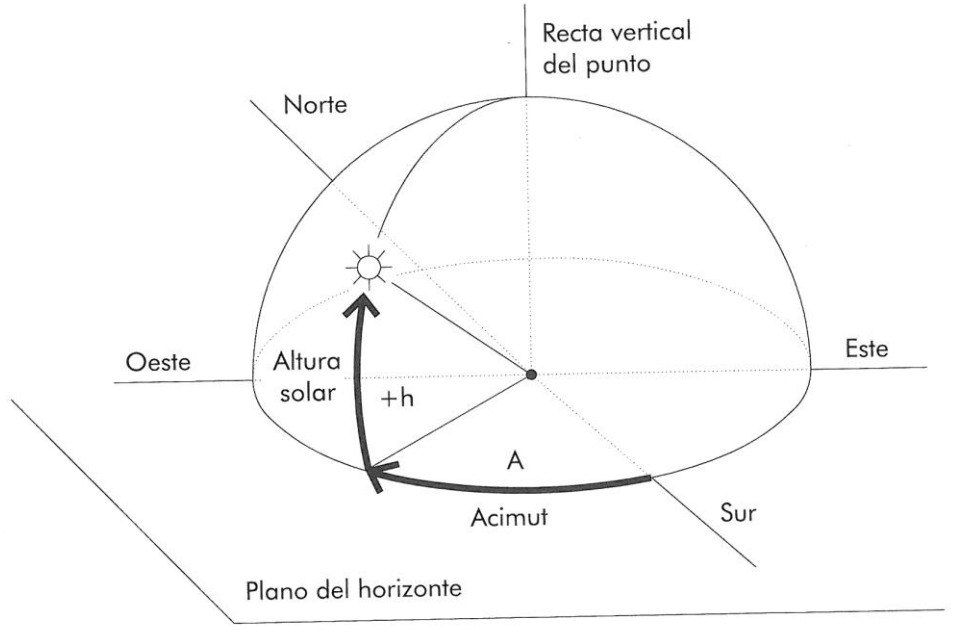

Figura 2.10. Representación de Acimut y la Altura solar.

También será clave a la hora de controlar las reflexiones internas controlar los valores de **reflectividad**.

La **reflexión** es la parte de la radiación la cúal es retornada entre una superficie y el medio que la rodea. La **transmisión** por otro lado es la radiación que pasa a través de un determinado medio. Ambas vienen acompañadas del concepto de dispersión. Que sería básicamente la idea por la cuál un rayo incidente al llegar a un medio o superficie puede tomar distintas direcciones (no seguiría la misma dirección incidente). Si no existe dispersión el rayo incidente asociado a la radición seguirá la misma dirección. En ese caso hablaremos de reflexión especular o directa y transmisión directa.

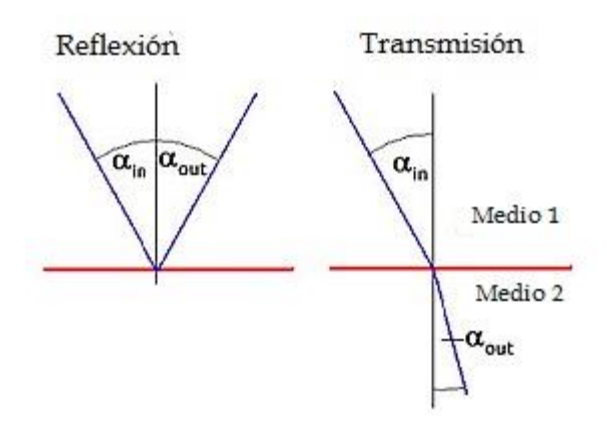

Figura 2.11. Reflexión especular y transmission directa.

Si no existe dispersión los rayos siguen la geometría que se representa en la figura: reflexión directa  $\alpha_{in} = \alpha_{out}$  y transmisión directa  $n1 \cdot sin(\alpha_{in}) = n2 \cdot sin(\alpha_{out})$ , donde n1 y n2 son los índices de refracción de cada medio.

La **absorción** es la transformación de la energía radiante en otro tipo de energía, usualmente calor, al interactuar con el medio.

Las variables que manifiestan estos conceptos serían la reflectividad  $\rho$ , la transmitividad  $\tau$  y la absortividad  $\alpha$ .

Se define **reflectividad** como el ratio entre el flujo radiante emitido o reflejado y el flujo radiante incidente. O también puede ser considerado como el cociente entre la emitancia y la irradiancia.

$$
\rho = \frac{d\Phi_{e,reflejado}}{d\Phi_{e,incidente}} = \frac{M_e \cdot dA}{E_e \cdot dA} = \frac{M_e}{E_e}
$$

La transmitividad sería el ratio entre el flujo radiante transmitido y el flujo radiante incidente. Para cuerpos opacos la transmitividad es nula.

La absortividad sería el ratio entre la energía absorbida y la energía que interactúa con un determinado medio.

Estos tres ratio siguen la ley de Kirschoff:  $\rho + \tau + \alpha = 1$ 

En este trabajo tendremos que definir la reflectividades de todas las superficies que se pongan en juego. La absortividad la consideraremos nula o no tendrá ninguna importancia.

Y trabajaremos con acristalamientos sin sombra, con lo cuál la transmitividad será máxima.

## **2.4 Criterios de iluminación interior**

En el anexo IV del REAL DECRETO 486/1997, por el que se establecen las disposiciones mínimas de seguridad y salud en los lugares de trabajo, se describen los aspectos mínimos que se deben cumplir en un lugar de trabajo.

La iluminación de cada zona trabajo deberá adaptarse a las características de la actividad que se esté ejecutando. Hay que tener en cuenta dos aspectos clave: los riesgos para la seguridad y salud de los trabajadores dependientes de las condiciones de visibilidad, y las exigencias visuales de las tareas desarrolladas.

Siempre que sea posible, los lugares de trabajo tendrán una iluminación natural, que deberá complementarse con una iluminación artificial cuando no se garantice visibilidad simplemente con iluminación natural.

El anexo IV del REAL DECRETO 486/1997, incluye la siguiente tabla de niveles de iluminación mínimos permitidos para entornos laborales:

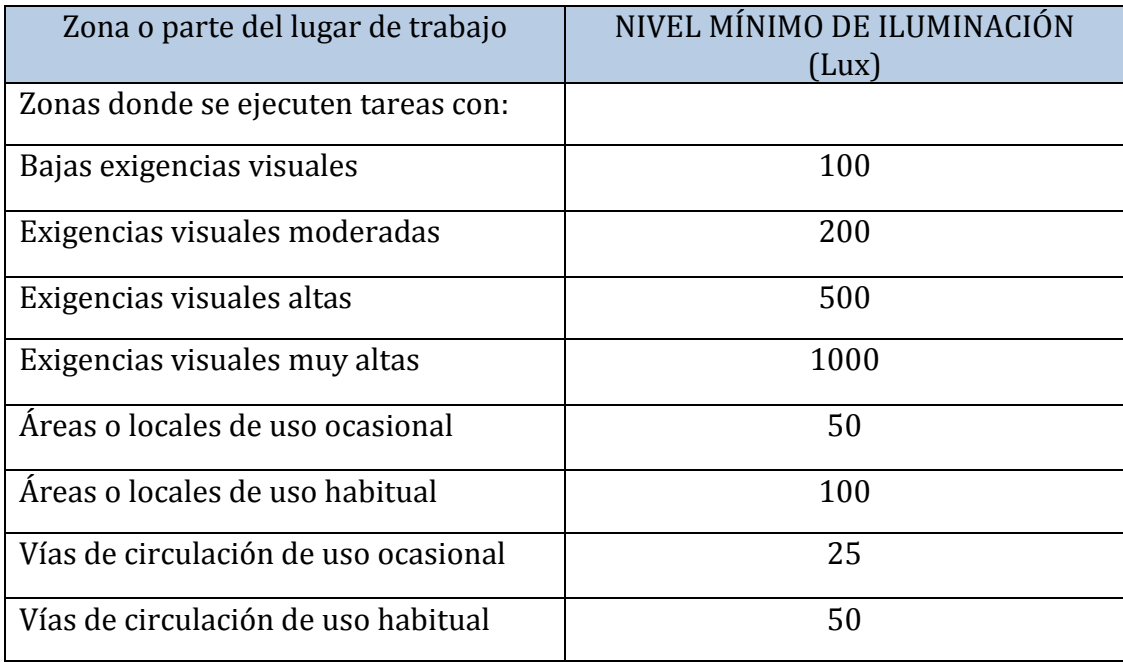

Tabla 2. Niveles de iluminación para zonas del lugar de trabajo.

El nivel de iluminación de una zona en la que se ejecute una tarea se medirá a la altura donde ésta se realice; en el caso de zonas de uso general a 85 cm. del suelo y en el de las vías de circulación a nivel del suelo.

Para las pruebas que realicemos tomaremos como referencia esta tabla.

## **3 CONTROL DE LA ILUMINACIÓN MEDIANTE HULC - DOE-2**

a herramienta DOE-2 para cálculos energéticos en edificios está vinculada a la aplicación de la Herramienta Unificada Lider Calener (HULC) para edificios terciarios. El objetivo de utilizar esta herramienta es el de obtener datos de los factores de iluminación para un edificio ejemplo. Comparar los resultados obtenidos con esta herramienta frente a los obtenidos con el método de lanzamiento de rayos (RedRad) será clave en el presente trabajo. L

## **3.1 Introducción a HULC**

La Herramienta Unificada Lider Calener incluye la unificación en una sola plataforma de los anteriores programas generales oficiales empleados para la evaluación de la demanda energética y del consumo energético y de los Procedimientos Generales para la Certificación energética de Edificios (LIDER-CALENER), así como los cambios necesarios para la convergencia de la certificación energética con el Documento Básico de Ahorro de Energía (DB-HE) del Código Técnico de la Edificación (CTE) y el Reglamento de Instalaciones Térmicas de los Edificios (RITE), ambos actualizados en el año 2013.

El Código Técnico de la Edificación (CTE) es el marco normativo que establece las exigencias que deben cumplir los edificios en relación con los requisitos básicos de seguridad y habitabilidad establecidos en la Ley 38/1999 de 5 de noviembre, de Ordenación de la Edificación (LOE).

Las exigencias básicas de calidad que deben cumplir los edificios se refieren a materias de seguridad (seguridad estructural, seguridad contra incendios, seguridad de utilización) y habitabilidad (salubridad, protección frente al ruido y ahorro de energía).

La utilización de HULC se compone en dos partes claras: primero la parte CTE-HE, definir nuestra edificación y todos los elementos constructivos que deseemos. El funcionamiento para ello es similar a un programa de diseño gráfico pero con una interfaz más simple y centrada en cálculos energéticos en edificación. La segunda parte, CALENER-GT (Calificación Energética en Grandes edificios Terciarios), sería la definición de datos de entrada y el especificar que queremos calcular. La herramienta combinada HULC abarca una cantidad importante de resultados energéticos como pueden ser: bombas, circuitos hidraúlicos, plantas enfriadoras, generadores de ACS, equipos de cogeneración, etc. Toda estos cálculos de certificación se harán mediante los cálculos definidos por la herramienta DOE-2, incluyendo cálculos asociados a iluminanción natural que serán los únicos que tendremos en cuenta.

## **3.2 Control de iluminación mediante DOE-2**

## **3.2.1 Introducción**

Se denomina control de la iluminación o daylighting al conjunto de técnicas que se encargan de controlar la luz que entra en un espacio con unas determinadas superficies para su interés energético.

DOE-2 predice el consumo energético de manera horaria para un edificio dado y unos datos climáticos horarios. Usando dicha herramienta se puede elegir la opción de diseño que sea más eficiente energéticamente, manteniendo el confort térmico.

Este programa junto con 'DOE-2 thermal loads' y 'HVAC analysis', determina la energía, el coste relacionado con las consecuencias de las estrategias en la variación horaria de la luz del día; se estudia la disponibilidad, las condiciones del lugar, el control de las ventanas en cuanto pueda ser una ganancia o causar deslumbramiento, y varias estrategias de control de luz. La simulación de la luz del día, sigue estos dos principales puntos:

- (1) Daylight factor preprocessor o preproceso para factores de iluminación: Consiste en la integración del flujo luminoso transmitido por área de ventana. La iluminación interior del espacio que queramos es calculada para cielos nublados y cielos despejados con 20 posiciones distintas del sol. La iluminación interior se calcula con la distribución lumínica del cielo, la medida de la ventana y su orientación; la transmitividad del vidrio; las reflectancias interiores; dispositivos de control solar tales como cortinas y voladizos; así como elementos externos. Factores análogos para calcular el deslumbramiento en para distintas posiciones solares y tipos de cielo. En nuestro caso no nos pararemos en cálculo de deslumbramientos ni en dispositivos de sombra.
- (2) Simulación de la variación horaria: El nivel de iluminación y deslumbramiento horarios para cada ventana se obtienen interpolando los factores usados para cada posición del sol y nubes, multiplicando después por la iluminacia horizontal para cada hora.

Esto sería el concepto de los resultados que nos proporciona la herramienta DOE-2. En el presente trabajo no nos interesaran todos los resultados, pero la secuenciación de cálculo seguida por DOE-2 será la misma que en nuestro caso.

## **3.2.2 Componentes de la luz interior**

La luz se separa en dos componentes: la luz del cielo y la luz solar. La luz interior se compone a su vez por la que entra directamente por la ventana o la que se refleja en otra superficie. Se pueden dar variedad de casos para luz reflejada: luz que se refleja en el suelo de la habitación, la que se refleja en el suelo exterior, la que se refleja en otra clase superficie o elemento exterior o la que se refleja en el suelo y asu vez esta reflexión lo hace con otra superficie o elemento exterior. En las siguientes ilustraciones queda representado lo expuesto:

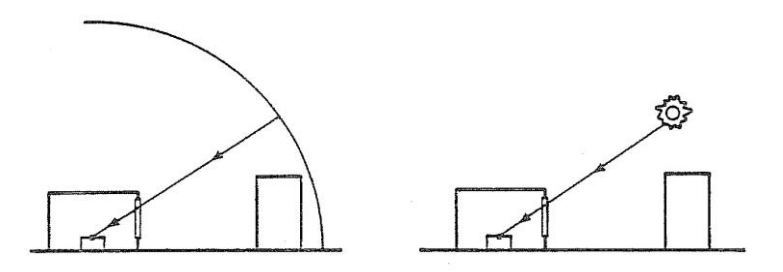

Figura 3.1. La luz llega directamente a la superficie. Iluminación difusa (izquierda), iluminación directa (derecha)

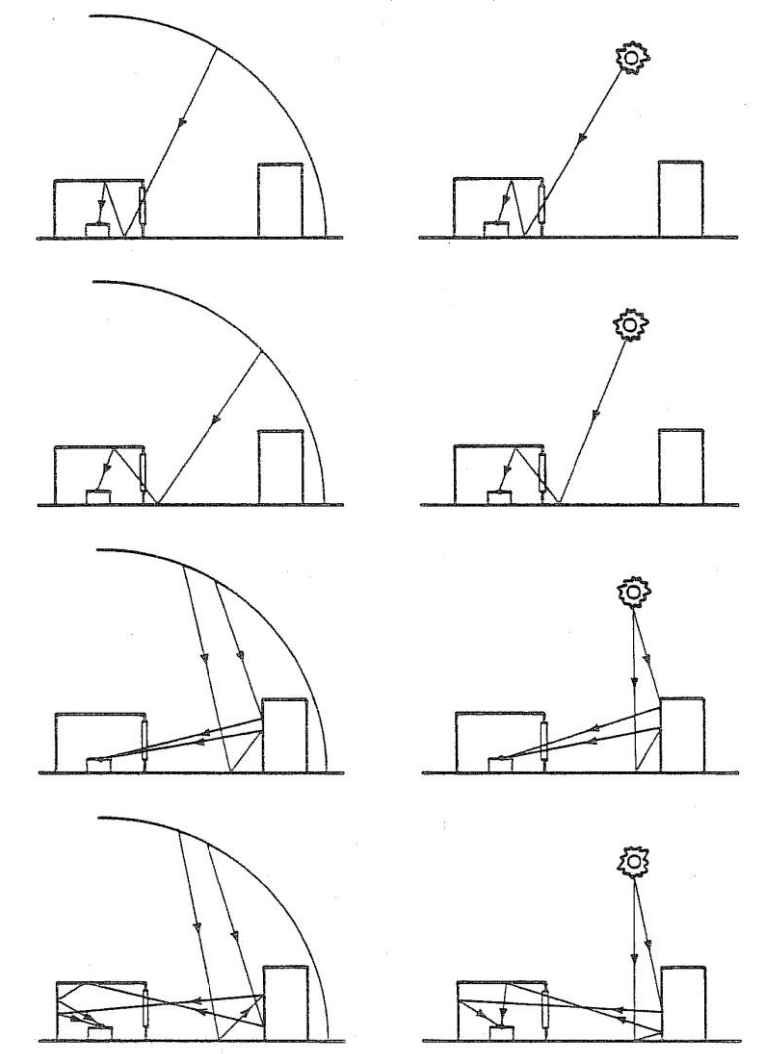

Figura 3.2. Casos en los que la luz se refleja en una superficie. Iluminación difusa (izquierda), iluminación directa (derecha).

Para las distintas posiciones del sol y condiciones de cielo, la luz será proporcional a la iluminación horizontal exterior,  $E_{sky}$  y  $E_{sun}$ .

### **3.2.3 Daylight factors**

La herramienta DOE-2 nos proporciona los resultados de 6 ratios distintos para medir la iluminación interior.

$$
d_{sky} = \frac{Iluminancia interior debido al elemento cielo (difusa))}{E_{sky}}
$$
  
\n
$$
d_{sun} = \frac{Iluminancia interior debido al sol (directa))}{E_{sun}}
$$
  
\n
$$
\omega_{sky} = \frac{Luminancia promedio debido al elemento cielo (difusa))}{E_{sky}}
$$
  
\n
$$
\omega_{sun} = \frac{Luminancia promedio debido al sol (directa))}{E_{sun}}
$$
  
\n
$$
b_{sky} = \frac{Luminancia de la ventana debido al elemento cielo (difusa))}{E_{sky}}
$$
  
\n
$$
b_{sun} = \frac{Luminancia de la ventana debido al sol (directa)}{E_{sun}}
$$

En el presente trabajo solo nos interesará tomar de la hoja de resultados los dos primeros  $(d_{sky}, d_{sur})$ , siendo estos justos los que calculamos con la herramienta RedRad. Estos ratios dependen de las condiciones de la habitación, tales como: la geometría, reflectividad de las superficies, colocación del punto de referencia, dimensiones de la ventana y orientación, trasmitividad del vidrio, sombra. Y por otro lado las condiciones exteriores: reflectancia del suelo, condicione s del cielo y del sol.

Para una habitación con un punto de referencia, una ventana y en ausencia de dispositivos de sombra habría (1x1x21x1) x  $6 = 126$  daykight factors. Serían 20 posiciones para cielo claro y una posición para cielo nublado. La siguiente figura representa las posiciones solares con las DOE-2 calcula los daylight factors.

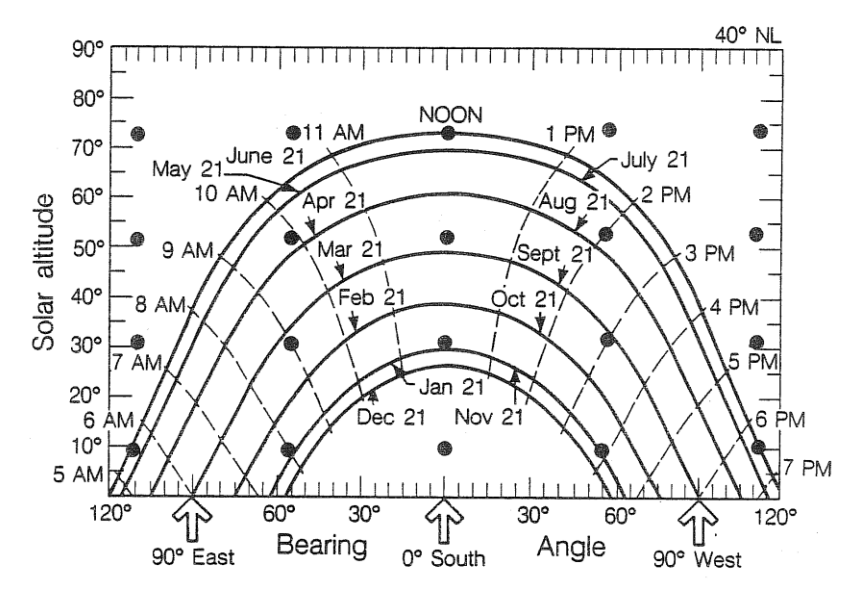

Figura 3.3. Posiciones solares (•) usadas para el cálculo de daylight factor en cielo despejado con una altitud de 40º Norte (*The Passive Solar Energy Book*, Edward Mazria, Rodale Press, Emmaus, 1979).

Se comprenden 5 posiciones del Acimut (Bearing angle en la figura) igualmente espaciadas comprendidas entre -120º y 120º medidas desde el Sur (70º a 290º medidos desde el Norte en el

sentido horario); y 4 posiciones de altura solar igualmente espaciadas comprendidas entre 0<sup>°</sup> y 90º tomando 0º el horizonte.

Representando gráficamente todos los resultados que obtenemos para un año en la herramienta RedRad, comprobamos que la curva tiene la misma forma. Esto nos da un primer indicio de que estamos calculando lo mismo. Justo lo que buscamos.

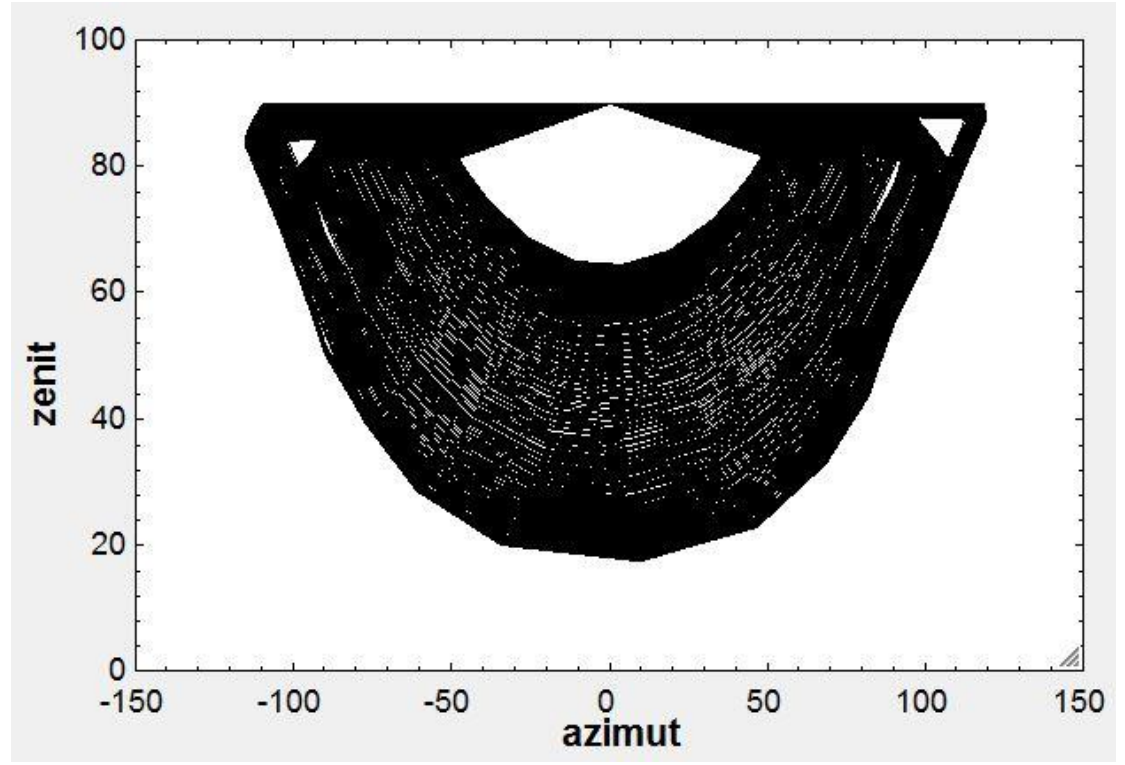

Figura 3.4. Daylight factors para una distribución de posiciones solares de todo un año para la localidad de Sevilla, calculados con la herramienta RedRad.

Si nos fijamos ambas curvas tienen la misma forma pero esta última está invertida. Esto se debe a la definición de los ángulos en ambas herramientas de cáculo. En los cáculos que ejecuta DOE-2, la altura solar se mide a partir del horizonte (altura solar  $\phi = 0^{\circ}$ ). Y en los cálculos con RedRad la medición se hace con 90º-altura solar, el horizonte tendría un ángulo de 90º.

### **3.2.4 Cálculo de la Iluminancia exterior**

A modo de información adicional se plasmará en este apartado las fórmulas que utiliza DOE-2 para obtener los valores de iluminación. No entraremos en explicar como se calcula cada variable que se pone en juego, debido a su poco interés en el presente estudio.

## **3.2.4.1 Iluminancia solar directa**

$$
E_s = E_{DN}^0 e^{-\bar{a}mT} \sin \phi_s \quad [lx \text{ of } c]
$$

 $E_{DN}^0$ : Iluminación extraterrestre normal directa

̅: Coeficiente atmosférico de extinción. *m*: masa óptica del aire.

*T*: Turbidad atmosférica. Se mide con la cantidad de partículas y gotas, y la humedad de la atmósfera.

 $\phi_s$ : Altura solar.

### **3.2.4.2 Iluminancia difusa**

$$
E_{sky} = \int_{0}^{2\pi} \int_{0}^{\pi/2} L(\theta_{sky}, \phi_{sky}) \sin \phi_{sky} \cos \phi_{sky} \times d\theta_{sky} d\phi_{sky} \quad [lx \text{ of } c]
$$

 $\theta_{sky}$ =Acimut del elemento cielo  $\phi_{sky}$ =Altitud del elemento cielo  $L(\theta_{sky}, \phi_{sky})$ : Luminancia dependiente del acimut y la altura solar. [ $cd/m^2$ ] La correlación de  $L(\theta_{sky}, \phi_{sky})$  para el cielo abierto dependerá de la altitud del sol, de la luminancia cenital del cielo (*L<sub>z</sub>*) y el ángulo de apertura entre el sol y el elemento del cielo (*Υ*) Para el cielo nublado tendremos otra correlación dependiente de  $\phi_{skv}$ .

### **3.2.5 Cálculo de la Iluminancia interior**

### **3.2.5.1 Componente directo**

La iluminación neta horizontal directa es la suma de las contribuciones por todos los elementos de ventana:

$$
E_d = \sum L_w d\omega \cos \psi
$$

Donde  $L_w$  es la luminancia de la ventana vista desde un punto de referencia;  $d\omega$  es el ángulo sólido del punto de referencia;  $\psi$  es el ángulo entre la vertical y el rayo que incide sobre la ventana respecto a un punto de referencia.

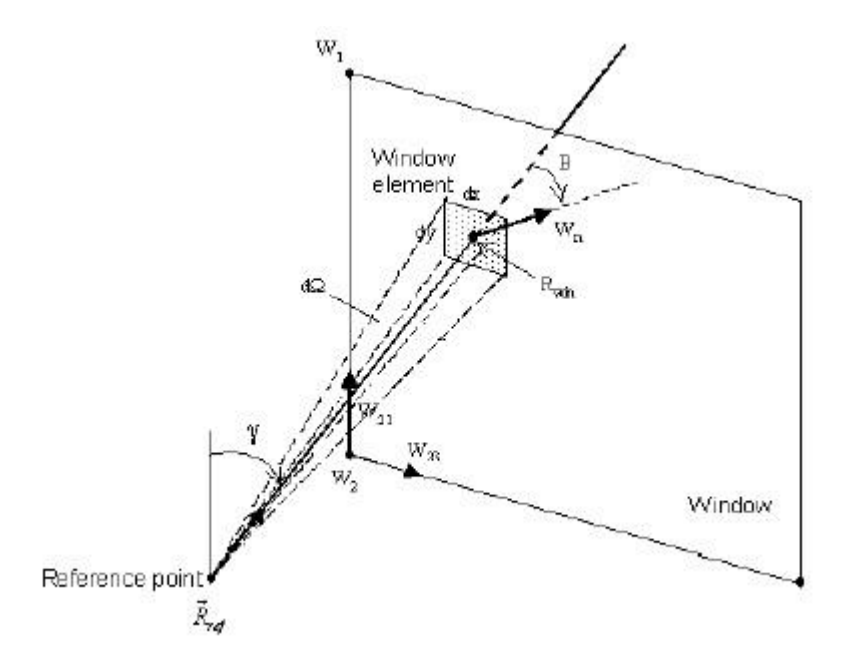

Figura 3.5. Geometría para el cálculo de la componente directa de la iluminancia interior en un punto de referencia.

La luminancia del elemento ventana se describe como la proyección del rayo el cuál conecta el punto de referencia y la ventana. Puede ser para ventana desnuda:  $L_w = L \cdot T_q(\eta)$ . *L*: Luminancia del cielo o elemento exterior;  $T_q(\eta)$ : transmitividad del vidrio con ángulo de incidencia *η*.

#### **3.2.5.2 Reflexión de componentes internos**

La reflexión de las superficies interiores es calculada mediante el método "Split-flux". La luz del día trasmitida se divide en dos partes: si trazáramos un plano horizontal justamente en la mitad de la habitación nos quedaría un flujo por la parte inferior ( $\phi_{FW}$ ) y por la parte superior ( $\phi_{CW}$ ).

$$
E_r = \frac{\phi_{FW}\rho_{FW} + \phi_{CW}\rho_{CW}}{A(1-\rho)}
$$

*A*: Área total de la habitación

*ρ*: Reflectividad promedio de todas las superficies

Este procedimiento asume habitaciones que se comportan de forma esférica con perfecta difusión interior de sus superficies y sin obstrucciones internas. Para habitaciones cúbicas lo mejor son las superficies mate y pocas particiones.

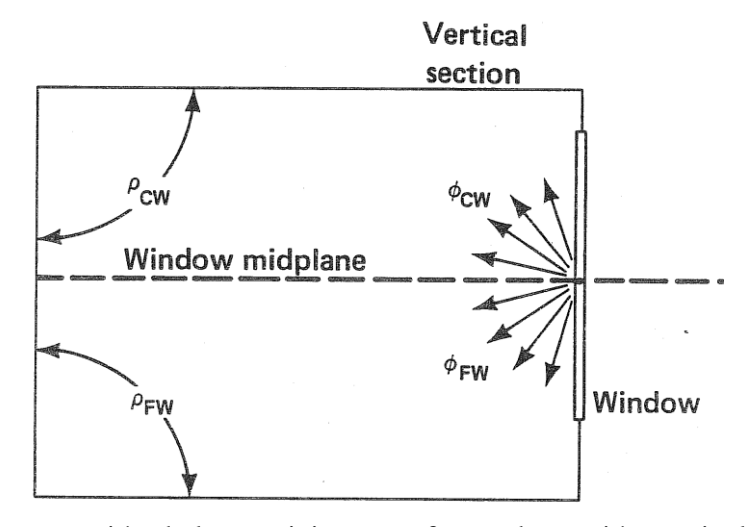

Figura 3.6. Representación de las particiones en forma de sección vertical de la habitción (C.Winkelmann, S.Selkowitz, Daylight Simulation in the DOE-2 Building Energy Analysis Program).

Los flujos se obtienen integrando, para una ventana desnuda:

$$
\Phi_{FW} = A_w \int_0^{\pi/2} d\phi \int_{-\theta_{max}}^{\theta_{max}} L(\theta, \phi) \cos \eta T_g(\eta) \cos \phi \, d\theta
$$

$$
\Phi_{CW} = A_w \int_{\frac{\pi}{2}}^0 d\phi \int_{-\theta_{max}}^{\theta_{max}} L(\theta, \phi) \cos \eta T_g(\eta) \cos \phi \, d\theta
$$

Las variables que se ponen en juego ya han sido definidas en este texto.

### **3.2.6 Eficacia luminosa de la radiación solar**

En este apartado se explica como la herramienta DOE-2 calcula la eficacia solar.

A partir de los valores de irradiancia solar del archivo meteorológico multiplicados por la eficacia luminosa nos da los valores horarios de la iluminación exterior. La eficacia luminosa se mide en lumen/W.

Estos datos los utilizaremos para trabajar con la herramienta RedRad. A partir de radiación solar obtendremos los datos de iluminación.

Eficacia luminosa para radiación solar directa:

$$
K_s = K_o e^{(-mT(\bar{a}-\overline{a_s}))} \qquad [lm/W]
$$

: Eficacia luminosa extraterrestre: 93,73 lm/W.

 $\bar{a}_s$  =Coeficiente atmosférico de extinción dependiente de la altura solar  $\phi_s$ .

Valores en los que suele moverse la eficacia luminosa para directa  $K_s$  sería 80-110  $lm/W$ .

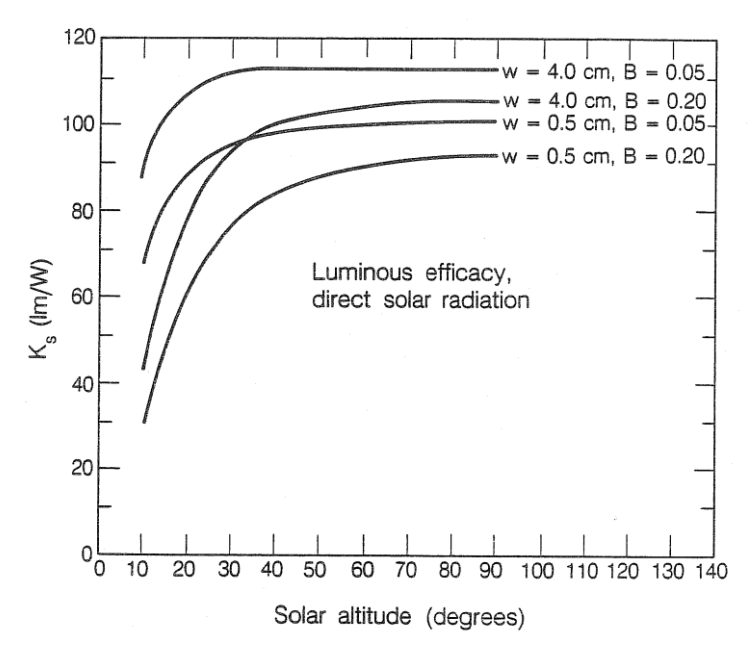

Figura 3.7. Eficacia luminosa para radiación directa para valores concretos de factor de turbiedad B y de la humedad atmosférica  $\varpi$ , frente a la altura solar.

La eficacia luminosa para la radiación difusa para cielo despejado,  $K_{cl}$ , es función de la altura solar, del factor de turbiedad  $B$  y de la humedad atmosférica  $\varpi$ . La siguiente figura refleja como el valor de esta eficacia luminosa tiene un valor significativo de 125,4  $lm/W$  con una desviación de 6,1.

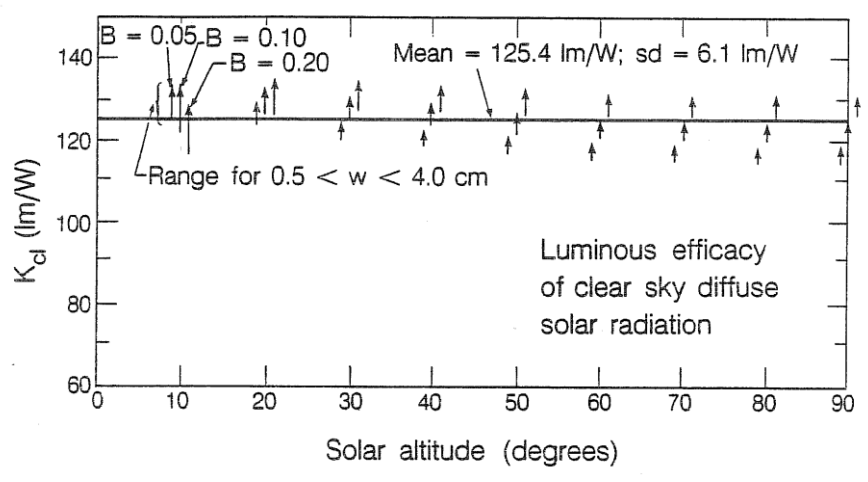

Figura 3.8. Eficacia luminosa difusa para cielo abierto como función de la altura solar, del factor de turbiedad  $B$  y de la humedad atmosférica  $\varpi$ .

La eficacia luminosa para cielo nublado es un valor constante:  $K_{oc}$ =110  $lm/W$ .

## **3.3 Obtención de resultados de HULC**

## **3.3.1 Utilización de la herramienta HULC**

En este apratado se va explicar como funciona el interfaz se acceso rápido de la herramienta HULC. Separando las herramientas CTE-HE y Calener-GT.

## **3.3.1.1 CTE-HE**

CTE-HE corresponde a las siglas Código Técnico de Edificación- Ahorro de Energía. Es una herramienta de certificación de viviendas. En nuestro caso nos servirá para definir la geometría de nuestro espacio para posteriormente calificar nuestra edificación con Calener-GT y obtener los datos necesarios para nuestro estudio.

Hay multitud de tutoriales para utilizar dichas herramientas. Aquí se explicará simplemente lo que se ha realizado para llegar a nuestros resultados.

Al abrir la aplicación nos encontraremos con el siguiente menú de inicio.

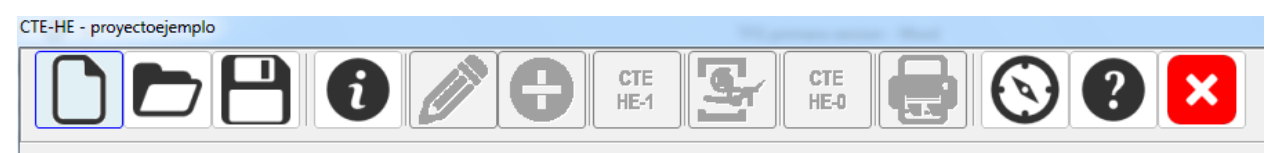

Figura 3.9. Opciones del menú de inicio de CTE-HE.

Abrimos un proyecto nuevo.

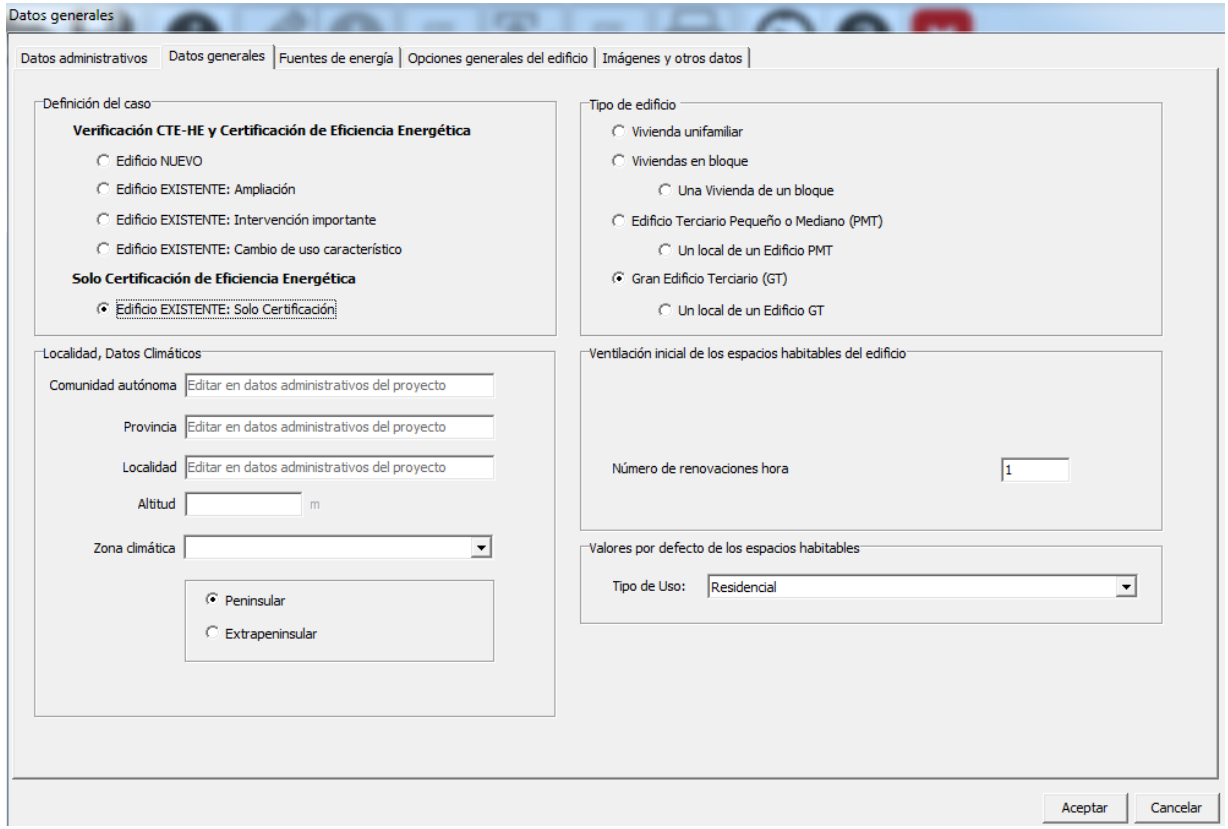

Figura 3.10. Introducción de datos generales para un proyecto nuevo.

Seleccionamos las opciones como indica la figura. Los datos climáticos tienen que ser introducido en la pestaña datos administrativos o seleccionando altitud y zona climática.
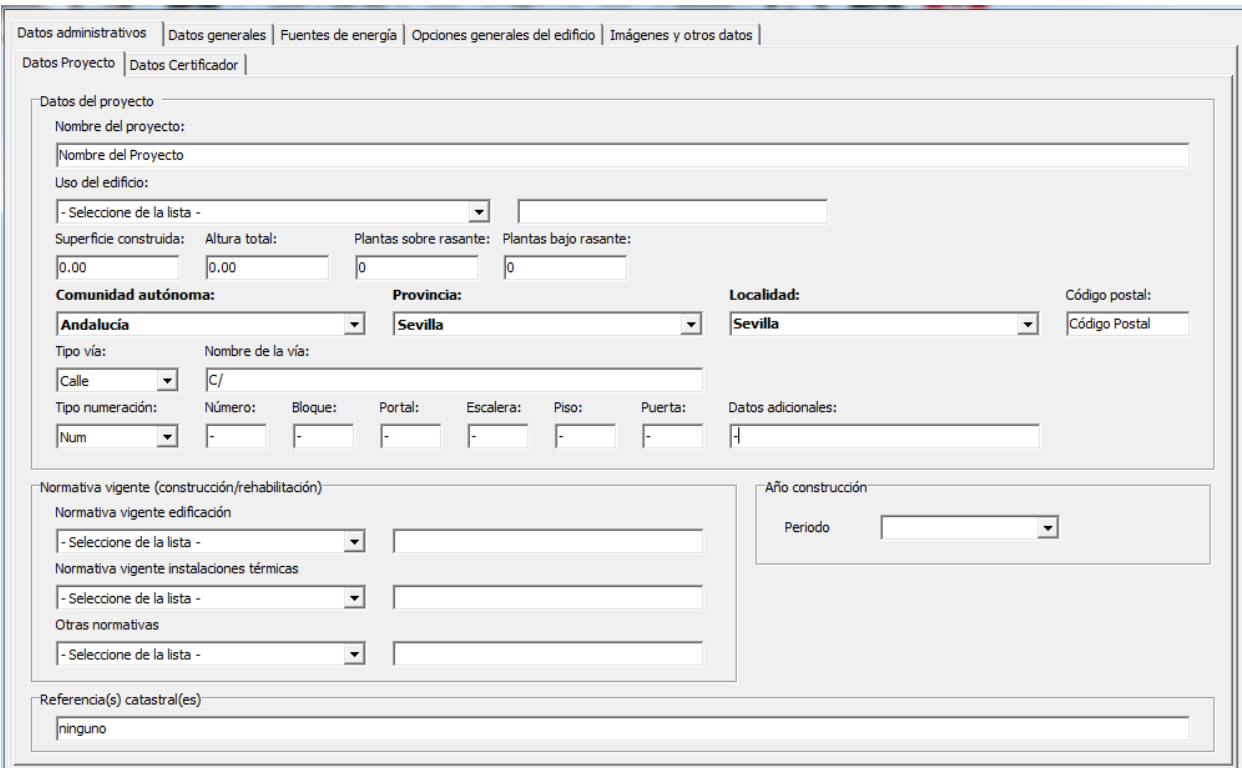

Figura 3.11. Introducción de datos de la localidad para tener en cuenta sus datos climáticos.

A continuación seleccionamos la zona climática B4 y la latitud de Sevilla en 7 metros, y le damos a Aceptar. Si falta algún dato necesario el programa te lo pedirá y no se podrá avanzar a la definición geométrica.

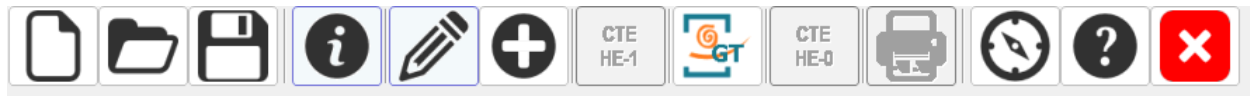

Figura 3.12. Opciones del menú de inicio de CTE-HE tras verificar opciones de entrada.

Como podemos ver en la imagen podemos pulsar en un icono de Calener-GT. Una vez definido nuestro espacio le daremos a dicho botón para exportar los datos a Calener-GT. A continuación pulsamos sobre el lápiz para editar y nos aparecerá el siguiente interfaz.

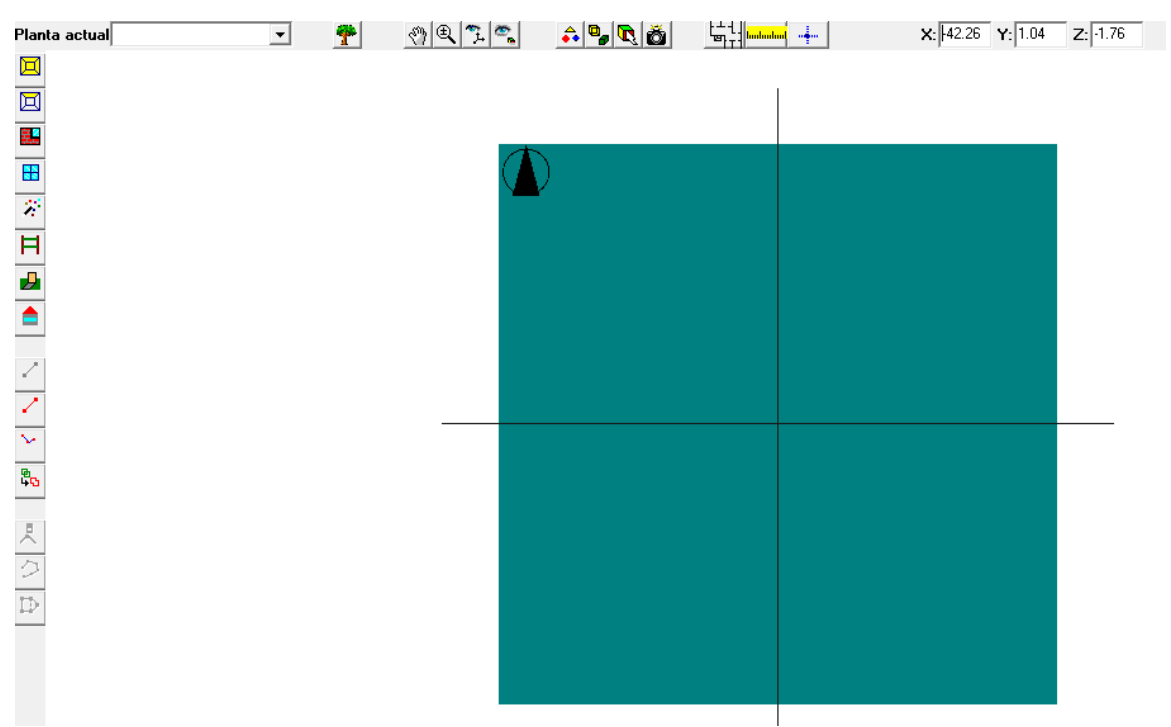

Figura 3.13. Plano de trabajo de CTE-HE.

Ampliando.

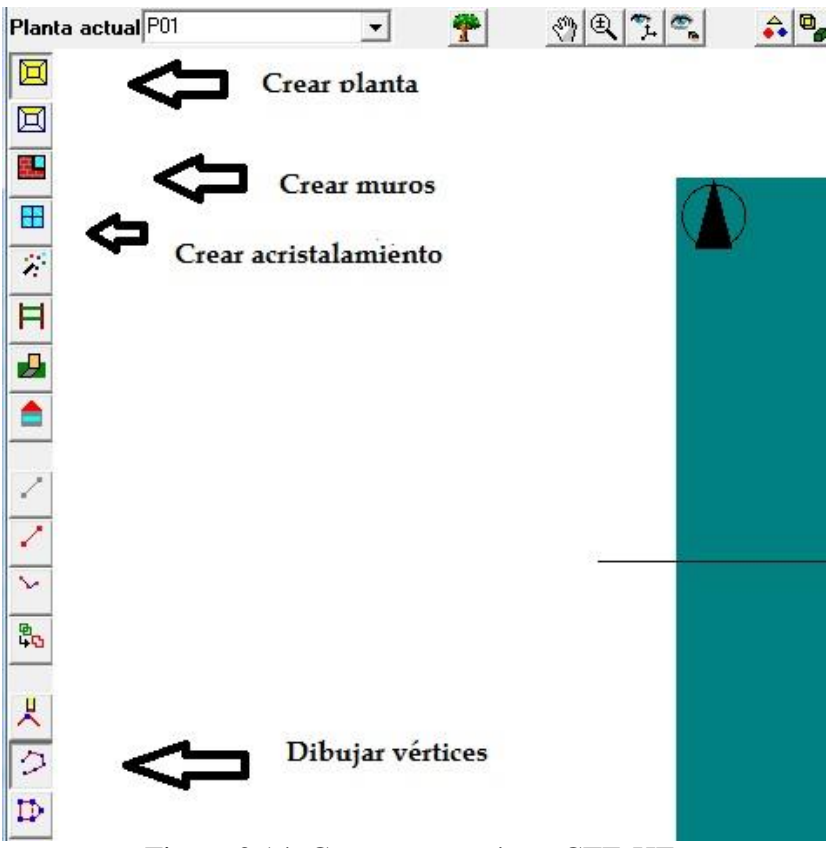

Figura 3.14. Crear geometría en CTE-HE.

Primero tenemos que pulsar en 'Crear planta'. Seleccionamos la altura que va a tener nuestra edificación y definimos los vértices pinchando en el plano de trabajo o de manera más funcional pulsando en 'Definir vertíces'. Cuando estén definidos volvemos a pulsar sobre 'Crear planta'. Tras esto pulsamos en 'Crear muros' y nuestro espacio tendrá cota y cerramientos. Por último

introducimos el acristalamiento en la cara que queramos. Para definir más efectivamente la posición de nuestra ventana, así como definir sus propiedades pulsamos sobre el icono del 'Árbol' que indica árbol de elementos del edificio.

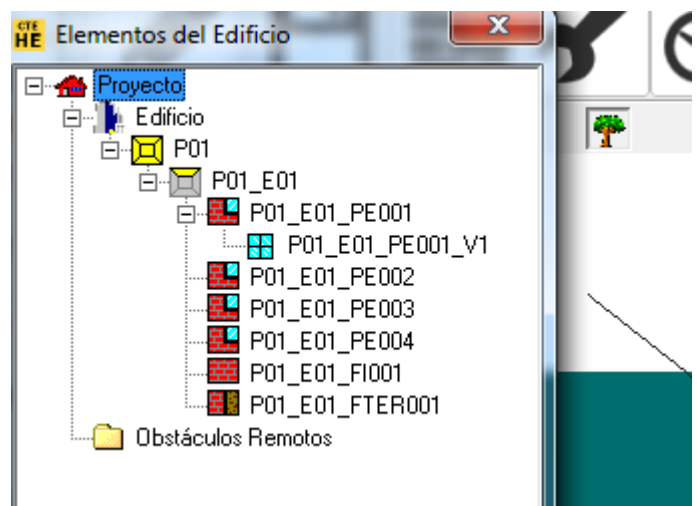

Figura 3.15. Menú de árbol del edificio en CTE-HE.

Pulsamos con el botón derecho sobre nuestro acristalamiento la definirlo y cambiar las propiedades si hubiera que hacerlo.

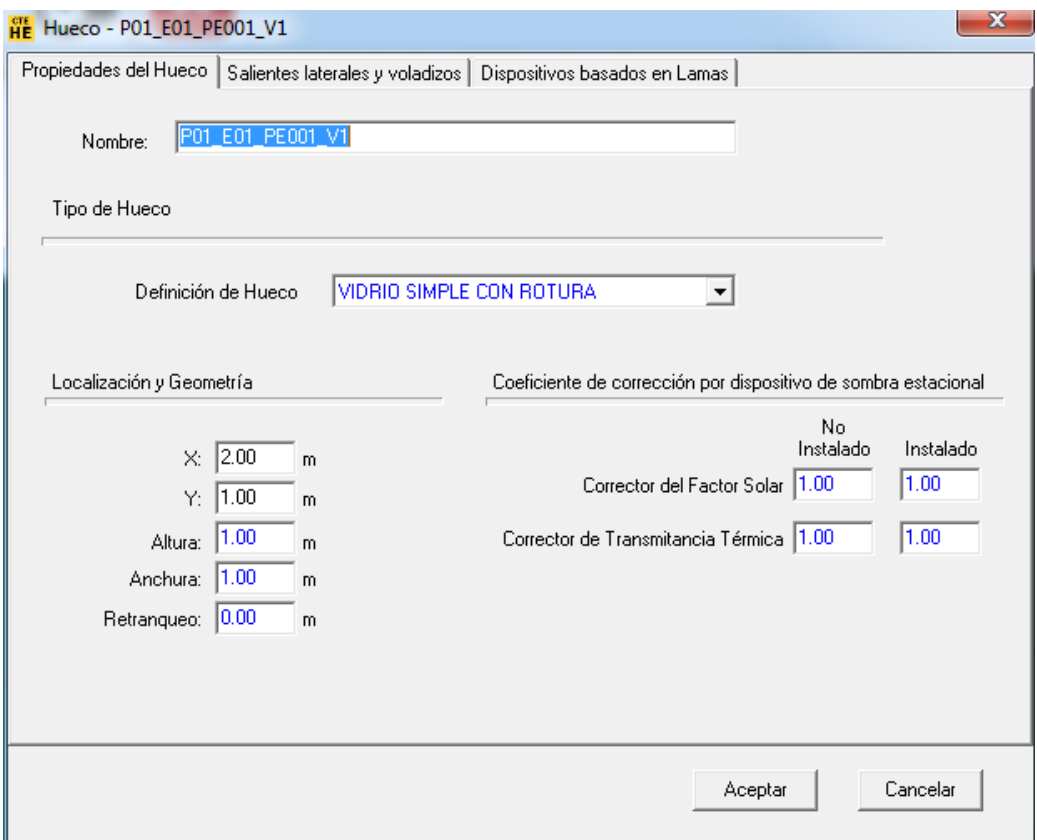

Figura 3.16. Propiedades de la ventana en CTE-HE.

Solo nos interesará la primera pestaña 'Propiedades del hueco', en ella podemos seleccionar la dimensión de la ventana y su localización. El retranqueo con el que trabajaremos será 0 metros. Cuando tenemos todo definido, guardamos nuestro proyecto y pulsamos sobre el icono de Calener-GT para exportar la definición geométrica.

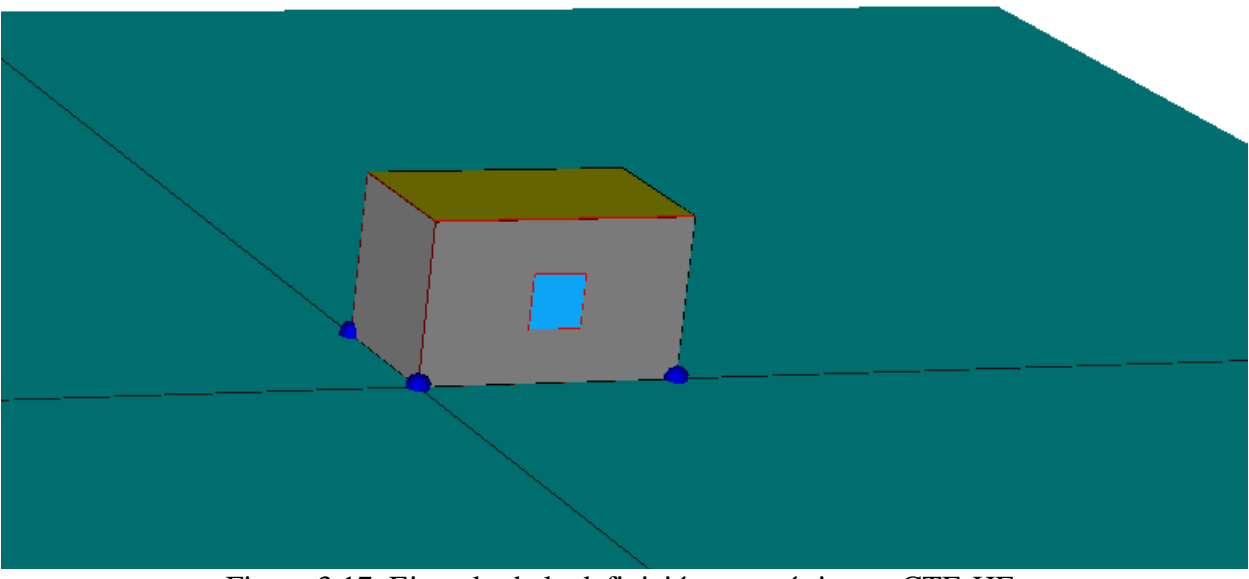

Figura 3.17. Ejemplo de la definición geométrica en CTE-HE.

# **3.3.1.2 Calener- GT**

Una vez exportada la geometría desde CTE-HE simplemente tendremos que calificar nuestra edificación. Antes de eso tenemos que tener en cuenta ciertos datos de entrada que se introducen de manera sencilla en la aplicación.

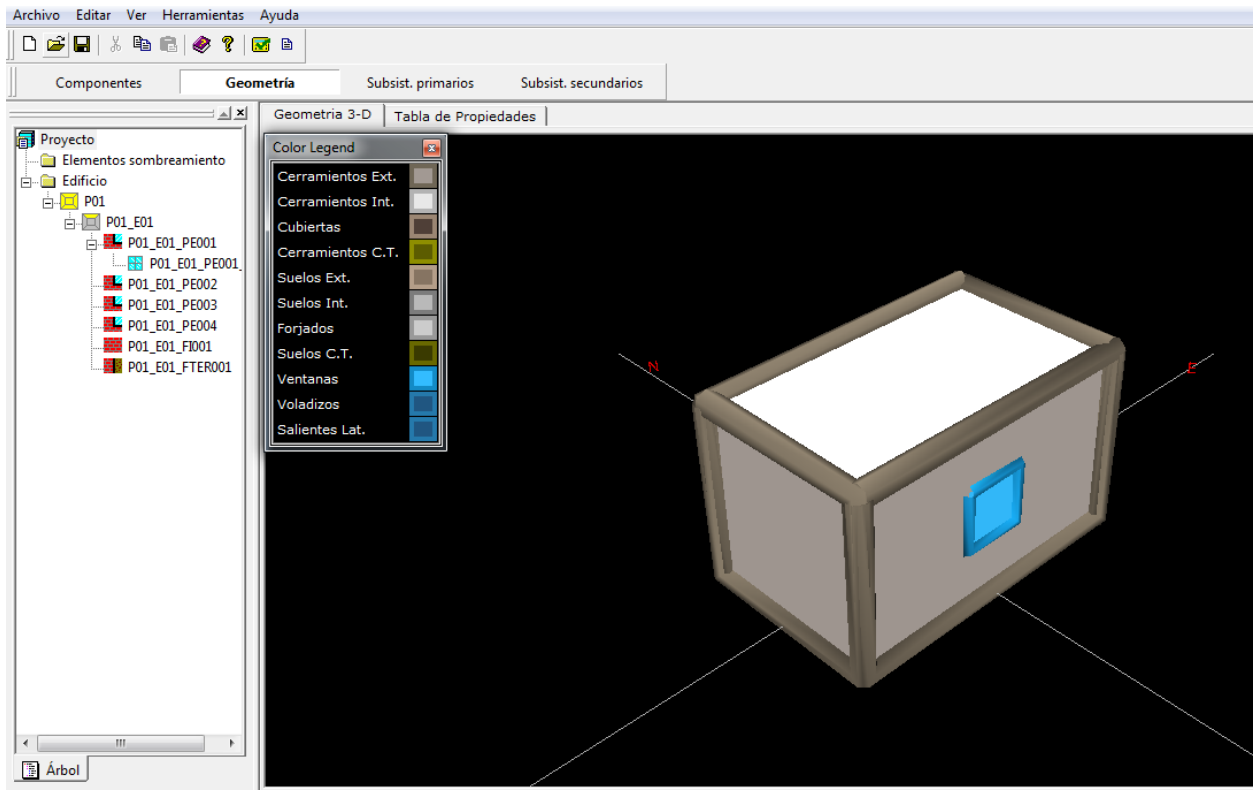

Figura 3.18. Representación de la geometría en Calener-GT.

La herramienta Calener-GT nos da la posibilidad de introducir gran cantidad de variables de interés para la calificación energética desde el propio interfaz. Aparte de como se verá en el siguiente apartado la definición de ficheros con datos de entrada y órdenes de cálculo.

Lo más interesante que tenemos que modificar aquí sería la selección de los puntos de referencia sobre los cuáles queremos calcular los daylight factors. Para ello pulsamos sobre el botón derecho la cara que contiene a la ventana, P01\_E01 en la figura, al pulsar 'Editar' nos saldrá la siguiente pantalla.

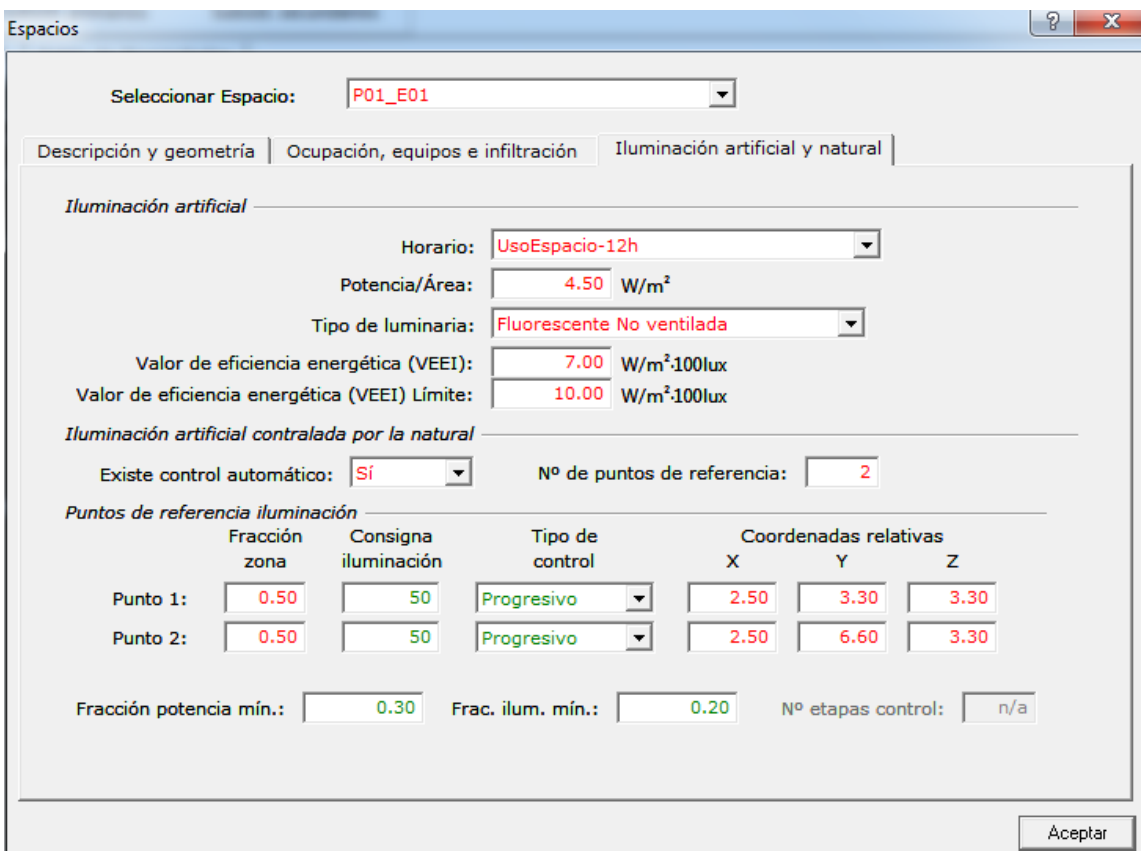

Figura 3.19. Edición de datos energéticos en un espacio definido en Calener-GT.

Dejaremos todos valores como están, solo nos interesa cambiar las coordenadas X, Y, Z. Están tendrán que ser introducidas en pies  $(ft)$ . Con lo cúal si tenemos la posición del punto de referencia en metros habrá que pasarlo a la unidad que corresponde.

Con eso ya estaría listo para Calificar y obtener los distintos ficheros con resultados.

# **3.3.2 Obtención de Daylight factors con DOE-2**

#### **3.3.2.1 Fichero de órdenes de entrada y variables horarias**

Una vez definido nuestro subespacio y seleccionado nuestros puntos de referencia. Pulsamos 'Calificar' en la herramienta Calener-GT para obtener una serie de ficheros resultado. Por un lado el fichero donde se recogerían los daylight factors para las 20 posiciones solares sería por ejemplo: NombreProyecto – usu.SIM. Y por otro lado para obtener resultados horarios que resulten de interés tendremos: NombreProyecto - usu\_HourlyData1\_01.DAT. Puede ser 1, 2 o más dependiendo de cuantos datos horarios que ordenemos calcular.

Antes de eso es crucial modificar dos ficheros que recogen datos constructivos de entrada por un lado y órdenes respecto a cálculos horarios. Las modificaciones que hagamos tienen que ser las mismas en ambos ficheros. Estos ficheros son: NombreProyecto.INP y NombreProyecto – usu.INP.

Estas magnitudes se obtienen modificando el apartado 'Hourly reporting'. Está sería la pinta que tendría la introducción de estas órdenes para obtener resultados horarios

```
$ ---------------------------------------------------------
$ Hourly Reporting
$ ---------------------------------------------------------
     PLOTER1 = REPORT-BLOCK
```
 VARIABLE-TYPE = GLOBAL  $VARIABLE-LIST = (15)$ 

-PLOTER1 corresponde al nombre del elemento constructivo sobre el que queremos realizar cálculos.

-VARIABLE-TYPE corresponde al paquete de variables que se puden obtener. Así pueden ser - GLOBAL, BUILDING-LOADS, 'Nombre del espacio' of SPACE, 'Nombre de la pared exterior' of EXTERIOR WALL, 'Nombre de la ventana' of WINDOW…

- VARIABLE-LIST corresponde al número que se le asigna a esa variable para cada paquete de variables.

Toda esta información está recogida en "DOE2.2 Volume 4: Report & Libraries".

```
Un ejemplo más concreto sería:
"RB_Espacio" = REPORT-BLOCK
```

```
VARIABLE-TYPE = "P01_E01"
 VARIABLE-LIST =(49, 50) ..
"Globales" = REPORT-BLOCK 
  VARIABLE-TYPE = GLOBAL
 VARIABLE-LIST = (21, 22, 53, 54) ..
"HR_01" = HOURLY-REPORT 
  REPORT-SCHEDULE = "HorarioExportacionDatos"
  REPORT-BLOCK = ( "RB_Espacio", "Globales" )
```
Las variables que nos interesarían para nuestras pruebas están recogidas en los manuales de DOE2.2. A continuación se presentan cuáles serían dichas variables, todas serían variables de las estipuladas como globales.

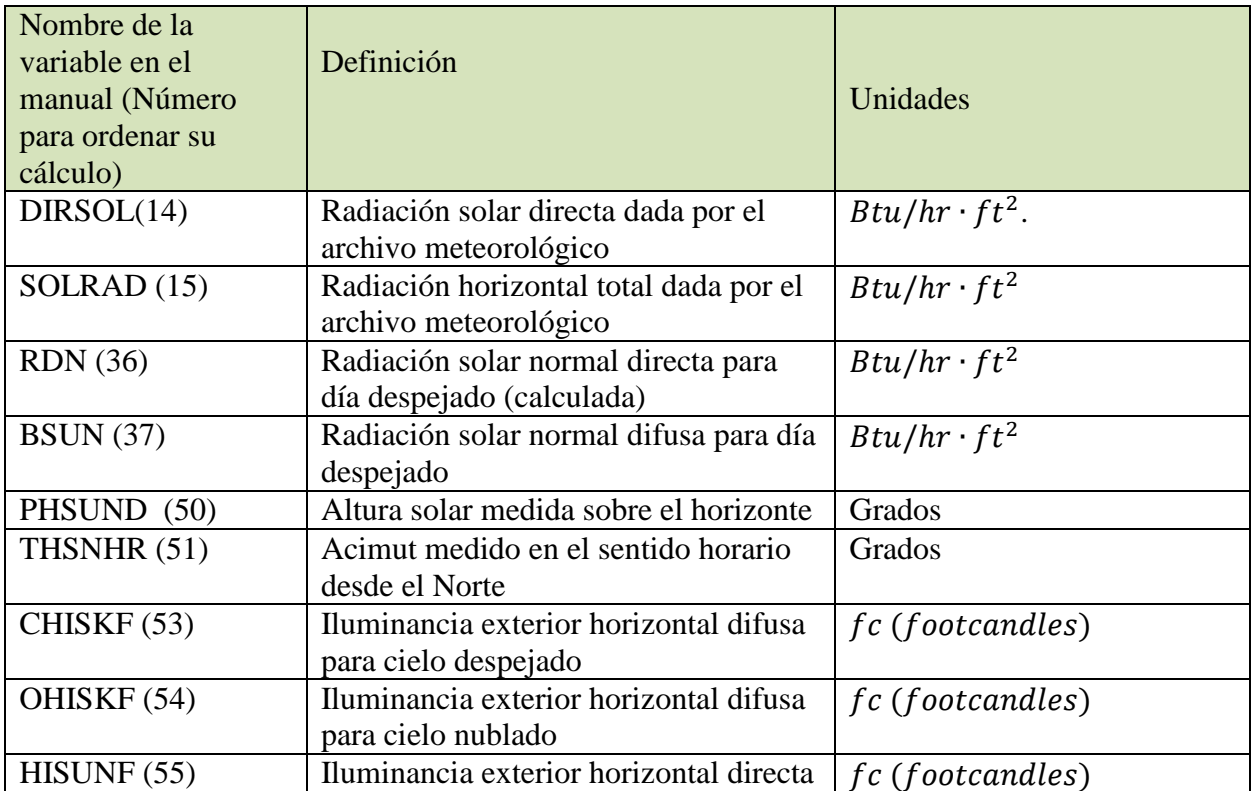

..

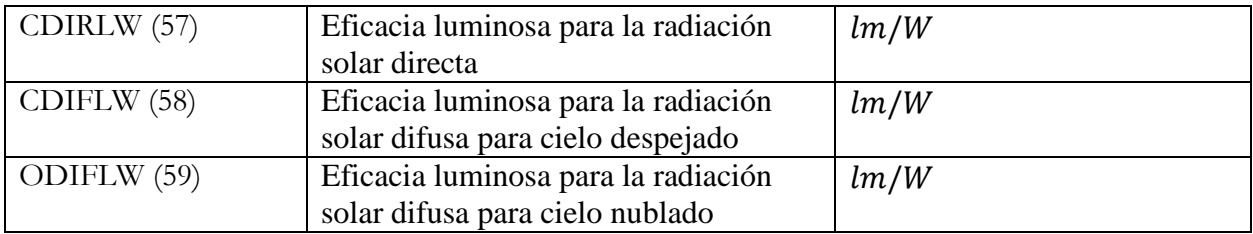

Tabla 3. Variables de interés en el fichero horario de DOE-2.

Es importante también que hagamos alguna modificación más en los ficheros que contiene datos de entradas y órdenes.

Para las pruebas que se van a realizar no contamos con ningún elemento constructivo exterior, ni con ningún elemento de sombra. Sin embargo la herramienta Calener-GT toma por defecto un valor para la reflectividad del suelo y en las pruebas que haremos conRedRad no consideraremos la aportación de dicha reflexión.

Para cambiar este valor tenemos que modifcar los ficheros de datos de entrada .INP, de los que hemos hablado más arriba en este apartado. Concretamente tendremos que cambiar las propiedades constructivas de la pared exterior que contiene a la ventana. Esto quedaría en el fichero de la siguiente manera:

```
"P01_E01_PE001" = EXTERIOR-WALL 
  CONSTRUCTION = "Muro Exterior0.60-C"
  GND-REFLECTANCE = 0
 AZIMUTH = 180LOCALION = SPACE-V1
```
Por otro lado el programa también toma por defecto la reflectividad de la ventana con un valor de 0,1 (emisividad=0,9). En nuestros cálculos en RedRad introducimos una reflectividad de 0 (emisividad=1), con lo cúal tenemos que modificar este valor en los mismos ficheros de entrada de datos que estamos considerando. Este cambi se reflejaría como:

```
"P01_E01_PE001_V1" = WINDOW
 GLASS-TYPE = "VER ML 331"
 FRAME-WIDTH = 0.0256584X = 2Y = 1HEIGHT = 1WIDTH = 1SETBACK = 0 INSIDE-VIS-REFL = 0
```
#### **3.3.2.2 Fichero Daylight factor resultante al calificar en Calener-GT**

El fichero que nos interesa, que contiene los daylight factors calculados para las 21 posiciones solares descritas anteriormente por DOE-2. Este fichero se genera para cada ventana y punto de referencia en el espacio definido. Primero describiremos como se presentan los distintos datos de entrada en el fichero. Posteriormente se describirá todos los datos asociados a los daylight factors que ha utilizado el preproceso para 20 valores de altitude solar y acimut. Este fichero contendrá más información como un prólogo útil de la conversión unidades americanas a las del S.I. En la variable que sea preciso explicar esta conversión se tendrá en cuenta. La parte del fichero que nos interesa tiene esta pinta:

| DAYLIGHTING EXAMPLE <b>1998BDL</b> RUN 1 FLOOR OF OFFICE BUILDING IN CHICAGO <b>1998BDL RUN 1</b> Fri Jan 30 14:26:19 1998BDL RUN 1<br>30-FT DEEP PERIM OFFS DAYLIT TO 15 FT AUTO SHADE MANAGEMENT FOR SUN CONTROL<br>REPORT- LV-L DAYLIGHT FACTOR SUMMARY FOR SOUTHZONE |  |  |                               |  |                             |                                                                                                    |             |  |                                                                                                    |            |                                                                                                    |         |        |     |                    |     |              |
|----------------------------------------------------------------------------------------------------|--|--|-------------------------------|--|-----------------------------|----------------------------------------------------------------------------------------------------|-------------|--|----------------------------------------------------------------------------------------------------|------------|----------------------------------------------------------------------------------------------------|---------|--------|-----|--------------------|-----|--------------|
|                                                                                                    |  |  |                               |  |                             | MAX-GLARE 100.0 AZIM(DEG) 180.0 TILT(DEG) 90.0 LTG-SET-POINT(FC) 50.0<br>VW-AZ(DEG) 270.0 DAY-X-DIV 8 DAY-Y-DIV 8 LIG-CTRL-TYPE CONTINUOUS<br>X(FT) 0.0 Y(FT) 0.0 Z(FT) 4.0<br>WIN-SHADE-TYPE MOVABLE-INTERIOR |             |  |                                                                                                    |            | SPACE--SOUTHZONE WINDOW--SOUTHWIND 2 VIS-TRANS 0.75 PEEPTNO.--1<br>AREA(SOET) 600.0 SCI.00 GTC 2 VIS-TRANS 0.75 X X(FT) 1.0.0 Z(FT) 2.5<br>AVREEL 0.46 H(FT) 3.0 W(FT) 20.0 20NE-FRACTION 0.50 |         |        |     |                    |     |              |
|                                                                                                    |  |  |                               |  | EXT                         | EXT DIR REFL                                                                                                    |             |  | DIR REFL DAY DAY WIN WIN BACKG BACKG                                                                                                    |            |                                                                                                    |         |        |     |                    |     |              |
|                                                                                                    |  |  |                               |  | SUN WIN SUN SUN ILL         | POS DAY SHD ALT AZIM -SKY -SUN -SKY -SKY                                                                                                    | TLL TLL TLL |  | TLL<br>-SUN -SUN FAC FAC FAC                                                                                                    | <b>ILL</b> |                                                                                                    | TEL TEL | LUM    | LUM | LUM<br>FAC FAC FAC | LUM | <b>GLARE</b> |
|                                                                                                    |  |  |                               |  |                             | NO. TYP IND (DEG) (DEG) (FC) (FC) (FC) (FC)                                                                                                    |             |  | $(FC)$ $(FC)$                                                                                                    |            | $-SKY$                                                                                                    | $-$ SUN | $-SKY$ |     | -SUN -SKY -SUN     |     | <b>INDEX</b> |
|                                                                                                    |  |  |                               |  |                             |                                                                                                    |             |  |                                                                                                    |            |                                                                                                    |         |        |     |                    |     |              |
|                                                                                                    |  |  |                               |  |                             | 1 1 1 10 290 1323 1 160 2 43.3                                                                                                    |             |  | $\begin{array}{cccccccccccc} 1 & 1 & 1 & 10. & 290. & 1323.1 & 160.2 & 43.3 & 13.5 & 0.0 & 0.4 & 0.0429 & 0.0028 & 1.1379 & 0.0000 & 0.0047 & 0.0013 & 13.7 & 1 & 1 & 2 & 10. & 290. & 1323.1 & 160.2 & 22.0 & 17.1 & 0.4 & 0.3 & 0.0296 & 0.0048 & 0.5384 & 0.0871 & 0.0060 & 0.$ |            |                                                                                                    |         |        |     |                    |     |              |
|                                                                                                    |  |  |                               |  |                             |                                                                                                    |             |  |                                                                                                    |            |                                                                                                    |         |        |     |                    |     |              |
|                                                                                                    |  |  | $1 \quad 2 \quad 1 \quad 10.$ |  |                             |                                                                                                    |             |  | 290. 366.9 0.0 7.5 3.0 0.0 0.0 0.0288 0.0000 0.6413 0.0000 0.0038 0.0000 5.0                                                                                                    |            |                                                                                                    |         |        |     |                    |     |              |
|                                                                                                    |  |  | $1 \t2 \t2 \t10.$             |  |                             |                                                                                                    |             |  | 290. 366.9 0.0 4.8 3.7 0.0 0.0 0.0233 0.0000 0.4239 0.0000 0.0047 0.0000 2.6                                                                                                    |            |                                                                                                    |         |        |     |                    |     |              |
|                                                                                                    |  |  |                               |  |                             |                                                                                                    |             |  | 2 1 1 10. 235. 1323.1 160.2 91.0 24.4 0.0 8.0 0.0872 0.0500 2.5785 0.0000 0.0085 0.0231 16.5                                                                                                    |            |                                                                                                    |         |        |     |                    |     |              |
|                                                                                                    |  |  |                               |  |                             | 2 1 2 10 235 1323 1 160 2 42 5 33.0                                                                                                    |             |  | 14.6 11.4 0.0571 0.1623 1.0375 2.9513 0.0116 0.0329                                                                                                    |            |                                                                                                    |         |        |     |                    |     | 14.4         |
|                                                                                                    |  |  |                               |  | 3 1 1 10, 180, 1323.1 160.2 |                                                                                                    | 198.5 35.4  |  | 160.2  15.4  0.1768  1.0963  4.4449  0.0000  0.0124  0.0446                                                                                                    |            |                                                                                                    |         |        |     |                    |     | 18.2         |
|                                                                                                    |  |  |                               |  | 3 1 2 10. 180. 1323.1 160.2 |                                                                                                    | 63.3 49.2   |  | 28.5 22.2 0.0850 0.3168 1.5449 5.7586 0.0172 0.0642                                                                                                    |            |                                                                                                    |         |        |     |                    |     | 15.8         |
|                                                                                                    |  |  |                               |  |                             |                                                                                                    |             |  | 4 1 1 10. 125. 1323.1 160.2 91.0 24.4 0.0 8.0 0.0872 0.0500 2.5785 0.0000 0.0085 0.0231 16.5                                                                                                    |            |                                                                                                    |         |        |     |                    |     |              |
|                                                                                                    |  |  |                               |  |                             |                                                                                                    |             |  | 4 1 2 10. 125. 1323.1 160.2 42.5 33.0 14.6 11.4 0.0571 0.1623 1.0375 2.9513 0.0116 0.0329                                                                                                    |            |                                                                                                    |         |        |     |                    |     | 14.4         |
|                                                                                                    |  |  |                               |  | 5 1 1 10, 70, 1323.1 160.2  |                                                                                                    | 43.3        |  | 13.5 0.0 0.4 0.0429 0.0028 1.1379 0.0000 0.0047 0.0013                                                                                                    |            |                                                                                                    |         |        |     |                    |     | 13.7         |
|                                                                                                    |  |  |                               |  |                             | 5 1 2 10. 70. 1323.1 160.2 22.0                                                                                                    |             |  | 17.1   0.4   0.3   0.0296   0.0048   0.5384   0.0871   0.0060   0.0010                                                                                                    |            |                                                                                                    |         |        |     |                    |     | 10.7         |
|                                                                                                    |  |  |                               |  |                             | 6 1 1 31, 290, 2082.3 2128.4 57.1                                                                                                    |             |  | 290. 2082.3 2128.4 57.1 19.0 0.0 5.9 0.0365 0.0028 0.9490 0.0000 0.0042 0.0013<br>290. 2082.3 2128.4 30.4 23.7 5.7 4.5 0.0260 0.0048 0.4722 0.0871 0.0053 0.0010                                                                                                    |            |                                                                                                    |         |        |     |                    |     | 14.7         |
|                                                                                                    |  |  | $6 \quad 1 \quad 2 \quad 31.$ |  |                             |                                                                                                    |             |  |                                                                                                    |            |                                                                                                    |         |        |     |                    |     | 12.7         |
|                                                                                                    |  |  | 7 1 1 31.                     |  |                             | 235. 2082.3 2128.4 114.9 32.5                                                                                                    |             |  | 0.0 33.6 0.0708 0.0158 1.9458 0.0000 0.0072 0.0073                                                                                                    |            |                                                                                                    |         |        |     |                    |     | 16.9         |
|                                                                                                    |  |  | $7 \quad 1 \quad 2 \quad 31.$ |  |                             | 235. 2082.3 2128.4 55.8 43.4                                                                                                    |             |  | 57.8   44.9   0.0476   0.0482   0.8658   0.8771   0.0097   0.0098                                                                                                    |            |                                                                                                    |         |        |     |                    |     | 16.3         |
|                                                                                                    |  |  |                               |  |                             |                                                                                                    |             |  | $\begin{array}{cccccccccccc} \text{8} & 1 & 1 & 31. & 180. & 2082.3 & 2128.4 & 229.7 & 45.4 & 0.0 & 65.2 & 0.1321 & 0.0306 & 3.2192 & 0.0000 & 0.0101 & 0.0142 & 18.2 & 0.0000 & 0.0000 & 0.0000 & 0.0000 & 0.0142 & 0.0200 & 0.0000 & 0.0000 & 0.0000 & 0.0000 & 0.0000 & 0.000$  |            |                                                                                                    |         |        |     |                    |     |              |
|                                                                                                    |  |  |                               |  |                             |                                                                                                    |             |  |                                                                                                    |            |                                                                                                    |         |        |     |                    |     |              |
|                                                                                                    |  |  |                               |  |                             |                                                                                                    |             |  | 9 1 1 31, 125, 2082.3 2128.4 114.9 32.5 0.0 33.6 0.0708 0.0158 1.9458 0.0000 0.0072 0.0073                                                                                                    |            |                                                                                                    |         |        |     |                    |     | 16.9         |
|                                                                                                    |  |  |                               |  |                             | 9 1 2 31 125 2082.3 2128.4 55.8                                                                                                    |             |  | 43.4 57.8 44.9 0.0476 0.0482 0.8658 0.8771 0.0097 0.0098                                                                                                    |            |                                                                                                    |         |        |     |                    |     | 16.3         |
|                                                                                                    |  |  |                               |  |                             |                                                                                                    |             |  | $\begin{array}{cccccccccccc} 10&1&1&31. &70. &2082.3&2128.4&57.1&19.0&0.0&5.9&0.0365&0.0028&0.9490&0.0000&0.0042&0.0013&14.7&0.0000&0.0000&0.0000&0.0000&0.0013&14.7&0.0000&0.0010&0.0010&0.0010&0.0010&0.0010&0.0010&0.0010&0.0010&0.0000&0.0000$                                 |            |                                                                                                    |         |        |     |                    |     |              |
|                                                                                                    |  |  |                               |  |                             |                                                                                                    |             |  |                                                                                                    |            |                                                                                                    |         |        |     |                    |     |              |
|                                                                                                    |  |  |                               |  |                             |                                                                                                    |             |  | 11   1   51.  290.  2531.1  4564.7   62.2   21.6   0.0   12.6   0.0331   0.0028   0.8387   0.0000   0.0040   0.0013                                                                                                    |            |                                                                                                    |         |        |     |                    |     | 14.9         |
|                                                                                                    |  |  |                               |  |                             |                                                                                                    |             |  | 11   1   2   51,   290,   2531,1   4564.7   34.3   26.6   12.3   9.6   0.0241   0.0048   0.4375   0.0871   0.0049   0.0010                                                                                                    |            |                                                                                                    |         |        |     |                    |     | 13.7         |

Figura 3.20. Ejemplo de la parte del fichero generado por DOE-2 que contiene los resultados de los distintos Daylight factors.

1) Variables del subespacio

**AREA:** Se entiende como el área del suelo. Viene dada en  $ft^2$ , en el fichero SQFT.

**AV REFL:** Es la reflectividad promedio de las superficies interiores. La cuál es calculada con las reflectividades visibles de las paredes exteriors, paredes interiors, relación suelo-pared y de la ventana.

MAX-GLARE: Delimita los umbrales en los cuales se pueden mover dispositivos de sombra para el control del deslumbramiento**.** (Si su valor es 100, indica que no hay control del deslumbramiento)

**VW-AZ:** Es el acimut o ángulo de giro acimut del edificio. Medido en el sentido horario desde el Norte, en la dirección del punto de vista del ocupante. Es el ángulo de giro que efectuamos en un edificio tomando su ángulo de giro acimut 0º en el norte.

2) Variables asociadas a la ventana

**SH-COEF (Shade coeficient):** Coeficiente de sombra de la ventana.

**VIS-TRANS (Visible transittance):** Es la transmitividad del vidrio de la ventana.

**H:** Altura de la ventana. Realmente sería del acristalamiento al completo, pero para nuestro caso sería la misma dimensión.

**W:** Anchura de acristalamiento.

**AZIM and TILT:** Son el acimut asociado a la ventana y ángulo de inclinación, respectivamente. No daremos ningún valor a estos ángulos ya que tendremos una ventana fija. Serían ángulos interés para pruebas en las que la ventana es móvil y se pueda jugar con eso.

**WIN-SHADE-TYPE:** Es el tipo de dispositivo de sombra utilizado.

3) Variables de los puntos de referencia

**REF PT NO.:** Los puntos de referencia que seleccionamos. Su valor será 1 o 2.

**X, Y, Z:** Son las coordenadas que previamente hemos seleccionado para el punto de referencia en cuestión.

**ZONE-FRACTION:** Es la fracción del espacio controlada por nuestra herramienta de cálculo en el punto de referencia.

**LTG-CTRL-TYPE:** Sistema de control lumínico utilizado**.**

4) Variables resultantes

**SUN POS NO. :** Posiciones solares. Indica el número de posición solar estudiado de las 21 posiciones que trabajan con diferentes parejas de acimut y altura solar.

**DAY TYP** (day type): Es 1 para cielo despejado y 2 para cielo despejado.

**WIN SHD IND** (window shade index): Es 1 para ventana simple (sin dispisitivo o element de sombra), y 2 para ventana sombrada. La trasmitancia visible en el caso de sombra es 1 para estos cálculos.

**SUN ALT:** Es la altura solar medida desde el horizonte. Se toman 4 valores igualmente espaciados que van desde 10º al máximo valor de altura solar que se pueda analizar.

**SUN AZIM:** Es el acimut medido en el sentido horario desde la orientación Norte.

**EXT ILL –SKY:** Es la Iluminacia exterior horizontal debido a su componente difusa.

**EXT ILL –SUN:** Es la Iluminancia exterior horizontal debido a la componente directa del Sol. Ambas están calculadas para condiciones estándar de cielo CIE.

**DIR ILL –SKY** (direct illuminance-sky): Es la Iluminancia directa horizontal en el punto de referencia producida por la luz del element cielo (difusa).

Para ventanas no sombreadas (WIN SHD  $IND = 1$ ), se incluye la luz que llega directamente sin reflexiones internas, pero también incluye la que llega por las reflexiones de un elemento exterior como puede ser un elemento constructivo.

Para ventanas sombradas (WIND SHD IND  $= 2$ ), la luz es transmitida difusamente y contempla la que llega directamente del cielo, la reflejada por el suelo exterior y la reflejada por obstáculos o elementos constructivos exteriores.

**REFL ILL –SKY** (reflected illuminance-sky): Es la Iluminancia en el punto de referencia debida a su componente difusa que se refleja en otras superficies interiores del subespacio. **DIR ILL –SUN** (direct illuminance-sun): Para ventanas no sombradas (WIN SHD IND = 1), sería la iluminancia directa horizontal debida a la luz del Sol.

Para una ventana sombreada (WIN SHD IND  $= 2$ ), sería la luz que llega al punto de referencia directamente del Sol teniendo en cuenta su atenuación por la sombra y la que llega reflejada del suelo exterior y elementos constructivos exteriores.

**REFL ILL –SUN** (reflected illuminance-sun): Es la iluminacia horizontal producida por la luz del Sol pero que nos llega al punto de referencia a través de la reflexión con superficies exteriores.

Todas las iluminacias se calculan en *footcandles (fc).* En unidades del S.I. correspondería a:  $1 f c = 10.7639$   $lux$   $1 lx = 0.0929$   $f c$ 

**DAY ILL FAC –SKY** (daylight illuminance factor –sky) Es el ratio:

DF-SKY= (DIR ILL –SKY + REFL ILL –SKY)/(EXT ILL –SKY).

**DAY ILL FAC –SUN** (daylight illuminance factor –sun): Es el ratio:

DF-SUN= (DIR ILL –SUN + REFL ILL –SUN)/(EXT ILL –SUN).

**WIN LUM FAC –SKY** (window luminance factor –sky Es el ratio entre la luminancia promedio de la ventana debido a la luz del cielo, dividido por la Iluminacia exterior debido a la luz del cielo.

Se mide en footlamberts/footcandle  $\left(\frac{f l}{f c}\right)$  or  $\left(\frac{c d}{m^2}\right)$ /lx (S.I). 1  $fl = 3.4262$  cd/m<sup>2</sup>

**WIN LUM FAC –SUN** (window luminance factor –sun): Es el ratio entre la luminancia promedio de la ventana debido a la luz del Sol, dividido por la Iluminacia exterior debido a la luz del Sol. No se calcula para ventanas sin sombra.

**BACKG LUM FAC –SKY** (background luminance factor –sky): Es la luminancia promedio de las superficies interiors debido a la luz originada por la luz del cielo, dividida por la Iluminancia exterior de la luz del cielo.

Se mide en footlamberts/footcandle  $\left(\frac{f l}{f c}\right)$  or  $\left(\frac{c d}{m^2}\right)$ /lx (S.I).

**BACKG LUM FAC –SUN** (background luminance factor –sun): Es la luminancia promedio de las superficies interiors debido a la luz originada por el Sol, dividida por la Iluminancia exterior del Sol.

**GLARE INDEX:** Es el indicador del deslumbramiento.

# **4 CONTROL DE LA ILUMINACIÓN MEDIANTE REDRAD**

# **4.1 Introducción a la herramienta RedRad**

La herramienta de 'Controlador de rayos' o RedRad nos permite mediante un interfaz sencillo definir un determinado espacio y proporcionarnos resultados del intercambio radiante que ocurría en las definidas superficies de una edificación. Para contemplar dichos cálculas utiliza el denominado método de Monte Carlo.

El método de Monte Carlo está una línea de utilización abierta por el Grupo de Termotecnia desde hace años.

El proyecto fin de carrera *"Modelización tridimensional de sombras y cálculo avanzado de factores de forma"* realizado por Alejandro Quijano Losada en julio de 1998 introdujo los fundamentos informáticos del método de Monte Carlo. Los métodos de programación que creó son los que se siguen utilizando.

Posteriormente, Javier Gómez Sánchez realizó en julio de 2000 el proyecto fin de carrera titulado: *"Cálculo de propiedades ópticas en acristalamientos complejos mediante un método de Monte Carlo"* donde investigó en profundidad la aproximación mediante polinomios esféricos a la distribución de luminancia y realizó una primera versión del "Controlador de rayos". Más adelante Francisco J. Bolaños utilizó los métodos de cálculo para su trabajo *"Cálculo de propiedades ópticas en dispositivos de sombra complejos mediante el Método de Monte Carlo".* Este último será la referencia principal que hemos tomado para introducir los conceptos del método utilizado a este trabajo.

# **4.2 Método de montecarlo**

# **4.2.1 Introducción**

Monte Carlo es un [método no determinista](https://es.wikipedia.org/wiki/Algoritmo_no_determinista) o estadístico numérico, usado para aproximar [expresiones matemáticas](https://es.wikipedia.org/wiki/Expresi%C3%B3n_matem%C3%A1tica) complejas y costosas de evaluar con exactitud. El método se llamó así en referencia al [Casino de Montecarlo](https://es.wikipedia.org/wiki/Casino_de_Montecarlo) [\(Mónaco\)](https://es.wikipedia.org/wiki/M%C3%B3naco). En nuestro caso el problema a resolver es el intercambio radiante entre recintos, el cuál presenta complejidad por las variaciones espectrales y direccionales que presentan las superficies. Herman Kahn dio la siguiente definición del método de Monte Carlo, en la que van incluidas las ideas más relevantes: "La puntuación esperada de un jugador en cualquier juego de azar razonable puede ser estimada a priori contabilizando los resultados obtenidos en un gran número de partidas. Esa estimación se puede cuantificar de una forma más eficiente por medio de distintos artificios que sustituyan el juego original por otro con la misma puntuación esperada. El nuevo juego puede llevar a una estimación más eficiente por ser menos errático, es decir, por tener una puntuación con menor varianza, o porque jugar muchas veces a este sea menos costoso. El método de Monte Carlo consiste simplemente en la explotación de estas ideas".

La idea es preparar un modelo que tenga el mismo comportamiento, y por tanto se espere que produzca el mismo resultado, que el problema físico simulado por el modelo. El modelo deberá ser tan simple y rápido de ejecutar como sea posible.

#### **4.2.2 Ejemplo del método**

En [matemática](https://es.wikipedia.org/wiki/Matem%C3%A1tica) se define como un [proceso estocástico](https://es.wikipedia.org/wiki/Proceso_estoc%C3%A1stico) discreto que cumple con la [propiedad de](https://es.wikipedia.org/wiki/Propiedad_de_M%C3%A1rkov)  [Markov,](https://es.wikipedia.org/wiki/Propiedad_de_M%C3%A1rkov) es decir, si se conoce la historia del sistema hasta su instante actual, su estado presente resume toda la información relevante para describir en probabilidad su estado futuro.

Es decir en una cadena de Markov: la probabilidad de que ocurra cada suceso es independiente de los que ocurrieron hasta ese momento.

En un problema cualquiera trataremos de resolver la probabilidad a que ocurra un determinado suceso y esto dependerá de unas variables concretas según el caso.

Un ejemplo típoco es el de un señor ebrio que no sabe como volver a casa, cada vez que llega a una esquina se siente confundido, y para seguir su camino, elige al azar una de las cuatro calles que salen de esa esquina. La historia de este paseo es una cadena de Markov, ya que su decisión en cualquier punto no está influenciada por su situación anterior.

Por la aleatoriedad de su decisión en cada intersección, es posible simular el paseo construyendo una ruleta con sólo cuatro huecos, cada uno correspondiente a una dirección. La probabilidad de que el señor, saliendo de la fiesta llegue a su hotel, se puede calcular simulando un gran número de historias, usando la ruleta de cuatro huecos para determinar la dirección del paseo en cada punto de decisión de cada historia.

Debe hacerse notar que la probabilidad de que el hombre alcance la intersección (l, m) en una regleta cuadrada que represente el mapa de las calles de la ciudad es simplemente:

$$
P = 1/4[P(l + 1, m) + P(l - 1, m) + P(l, m + 1) + P(l, m - 1)]
$$

Donde los factores entre corchetes son las probabilidades de estar situado en cada una de las cuatro intersecciones adyacentes. Esto es así porque la probabilidad de llegar a (l, m) desde una intersección adyacente dada es ¼.

El modelo utilizado para el paseo aleatorio es adecuado para procesos que se pueden describir con la ecuación de Laplace; la ecuación anterior es la analogía en diferencias finitas a la ecuación de Laplace.

#### **4.2.3 Aplicación a los problemas de intercambio radiante<sup>1</sup>**

Los balances de calor efectuados en el intercambio radiante entre superficies nos llevan a ecuaciones integrales de los flujos de calor y temperatura desconococidas. Para abordar este problema utilizamos un modelo probabilístico empleando la técnica de Monte Carlo. Básicamente, no abordaremos el problema que conlleva toda la formulación integral. Sino que analizaremos por separado fracciones o cuantos de energía.

Para modelar temperaturas locales y flujos de calor la idea sería dividir en cuantos de energía. Pensamos inicialmente que esta cantidad discreta podría ser el fotón. Pero tiene el incoveniente de que su energía depende de la longitud de onda, lo cúal sería una complicación más. La partícula modelo utilizada sería el denominado rayo, o paquete de fotones, que sería un conjunto de fotones con una energía concreta w.

Siendo la misma energía para cada grupo de fotones, el flujo de energía se calcula contando el número de grupos que llegan a una posición de interés por unidad de tiempo y área y multiplicando por la cantidad de energía de los grupos de fotones.

 $\overline{a}$ 

<sup>1</sup> Francisco J. Bolaños Valverde*, '*Cálculo de propiedades ópticas en dispositivos de sombra complejos mediante el método de monte carlo. El controlador de rayos', Apartado 3.

#### **4.2.3.1 Problema de intercambio de dos recintos**

Teniendo un plano infinito A2 a T2=0 que absorbe la energía emitida por dA1 a temperatura T1.

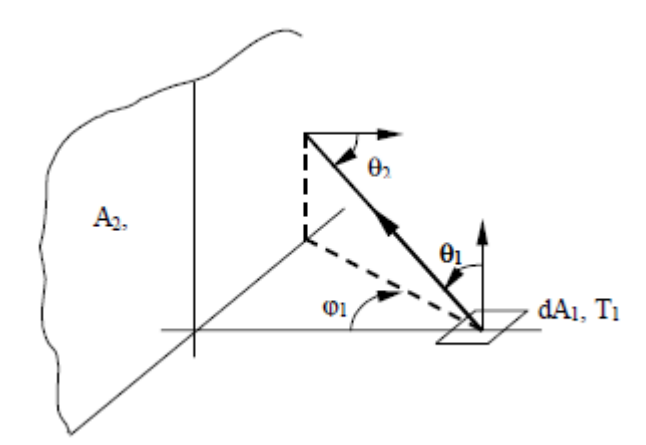

Figura 4.1. Intercambio radiante entre dos superficies.

Las emisividades del elemento dA1 y de la superficie son:

$$
\varepsilon_{\lambda,1} = \varepsilon_{\lambda,1}(\lambda, \theta_1, T_1) \qquad \qquad \varepsilon_{\lambda,2} = \varepsilon_{\lambda,2}(\lambda, \theta_2, T_2)
$$

Se supone que la emisividad de ambas superficies es independiente del ángulo circunferencial  $\varphi$ . Para la superficie elemental dA1, la energía total emitida por unidad de tiempo es:

$$
dQ_{e,1} = \varepsilon_1(T_1)\sigma T_1^4 dA_1
$$

Donde  $\varepsilon_1(T_1)$  es la emivisidad total semiesférica.

Si  $dQ_{e,1}$  es la energía total emitida en la unidad de tiempo por el diferencial de área  $dA_1$ , está compuesta por N cuantos de energía. La energía asociada al paquete de fotones o rayo sería:

$$
w = \frac{dQ_{e,1}}{N}
$$

Para determinar la cantidad de energía emitida por dA1 que es absorbida por la superficie A2, se realiza el seguimiento a los N cuantos de energía emitidos y se determina el número de cuantos N2 que son absorbidos por A2. Si se restringen las reflexiones múltiples entre dA1 y A2, la energía transferida por unidad de tiempo desde dA1 a A2 será:

$$
dQ_{1\rightarrow 2} = \frac{\varepsilon_1(T_1)\sigma T_1^4 dA_1}{N} N_2 = w \cdot N_2
$$

El problema siguiente es cómo determinar la dirección de salida y la longitud de onda que se asignan a cada paquete. Se debe hacer de forma que las direcciones y las longitudes de onda de los N cuantos se ajusten a las restricciones dadas por la emisividad de la superficie y las leyes que dominan el proceso radiante. Por ejemplo, si se asignan longitudes de onda a N cuantos, la distribución espectral de la energía emitida generada para el método de Monte Carlo (que comprende la energía w· $N_{\lambda}$ · $\Delta\lambda$  para los intervalos discretos  $\Delta\lambda$ ) debe ajustarse al espectro de la energía emitida realmente: π·ε<sub>λ,1</sub>·i<sub>λb,1</sub>·dλ para cada λ. Donde i<sub>λb,1</sub> es la distribución espectral de Planck para el cuerpo negro a la temperatura  $T_1$ .

La energía emitida por el elemento d $A_1$  por unidad de tiempo en el intervalo d $\lambda$  en el entorno de  $λ$ , y en el intervalo angular dθ<sub>1</sub> en el entorno de θ<sub>1</sub> es:

$$
d^{3}Q_{\lambda e,1}(\lambda, \theta_{1}) = 2\pi \varepsilon_{\lambda,1}(\lambda, \theta_{1}, T_{1}) \cdot i_{\lambda b,1} \cdot \cos \theta_{1} dA_{1} \sin \theta_{1} d\theta_{1} d\lambda
$$

La probabilidad  $P(\lambda, \theta_1) d\theta_1 d\lambda$  de emisión en un intervalo de longitudes de onda en el entorno de λ y en un intervalo angular en el entorno de  $θ_1$  viene dada por la energía en d $θ_1$ dλ (ecuación anterior) dividida por la energía total emitida por dA<sub>1</sub>.

$$
P(\lambda, \theta_1) d\theta_1 d\lambda = \frac{d^3 Q_{\lambda e, 1}(\lambda, \theta_1)}{d Q_{e, 1}} = \frac{2\pi \varepsilon_{\lambda, 1}(\lambda, \theta_1, T_1) \cdot i_{\lambda b, 1} \cdot \cos \theta_1 dA_1 \sin \theta_1 d\theta_1 d\lambda}{\varepsilon_1 \sigma T_1^4}
$$

La emisividad espectral direccional se tomará como el producto de dos funciones, una que depende del ángulo y otra de la longitud de onda:  $\varepsilon_{\lambda,1} = \Phi(\theta_1)\Phi(\lambda)$ 

La dependencia de la emisividad con cada variable se calcula integrando la variable contraria. La probabilidad de emisión en el intervalo dλ será:

$$
P(\lambda)d\lambda = d\lambda \int_0^{\pi/2} P(\lambda, \theta_1) d\theta_1
$$

Definiendo la función de distribución *R*, que indica la probabilidad de que un evento ocurra en un determinado intervalo.

$$
R(\chi) = \int_{-\infty}^{\chi} P(\chi) d\chi
$$

Sustituyendo en esta ecuación y teniendo en cuenta que  $P(\lambda)d\lambda$  es cero en el intervalo -∞ <  $\lambda$  < 0 se obtiene:

$$
R_{\lambda} = \frac{2\pi \int_0^{\lambda} \int_0^{\pi/2} \varepsilon_{\lambda,1}(\lambda, \theta_1, T_1) \cdot i_{\lambda b,1} \cdot \cos \theta_1 dA_1 \sin \theta_1 d\theta_1 d\lambda}{\varepsilon_1 \sigma T_1^4}
$$

Haciendo lo mismo para la variable *θ1*, se obtiene la siguiente relación:

$$
R_{\theta_1} = \int_0^{\theta_1} \int_0^{\infty} P(\theta_1, \lambda) d\lambda d\theta_1 = \frac{2\pi \int_0^{\theta_1} \int_0^{\infty} \varepsilon_{\lambda,1}(\lambda, \theta_1, T_1) \cdot i_{\lambda b, 1} \cdot \cos \theta_1 dA_1 \sin \theta_1 d\theta_1 d\lambda}{\varepsilon_1 \sigma T_1^4}
$$

Eligiendo dos números aleatorios  $R_{\lambda}$  y  $R_{\theta_1}$ . Para que la dirección de lanzamiento quede definida falta tan sólo la determinación del ángulo circunferencial  $\phi_1$ . Como se había supuesto que la emisividad sea independiente del ángulo  $\phi_1$  es fácil comprobar que  $\phi_1$  se puede determinar según la expresión siguiente:

$$
\varphi_1 = 2\pi R_{\varphi_1}
$$

Donde R<sup>ϕ</sup>1 es otro número aleatorio en el intervalo [0,1].

La posición del plano A2 respecto al elemento dA1 es conocida, por lo que es una simple cuestión geométrica determinar si un cuanto de energía que sale de dA1 con la dirección (*θ1, ϕ1*) impactará en A2. Si no se alcanza la superficie A2 se emite otro cuanto de energía desde dA1. Si se alcanza la superficie A2, se debe determinar si el cuanto de energía es absorbido o reflejado. Para esto, se calcula geométricamente el ángulo de incidencia θ2.

$$
\cos \theta_2 = \sin \theta_1 \cos \varphi_1
$$

La absortividad de A2 viene dada por la ley de Kirchoff.

$$
\alpha_{\lambda,2}(\lambda,\theta_2)=\varepsilon_{\lambda,2}(\lambda,\theta_2)
$$

Estando determinada la longitud de onda del cuanto de energía incidente y el ángulo de incidencia 2, la probabilidad de absorción del paquete por A2 puede ser calculada. La probabilidad de absorción es simplemente la absortividad de A2 evaluada en  $(\theta_2, \lambda)$ . Esto es consecuencia de definir la absortividad espectral direccional  $\alpha'$ ,  $\alpha$  ( $\lambda$ ,  $\theta$ 2) como la fracción de la energía que incide en A2 para un intervalo de longitudes de onda dado y para un ángulo sólido dado que es absorbida por la superficie. Esto es también una definición precisa de la probabilidad de absorción de un cuanto individual. La absortividad es por tanto la función de densidad de probabilidad para la absorción de energía incidente. Ahora es fácil determinar si un cuanto de energía incidente es absorbido. Basta comparar la absortividad de la superficie  $\alpha'$  $\lambda$ ,  $2(\lambda, \theta_2)$  con un número aleatorio  $R_{\alpha^2}$ . Si  $R_{\alpha^2} \leq \alpha'$  $\lambda$ ,  $2(\lambda, \theta_2)$  el cuanto de energía es absorbido, y se incrementa en 1 un contador N2 que lleva el registro de los cuantos absorbidos. En caso contrario se supone que el cuanto ha sido reflejado. A continuación se elige un nuevo cuanto de energía que sale de dA1, y se repite el proceso hasta que dA1 haya emitido los N cuantos fijados al principio.

Queda descrito de esta forma como el método de Monte Carlo puede utilizarse para problemas de intercambio como el nuestro. No es fruto del presente trabajo ahondar más en como se calcularían los intercambios radiantes de manera más concreta.

# **4.3 Cálculos en RedRad**

#### **4.3.1 Programa base**

Como cualquier herramienta de cálculo, tenemos que recibir unos datos de entrada y se calcularan unos determinados resultados. En este caso, tanto datos como resultados serán en forma de ficheros de procesamiento de texto (.txt). La versión ejecutable inicial del RedRad está porgramada de tal forma que modifica dichos ficheros denominados de entrada nos dará como resultado la cantidad de radiación recibida por cada superficie.

#### **4.3.1.1 Ficheros de entrada**

**Parámetros.txt**: Contiene 5 valores correspondientes al numéro de puntos por superficie desde los que se envían rayos, al número de rayos que salen por cada punto, hora inicio, hora fin y número de ventanas. Colocados respectivamente en el orden descrito.

En el ejemplo de arriba habría, 50 puntos desde los que se lanzarían 10 rayos por punto. Así como la prueba estaría realizada para los datos de la hora 168 a la 1681 de un año. Y por último contaríamos con una ventana.

**Rad.txt**: Datos de entrada horarios de la radiación externa que llega a nuestra habitación. Contiene dos columnas. Primera columna para la radiación difusa y segunda columna para la radiación directa. Tendrá tantas filas como horas estemos considerando.

**Angulos.txt**: Datos de entrada horarios del acimut (columna izquierda) y el cenit (columna derecha). Al igual que la radiación tendremos tantas filas como posiciones solares queramos calcular.

**Emisividades.txt**: Contendrá una columna con la emisividad asociada a cada superficie. Los primeros valores serán los asociados a la ventana o ventanas. Te tomará la emisividad de las ventanas como 1.

**Enclosure.txt**: Contiene la geometría de nuestro subespacio. Esta está expresada en forma de matrices de 3x4 para definir cada superficie.Definimos cada superfice por medio de 4 puntos que a su vez se expresan en las 3 coordenadas x, y, z. La definición de estos puntos tiene que seguir la regla de mano derecha de modo que su normal se dirija hacia dentro de la habitación y no hacia afuera. Si no tenemos en cuenta esto es como si dicha superficie mal definida no existiera, es como si no hubiera pared. La superfice testigo por defecto compondrá dos superficies, que componen sus dos caras. Como máximo se puede hacer cálculos para 15 superficies. Si nos sobran basta con repetir alguna de las anteriores tantas veces hasta llegar a las 15; estas superficies no darán ningún reultado (el resultado será 0 para cada hora).

En las pruebas de este estudio la forma geométrica utilizada será un paralelepípedo.

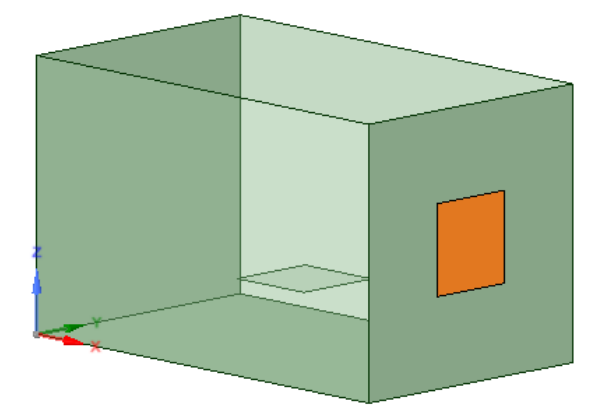

Figura 4.2. Ejemplo de la geometría utilizada.

#### **4.3.1.2 Ficheros de salida**

**ResultadosDif.txt**: Estará formado por los valores de radiación que llega a cada superficie debido a la luz del cielo (Radiación difusa). Cada fila corresponderá a cada hora del año. Y las columnas a cada superficie, siendo la primera columna (superficie 1) la ventana.

**ResultadosDir.txt**: Estará formado por los valores de radiación que llega a cada superficie debido a la radiación directa del Sol, incida está en la superficie de manera directa o reflejada. Cada fila corresponderá a cada hora del año. Y las columnas a cada superficie, siendo la primera columna (superficie 1) la ventana.

También obtendremos 3 ficheros asociados a resultados promedio de difusa, directa y totales promedio. No serán ficheros demasiado interesantes para nuestro estudio, con lo cuál no los tendremos en cuenta.

#### **4.3.2 Interfaz de inicio**

.

La versión inicial de RedRad viene preparada con un interfaz para modificar ciertos datos de entrada. Dicha interfaz viene progrmada en VisualBasic para Excel.

Cuando decimos versión final lo hacemos ya que esta será la versión la cuál a partir de ella haremos nuestra versión final de la herramienta. Dicha interfaz final nos permite poder tener más opciones a la hora de hacer las distintas pruebas y resultados que estamos buscando en este estudio.

Si ejecutamos la interfaz el usuario verá lo siguiente:

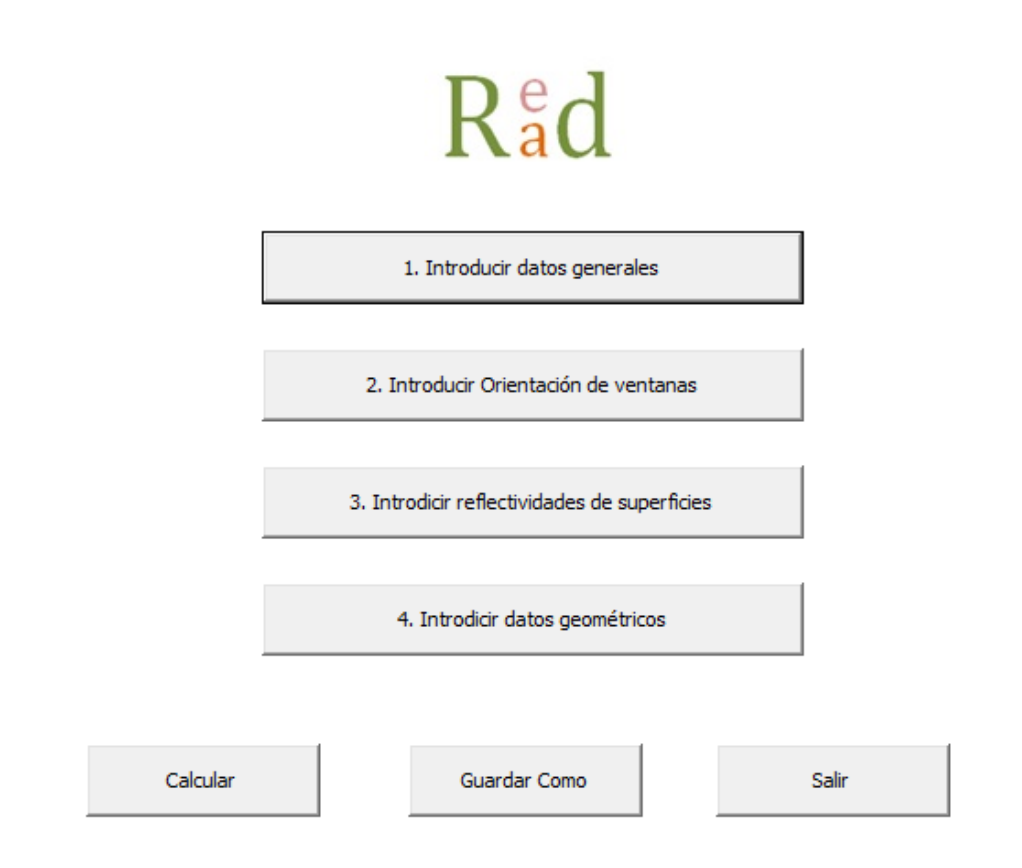

Figura 4.3. Menú de inicio del interfaz RedRad.

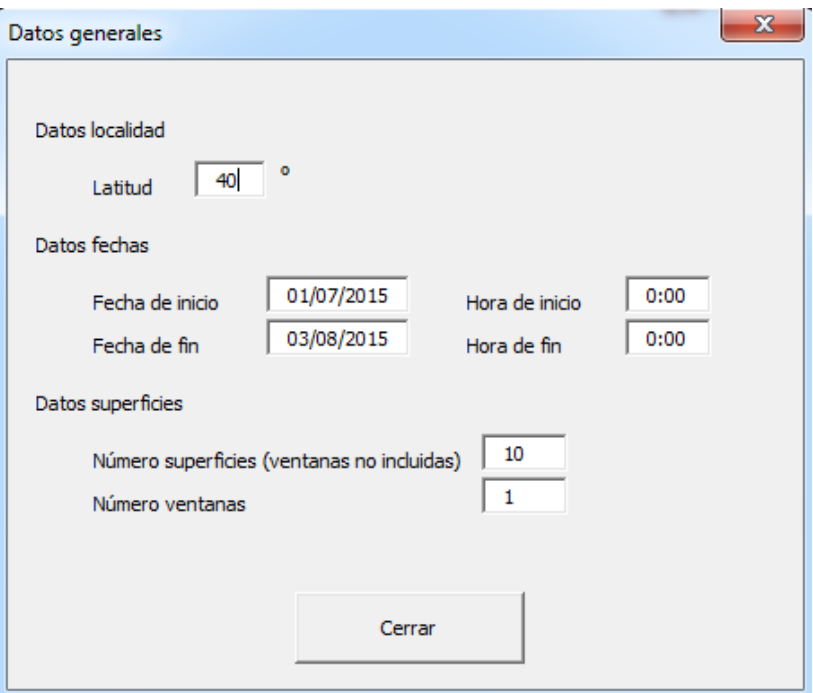

Figura 4.4. Ventana para introducir datos generales.

Al introducir la latitud de la localidad el programa rellena los ficheros angulos.txt y rad.txt con los valores horarios correpondientes a esa localidad.

Los datos de fecha completan la hora inicio y la hora fin en términos de todo un año. Para el cáculo del número de hora del año correspondiente, dentro de un intervalo de 0 a 8760, se utiliza la siguiente formulación en Excel:

=NUM.DE.SEMANA(#Día/#Mes/#Año)\*7\*24+HORA(#Horas:#Minutos)

Los Datos de superficies contemplan como indica arriba el número de superficies sin contar ventanas y el número de ventanas. La geometría de la habitación viene predefinida si colocamos una ventana o más ventanas. Para poder modificar la geometría del subespacio tendremos que hacerlo a mano en el fichero enclosure.txt.

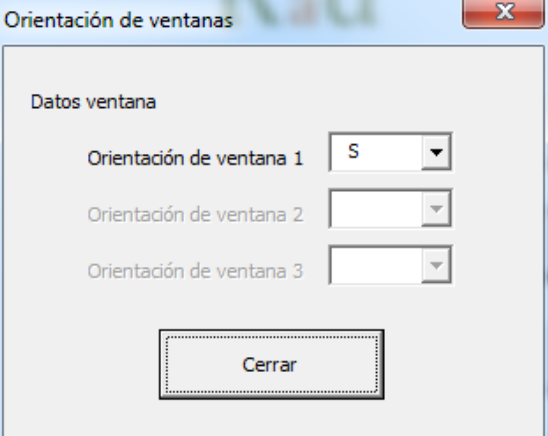

Figura 4.5. Orientación de la ventana.

La geometría que viene predefinida tiene 5 m de largo (Eje x), 3 metros de ancho (Eje y) y 3 metros de alto (Eje z).

La elección de la orientación de ventanas nos coloca la ventana en la cara correspondiente a dicha orientación. La definición de superficies se hace de tal manera que la primera superficie corresponde a la ventana. Las cuatro siguientes corresponderían a 4 superficies que rodean la ventana en el mismo plano que la misma.

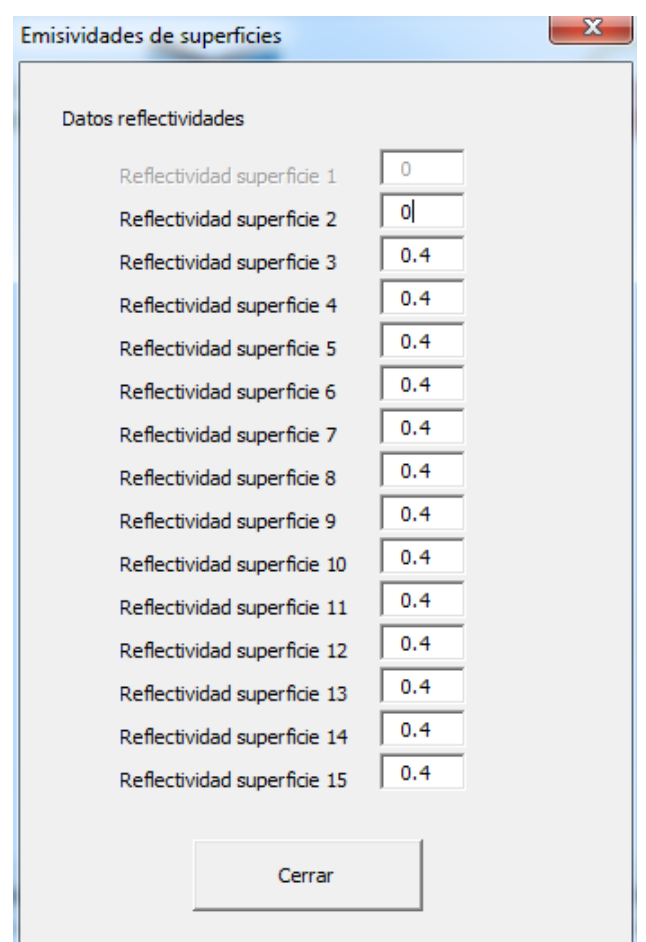

Figura 4.6. Reflectividades de superficies.

Esta vetana nos permite poder cambiar los valores del fichero emisividades.txt. En el fichero se rellenará con el valor de las emisividades, es decir, el conjugado del valor de las reflectividades introducidas ( $\varepsilon = 1 - \rho$ ).

Se tomará por defecto el introducir un 0 para la reflectividad de las ventanas. Ya que así transmiten lo máximo y no reflejan nada. Estamos tomando por tanto un acristalamiento sin ningún tipo de sombreado, ni dispositivo de sombra.

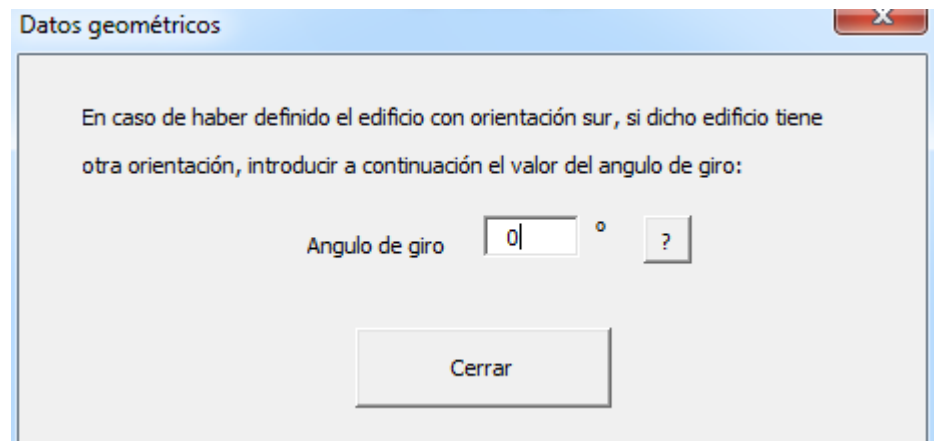

Figura 4.7. Ángulo de giro de la habitación.

Como comentamos previamente, la geometría de la habitación viene predefinida. Más concretamente está se encuentra en otro fichero llamado geometría.txt; la diferencia entre

enclosure.txt y geometría.txt es el ángulo de giro que se le introduzca. Así un ángulo de giro 0º supone colocar nuestro espacio con orientación sur (generalmente colocando la ventana en esta orientación). Un ángulo de giro de 90º supondría una orientación Este, por ejemplo. En la siguiente imagen se puede ver lo expuesto:

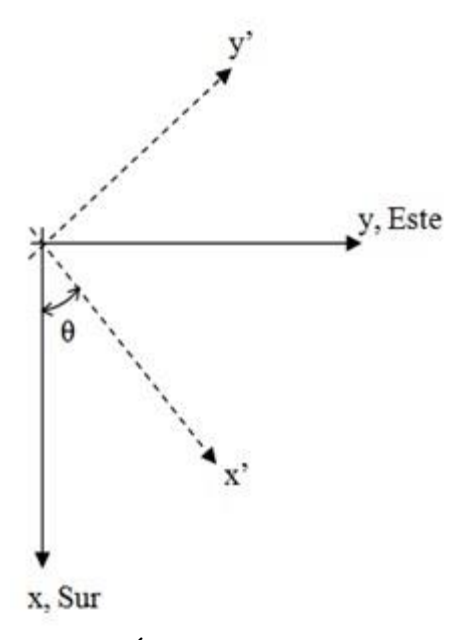

Figura 4.8. Ángulo de giro explicación.

Las ecuaciones que habría que aplicar a cada variable x e y de la geometría serían las siguientes:

$$
x' = x \cos(\theta(rad)) - y \sin(\theta(rad))
$$
  

$$
y' = x \sin(\theta(rad)) + y \cos(\theta(rad))
$$

#### **4.4 Herramienta RedRad modificada para nuestros cálculos**

El programa de cálculo RedRad nos permitía hacer cálculos horarios de intercambios radiantes para todo un año. Sin embargo encontramos las siguientes limitaciones para nuestro objetivo. Nuestro estudio tiene como objetivo principal y básico calcular los daylight factors para una cierta superficie de control para unas determinadas posiciones solares. Las principales aportaciones de esta versión modificada serían las siguientes:

-Limitación geométrica: Para modificar la geometría de nuestro espacio solo se nos presentaba la opción de cambiar punto por punto el fichero geometría.txt o directamente enclosure.txt. Para unas pruebas iniciales se trabajo de esta manera; pero es de valorar que es un método de trabajo tedioso.

Así en esta versión definiremos las dimensiones del subespacio (x, y, z), colocación de la ventana y localización de la superficie de control.

-Modificación del método de cálculo: El método de cálculo estará focalizado en obtener unos daylight factors que sean comparables con los obtenidos mediantes los cálculos del DOE-2. En un apartado posterior se explicará con más detenimiento como se modifican los ficheros angulos.txt y rad.txt para nuestros cálculos.

En el nuevo interfaz quedaría de la siguiente manera:

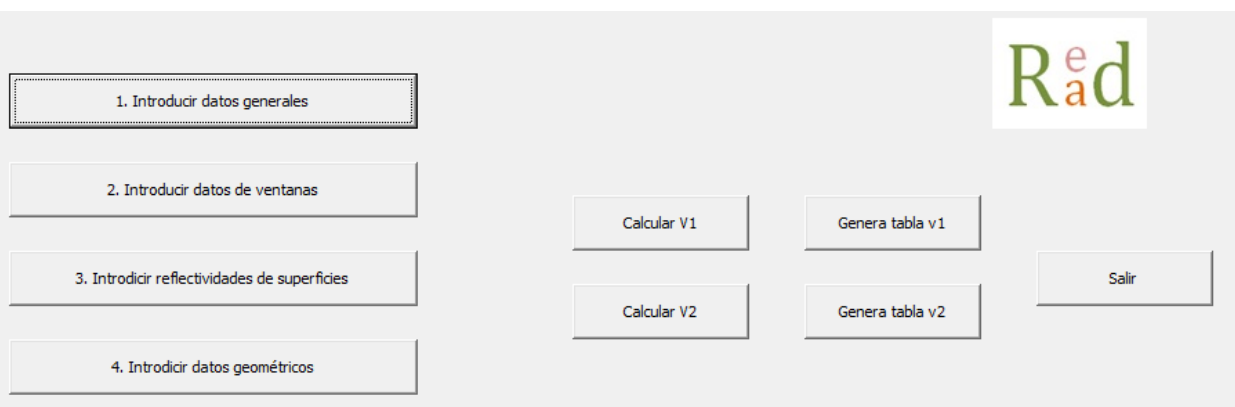

Figura 4.9. Menú de inicio de la herramienta de cálculo RedRad modificada.

# **4.4.1 Definición de la geometría**

Este apartado ha sido uno de los más importantes a tener en cuenta, ya que introduciendo pocos datos geométricos podemos obtener de manera rápida los ficheros que necesitamos para describirla. Supone un cambio sustantivo respecto a la utilización de la herramienta.

#### **4.4.1.1 Interfaz de los datos geométricos**

Vamos a explicar ahora como funcionaría el interfaz de introducción de datos y que significa cada variable que introducimos. Algo similar a lo expuesto en el apartado 4.3 pero para nuestra versión modificada de la herramienta de cálculo RedRad.

Empezamos con elección de la orientación de ventanas, sus dimensiones y colocación:

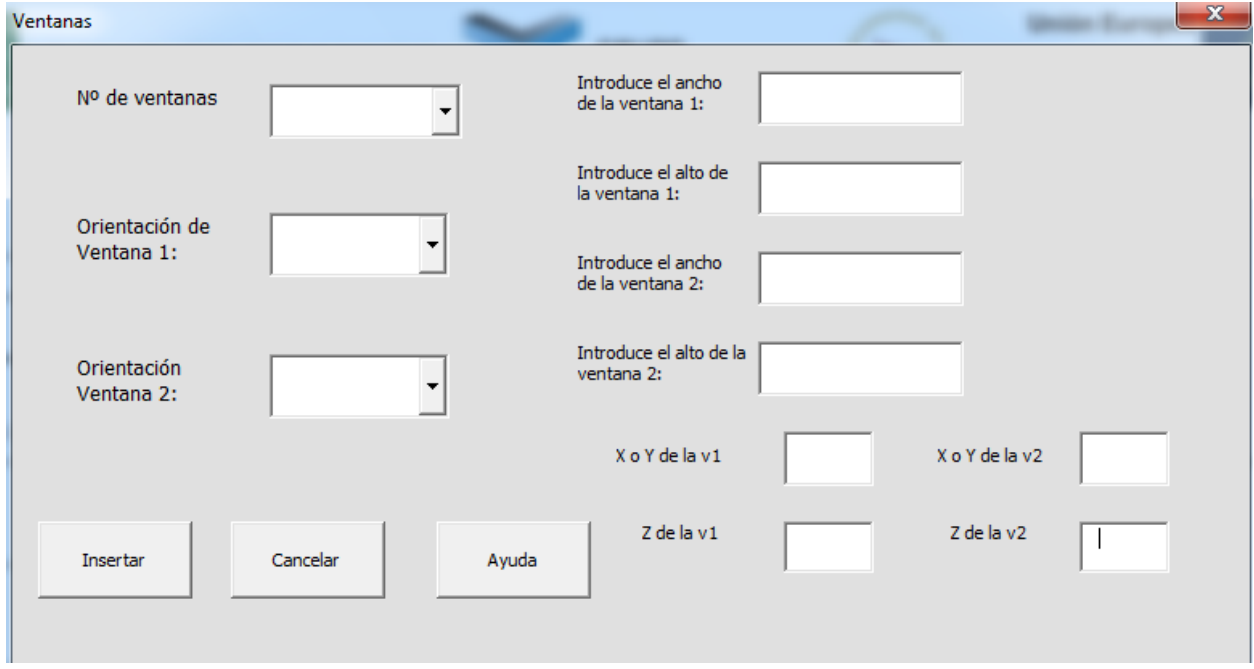

Figura 4.10. Interfaz de la introducción de la ventana y/o ventanas.

Se podrán seleccionar entre 1 o 2 ventanas. Se podrían añadir más, sin embargo para los intereses de este estudio nos basta quedarnos con 2 como máximo.

Se elegirá entre orientación Sur, Norte, Oeste o Este. Aunque al igual que en la versión anterior se podrá elegir el ángulo que se gira la habitación, con lo cual se podía cambiar la orientación

previamente elegida de esa forma. Al igual de esta forma se podría elegir orientaciones no seleccionables como Sureste definiendo el ángulo de giro 45º.

El ancho de la ventana correspondería a lo que por lo general entendemos como eje x en un plano. El alto de la ventana por tanto corresponde a la variable y en la perspectiva bidimensinal.

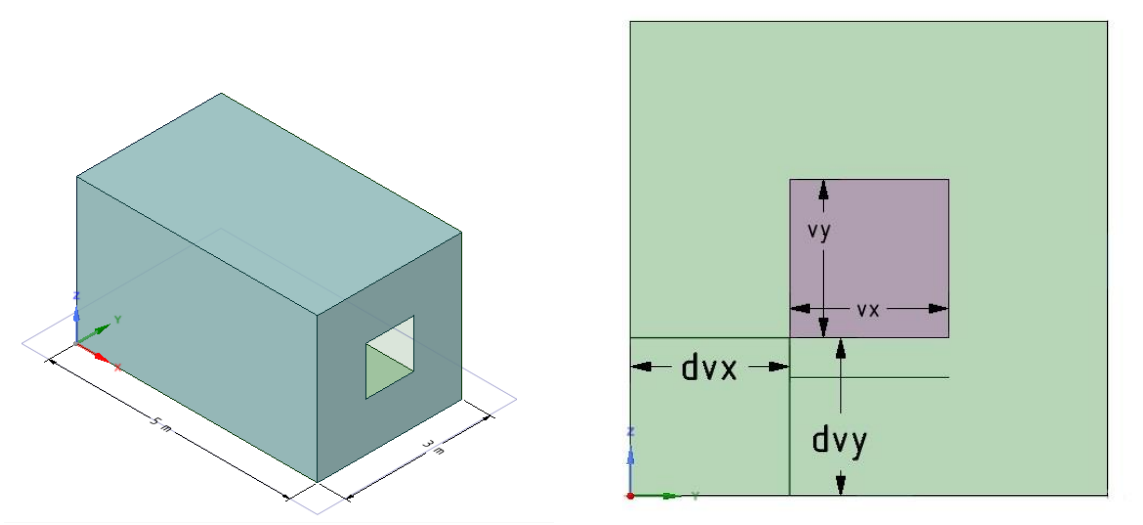

Figura 4.11. Representanción de la habitación con una ventana orientada al Sur (izquierda). Variables que tenemos que tener en cuenta para la definición de la ventana y/o ventanas.

Las variables en el plano representado como se puede ver en la figura sería vx: Ancho de la ventana, vy: Alto de la ventana, dvx: Distancia de la ventana al plano y=0, y dvy=Distancia de la ventana al plano z=0.

Tras esto para generar los ficheros de superficie tenemos que abrir la ventana 'Introducir datos geométricos' que nos llevará a dos opciones:

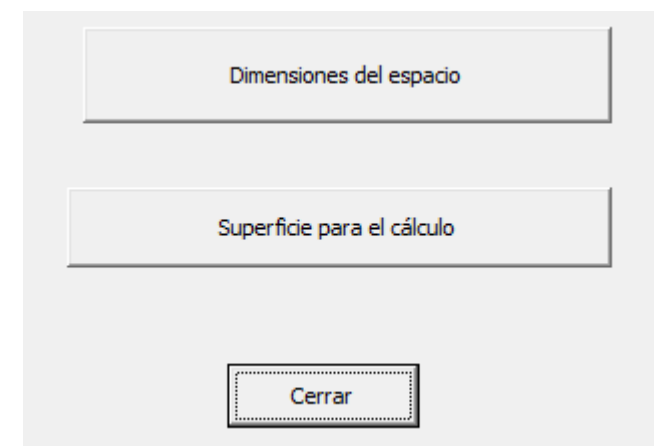

Figura 4.12. Introducción de datos geométricos del subespacio.

Para introducir las dimensiones del espacio saltamos a la siguiente pantalla:

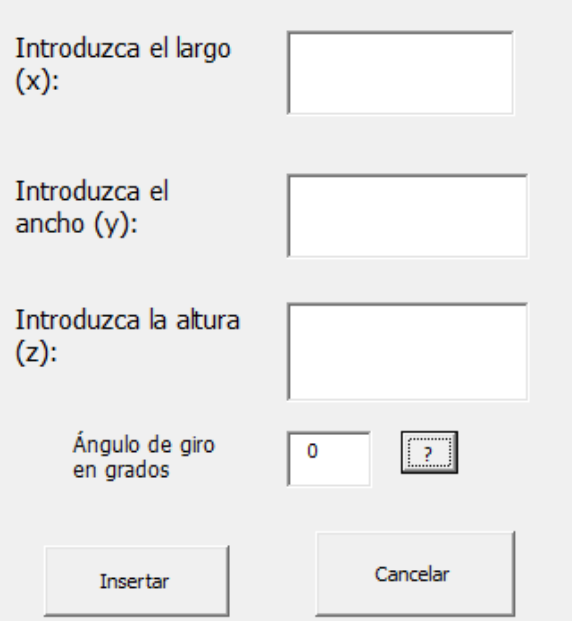

Figura 4.13. Introducción de dimensiones de la habitación.

El ángulo de giro tendría la misma implementación que en el programa base como ya se explico en el apartado 4.3.2.

Por si queda alguna duda, se presenta la siguiente imagen de la habitación paralelepípedo.

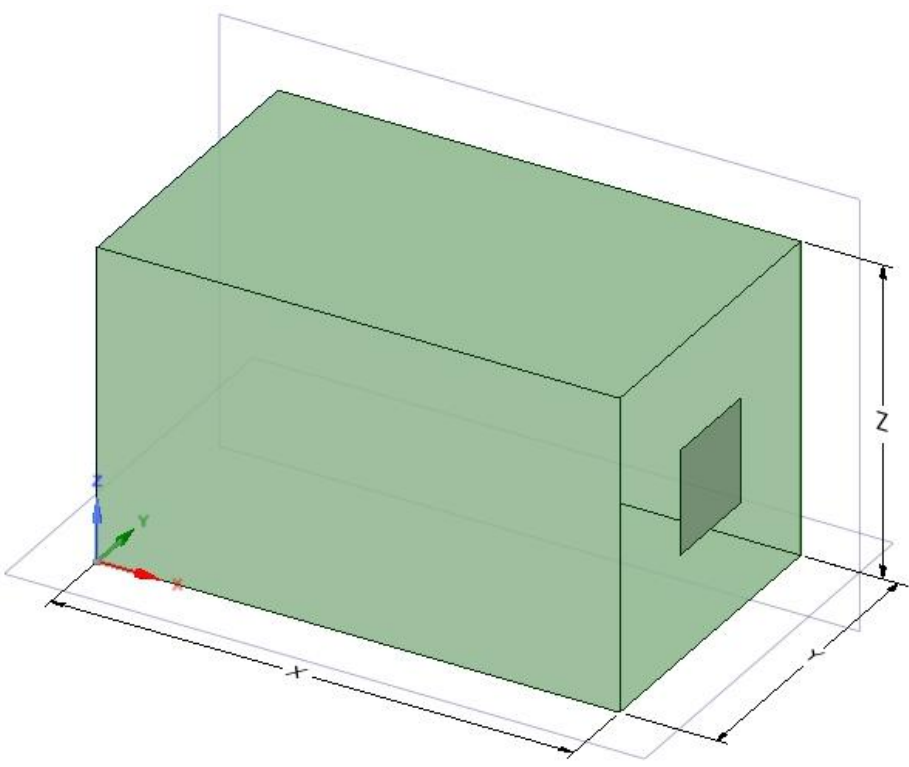

Figura 4.14. Descripción de las dimensiones de la habitación.

Y por último introducimos los datos acordes con la superficie sobre la que queremos medir el nivel de iluminación.

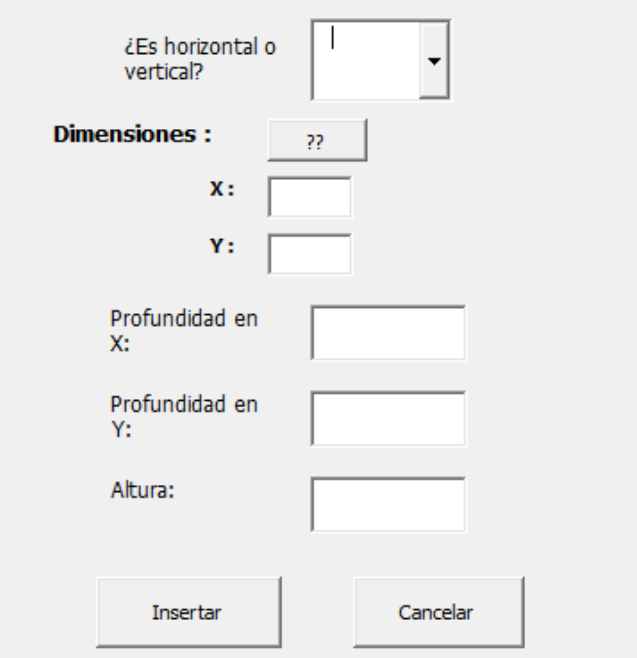

Figura 4.15. Datos de la superficie testigo.

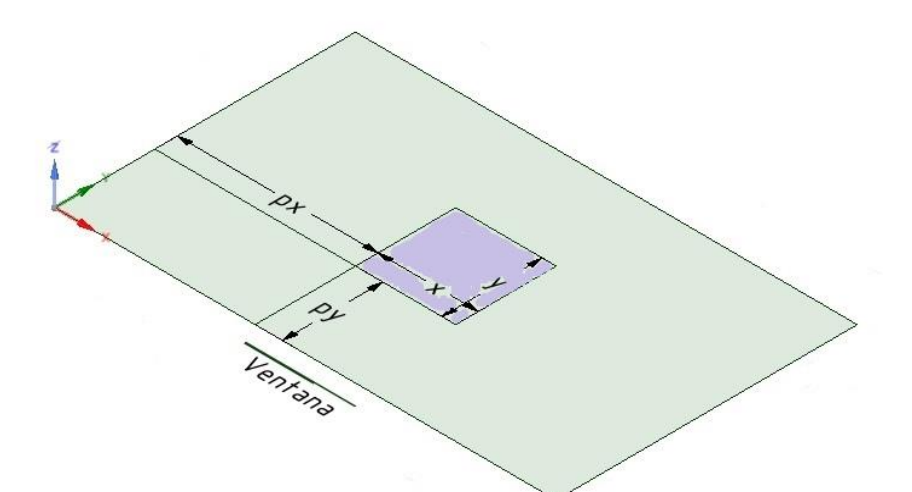

Figura 4.16. Sección a la altura de la superficie testigo horizontal, con la descripción de las variables que se ponen en juego para una ventana orientada al Oeste.

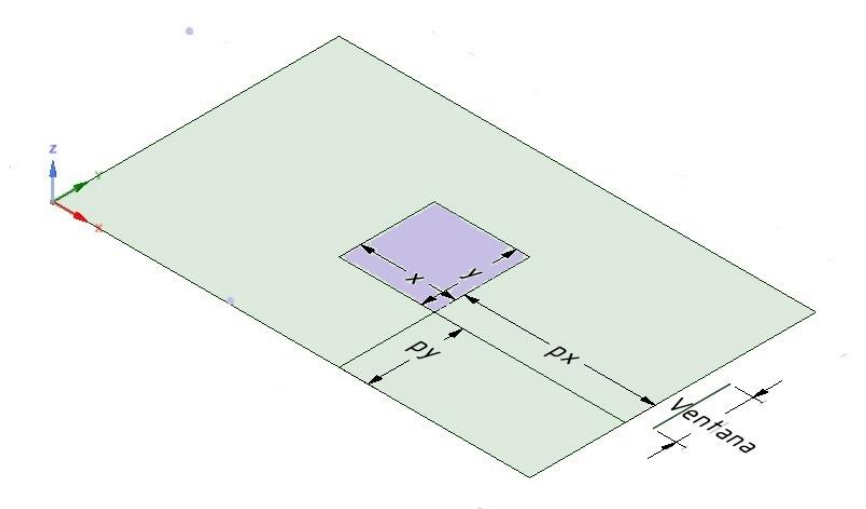

Figura 4.17. Sección a la altura z=pz de la superficie testigo horizontal, con la descripción de su profundidad en *x* y en *y*, para una ventana orientada al Sur.

Teniendo claro cuáles son las variables que se van a poner en juego para definir nuestra geometría nos queda poder definirla en nuestro fichero geometría.txt, que tras la definición del ángulo de giro se pasaría a enclosure.txt. Para poner de manifiesto esto vamos a describir distintas matrices que compondrían la habitación. Pondremos como ejemplo la orientación Sur con una ventana orientada en esa dirección.

#### **4.4.1.2 Matrices de las superficies de la cara de la ventana, suelo, techo**

Sea la prueba para una ventana como para dos, la idea es definir el paralelepípedo para una ventana. Ya que se harán los cálculos para cada ventana por separada y posteriormente se sumarán ambos efectos.

La definición de la cara de la ventana está compuesta por 5 superficies. Primero el fichero geométrico estará compuesto por la matriz de la ventana y posteriormente por las 4 superficies que la rodean. En principio no es de importancia cuál de las superficies colindantes se coloque primero, pero si que la ventana esté en dicha posición.

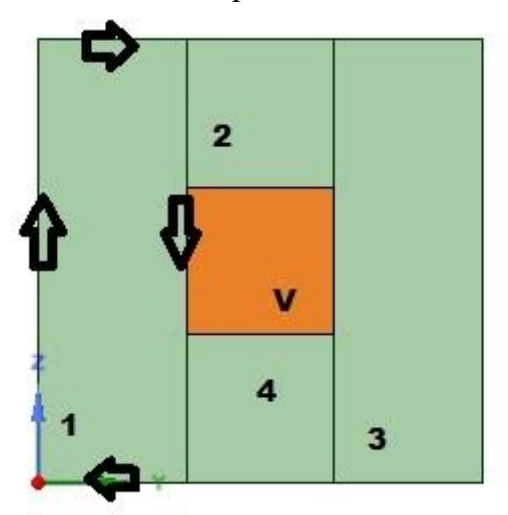

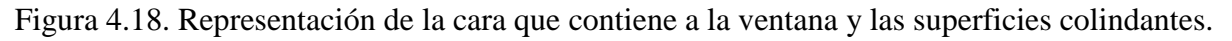

Otra cuestión clave es que los puntos se definan siguiendo la regla de la mano derecha. Y que la normal resultante se direccione hacia dentro de la habitación. Tener en cuenta esto necesario para todas y cada una de las superficies.

Matriz de la ventana:

$$
Superficie V = \begin{bmatrix} x & dvx & dvy \\ x & dvx & dvy + vy \\ x & dvx + vx & dvy + vy \\ x & dvx + vx & dvy \end{bmatrix}
$$

Matrices que rodean la ventana:

| Superficie 1 = | \n $\begin{bmatrix}\n x & 0 & 0 \\  x & 0 & z \\  x & dvx & z \\  x & dvx & 0\n \end{bmatrix}$ \n | Superficie 2 = | \n $\begin{bmatrix}\n x & dvx & dvy + vy \\  x & dvx & z \\  x & dvx + vx & z \\  x & dvx + vx & dvy + vy\n \end{bmatrix}$ \n |
|----------------|---------------------------------------------------------------------------------------------------|----------------|----------------------------------------------------------------------------------------------------|
|----------------|---------------------------------------------------------------------------------------------------|----------------|----------------------------------------------------------------------------------------------------|

$$
Superficie 3 = \begin{bmatrix} x & dx + vx & 0 \\ x & dx + vx & z \\ x & y & z \\ x & y & 0 \end{bmatrix} \qquad Superficie 4 = \begin{bmatrix} x & dvx & 0 \\ x & dx & dy \\ x & dx + vx & dy \\ x & dx + vx & 0 \end{bmatrix}
$$

Recordamos que x, y, z corresponden a las dimensiones en dichos ejes coordenados; largo, ancho y alto, respectivamente. Como se puede observar en este caso de ventana orientada al Sur todas las superficies estarán sobre el mismo plano. Para una orientación Norte este plano será x=0; para el Oeste será el plano y=0; y para la orientación Este el plano y=Ancho del subespacio. Las demás superficies de la habitación se definirían siguiendo el mismo principio de la regla de la mano derecha. Presentamos aquí las correspondientes al Suelo y al Techo de la habitación como ejemplo.

Superficie Suelo =

\n
$$
\begin{bmatrix}\n0 & 0 & 0 \\
x & 0 & 0 \\
x & y & 0 \\
0 & y & 0\n\end{bmatrix}
$$
\nSuperficie Techo =

\n
$$
\begin{bmatrix}\nx & 0 & z \\
0 & 0 & z \\
0 & y & z \\
x & y & z\n\end{bmatrix}
$$

#### **4.4.1.3 Matrices para la superficie testigo**

En dicha superficie tenemos la opción de definir la superficie funcional que sería la que su normal mirará hacia arriba, ya que va a ser la que nos interesa controlar. Pero también tenemos la opción de definir su reversa (la otra cara), ya que es una superficie que tendrá una realidad física en la habitación y en la que la cuál los rayos luminosos podrían llegar y reflejarse. Sin más pasamos a la definición la superficie testigo para el ejemplo de una superfice colocada para una ventana orientada al Oeste, como en la figura 4.16.

Superficie Testigo =

\n
$$
\begin{bmatrix}\npx & py & pz \\
px + dx & py & pz \\
px + dx & py + dy & pz \\
px & py + dy & pz\n\end{bmatrix}
$$

#### **4.4.2 Descripción de la metodología de cálculo**

#### **4.4.2.1 Idea general**

Teniendo la geometría definida nuestro paso siguiente sería definir los ficheros asociados a los ángulos y a la radiación que los llega del Sol.

En las distintas pruebas previas que se realizaron con la herramienta RedRad calculamos niveles de radiación incidente para las posiciones solares de la latitud de la localidad de Sevilla: 38º. El programa base de RedRad da unos valores horarios para cada ángulo y radiación.

Dichas pruebas nos calculaban niveles de radiación y necesitamos factores de iluminación. Para obtener daylight factors se toman todas las radiaciones tanto en difusa como en directa a 1. De esta forma para una dupla de ángulos dada obtenemos directamente el daylight factor para cada posición del Sol que queramos.

Tomaremos de manera análoga a como se actúa en DOE-2, distintas posiciones solares para los valores del acimut y altura solar. Estas serían las comprendidas por el diagrama Waldram.

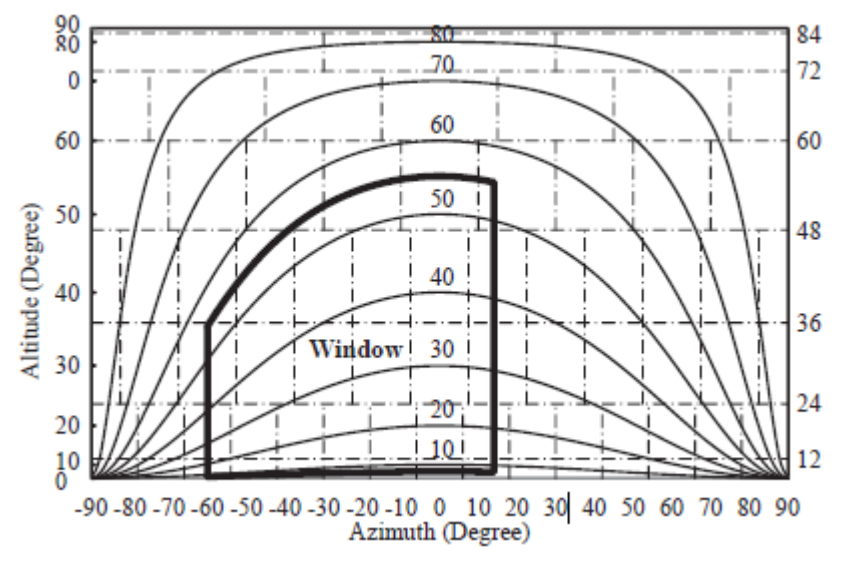

Figura 4.19. Diagrama de Waldram.

Es decir decir la idea es hacer una tabla como la representada para los valores resultado de nuestra superficie testigo. Esto sería como indica el diagrama un acimut  $\varphi \in [-90, 90]$  y una altura solar  $\theta \in [0, 90]$ .

Las divisiones irán de 10 en 10 tanto para el acimut como para la altura solar, 19 divisiones de acimut y 10 de altura solar, con lo cuál se tendrán 190 valores en dicha tabla.

Para calcular ángulos que no estén recogidos en dicha tabla recurriremos a un método de interpolación bilineal.

Para el caso de tener dos ventanas el método de cálculo también es distinto que en el programa base. En dicha versión de RedRad se generaban resultados para la acción de ambas ventanas, a través de ficheros de ángulos y radiaciones con datos duplicados. Es decir si para una ventana tenemos dos columnas con el acimut y la altura solar; para dos ventanas tendremos cuatro columnas teniendo un acimut y altura solar para cada ventana (aunque realmente será el mismo ya que la posición del Sol no depende de la ventana correspondiente). Lo mismo pasaría con la radiación difusa y directa, así como en el fichero de las emisividades.

Para nuestro caso no trabajaremos de esa manera. Nos basaremos en el principio de superposición. La idea sería generar dos tablas en las cuáles obtendremos para las mismas posiciones solares dos columnas con los daylight factors asociados a la ventana 1 y los daylight factors asociados a la ventana 2.

Para controlar el nivel de iluminación nos hacen faltan unos datos de radiación que no sean 1. Sino que sean datos horarios de los que podamos disponer, así como las posiciones solares. La idea sería la siguiente:

$$
RD_{sup} = RD_1 \cdot DF_1 + RD_2 \cdot DF_2
$$

Para una ventana:

$$
RD_{sup} = RD_1 \cdot DF_1
$$

 $RD_1$  y  $RD_2$  serían las radiación solar extraterrestre para la ventana 1 y para la ventana 2, respectivamente.  $RD_{sun}$  será calculado tanto para directa como para difusa. Esta metodología podría aplicarse a más ventanas.

Tras esto el último paso sería elegir una eficacia luminosa para pasar de los vatios (W) obtenidos a lumens. Y diviendo por el área de la superficie nos quedaría la iluminancia incidente en la

superficie en lux. Que junto a los criterios de niveles recomendados de iluminación nos indicaría si tenemos que disponer de iluminación artificial o no.

Formulando lo anterior sería, el flujo luminoso y la iluminancia:

$$
\Phi = K_s \cdot RD_{sup}
$$

$$
E_{v, sup} = \frac{\Phi}{S_{testigo}}
$$

Formulando en términos de radiación directa ( $\Phi_{e,direct}$ ) y difusa ( $\Phi_{e,difusa}$ ), denominando daylight factor de directa como  $d_{directa}$ , y de difusa como  $d_{diffusa}$ . Tenemos:

$$
\Phi_v = K_{s,directa} \cdot \Phi_{e,directa} \cdot d_{directa} + K_{s,difusa} \cdot \Phi_{e,difusa} \cdot d_{diffusa}
$$

Siendo  $\Phi_{v}$  el flujo luminoso total en lux que nos llega a nuestra superficie de referencia. Si nuestros datos de entrada vienen dados en términos de irradiancia  $E_e$  ( $W/m^2$ ). La iluminacia total que buscamos  $E_v$  (*lx*) vendría dada por:

$$
E_v = K_{s,directa} \cdot E_{e,directa} \cdot d_{directa} + K_{s,difusa} \cdot E_{e,difusa} \cdot d_{diffusa}
$$

#### **4.4.2.2 Interpolación bilineal**

Cuando generamos la tabla con los daylight factors de una superficie elegida para unas posiciones solares que comprenden un acimut  $\varphi \in [-90, 90]$  y una altura solar  $\theta \in [0, 90]$ . El objetivo sería que dicha tabla nos proporcione los resultados sean cuál sean los ángulos introducidos, para ello interpolaremos entre los diferentes valores.

Nos encontraremos con los siguientes casos:

- Los ángulos introducidos corresponden a ángulos que recoge nuestra tabla concretamente. El resultado sería el daylight factor asociado a dicha posición. Ejemplo:  $\lbrack \varphi, \theta \rbrack = [-80, 30]$
- Uno de los ángulos introducidos, acimut  $(\varphi)$  o altura solar  $(\theta)$ , está en la tabla pero el otro no. Ejemplo:  $[\varphi, \theta] = [-70, 25]$  o  $[\varphi, \theta] = [-54, 30]$ Para obtener el daylight factor buscado haremos una interpolación lineal entre dos valores.
- Si ninguno de los valores está en la tabla (pero sí están dentro de los límites de la tabla), hacemos una interpolación bilineal entre 4 valores.

Dicha interpolación sigue la misma pauta que la interpolación lineal, pero en este caso pondremos en juego dos variables.

La idea principal es realizar una interpolación lineal en una dirección, y después en la otra. Aunque cada uno de los pasos es lineal, esta interpolación en conjunto no es lineal sino cuadrática.

Supóngase que se quiere encontrar el valor para la función *f* desconocida en el punto  $P = (x, y)$ . Conocemos el valor de *f* en los cuatro puntos  $Q_{11} = (x_1, y_1), Q_{12} =$ (*x*1, *y*2), *Q*<sup>21</sup> = (*x*2, *y*1) y *Q*<sup>22</sup> = (*x*2, *y*2).

Siguiendo la notación de la imagen, primero hacemos una interpolación en el eje x:

$$
f(R_1) = \frac{x_2 - x}{x_2 - x_1} \cdot f(Q_{11}) + \frac{x - x_1}{x_2 - x_1} \cdot f(Q_{21})
$$

Donde  $f(R_1)$  es el valor en la tabla de las posiciones  $(x, y_1)$ .

$$
f(R_2) = \frac{x_2 - x}{x_2 - x_1} \cdot f(Q_{12}) + \frac{x - x_1}{x_2 - x_1} \cdot f(Q_{22})
$$

Donde  $f(R_1)$  es el valor en la tabla de las posiciones  $(x, y_2)$ .

Después se hace una interpolación en la dirección *y*:

$$
f(P) = \frac{y_2 - y}{y_2 - y_1} \cdot f(R_1) + \frac{y - y_1}{y_2 - y_1} \cdot f(R_2)
$$

Esto proporciona una estimación de *f*(*x*, *y*) que será el valor interpolado buscado. Para nuestro caso;

 $x = \varphi$  = El valor del acimut buscado.

 $y = \theta$  =El valor de la altura solar buscada.

 $x_1 = \varphi_1$ El valor más cercano al azimut buscado por abajo.

 $x_2 = \varphi_2$ El valor más cercano al azimut buscado por arriba.

 $y_1 = \theta_1$ El valor más cercano a la altura solar buscada por abajo.

 $y_2 = \theta_2$ El valor más cercano a la altura solar buscada por arriba.

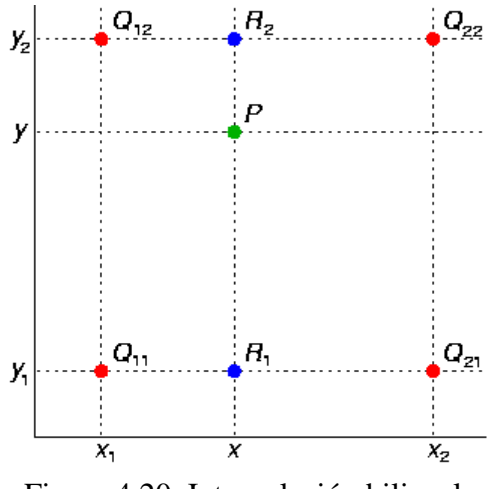

Figura 4.20. Interpolación bilineal.

# **5 RESULTADOS DAYLIGHT FACTORS**

Para obtener los daylight factors para un determinado día, así como la obtención de los niveles de iluminación en nuestro espacio, debemos hacer antes una serie de pruebas que nos indiquen la verosimilitud de los resultados obtenidos. Estas pruebas tendrán dos partes diferenciadas: que los resultados obtenidos por RedRad tengan verosimilitud por sí solos. Y la otra parte sería la conveniente comparación con los resultados obtenidos por DOE-2.

El primer punto a tener en cuenta es que estemos trabajando en ambas pruebas con la misma geometría y los mismos datos de entrada.

#### **5.1 Datos de entrada**

La idea sería hacer una prueba para una ventana orientada al Sur.Salvo en la comprobación de la orientación correcta, la prueba con la que comprobaremos nuestros resultados con los de DOE-2 será una ventana orientada al Sur de 1x1 m colocada simétricamente en el medio de la superficie que la contiene.

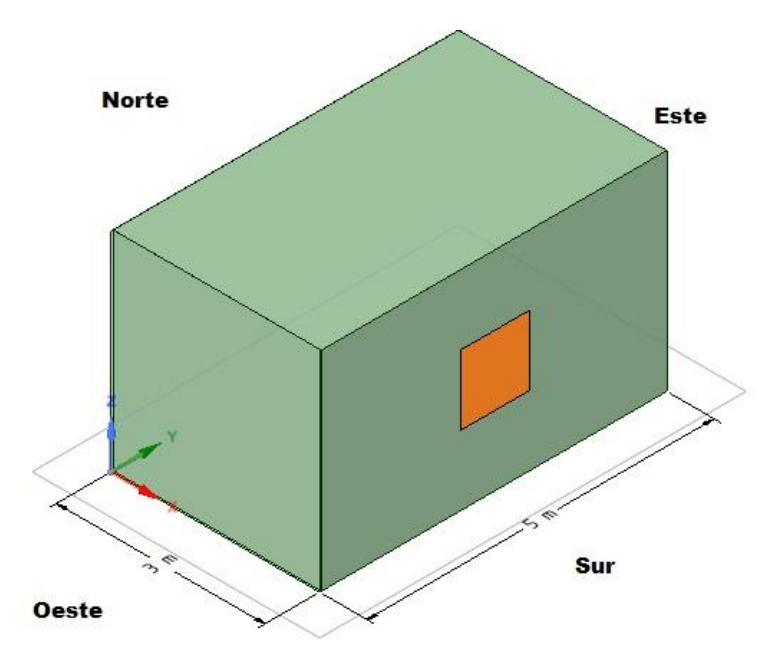

Figura 5.1. Geometría de la habitación para las pruebas.

La superficie testigo sobre la que mediremos nuestros daylight factors tendrá una discusión posterior sobre su colocación que dependerá del punto de referencia elegido en Calaner-GT. En Calener-GT el punto de referencia lo hemos colocado a 1metro de la ventana y a 2 metros y medio de la pared lateral, para que tenga una perfecta simetría. El punto de referencia 2 lo colocamos un metro más atrás en el eje x. Ambos a una altura de 1 metro.

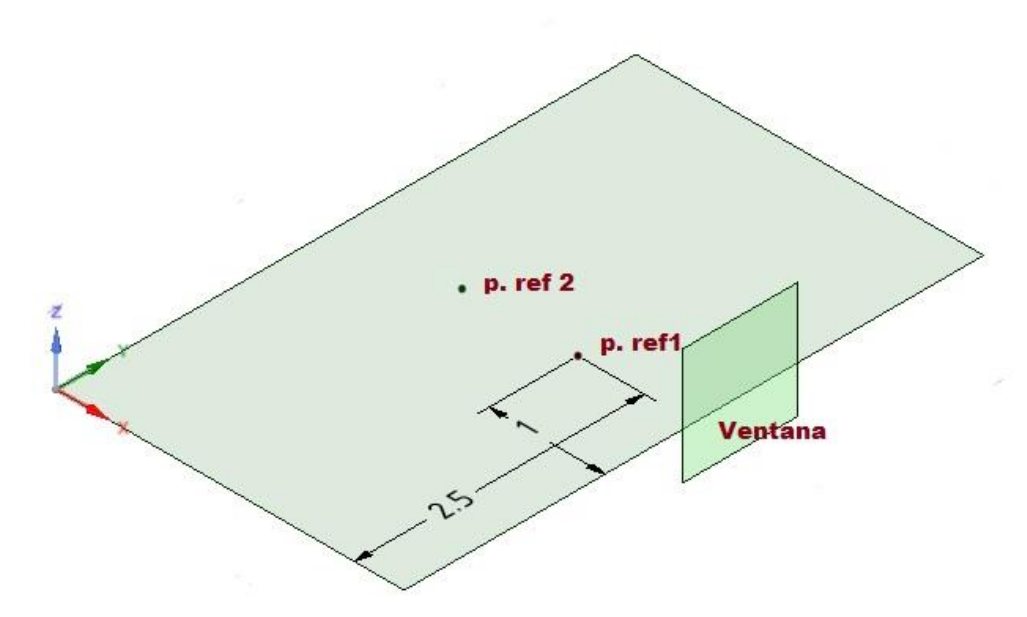

Figura 5.2. Descripción de los puntos de referencia sobre el plano z=1 m.

La forma de medir el nivel de iluminación en ambas herramientas es distinta. En la herramienta RedRad no trabajamos con un punto, sino con una superficie. Por tanto tendremos que cuadrar la superficie en torno al punto de referencia para determinar que espacio está ocupando para que la comparación tenga sentido.

Nos queda un punto importante en nuestros datos de entrada, que sería el control de la reflectividades.

La reflectividad del vidrio en RedRad la tomamos como 0. Como hemos explicado anteriormente hacemos lo propio en Calener-GT modificando los ficheros de entrada. Las demás reflectividades tienen un valor por defecto en nuestro elemento constructivo definido en DOE-2. Estos valores serán los que introduciremos en nuestra aplicación RedRad para que la comparación sea efectiva. Estos valores serían:

 $\rho_{\text{varedes}} = 0.5$   $\rho_{\text{suelo}} = 0.2$   $\rho_{\text{techo}} = 0.7$ 

Estos datos están recogidos en el manual "DOE-2.2 Vol 2: Dictionary". En nuestra introducción de reflectividades quedaría como:

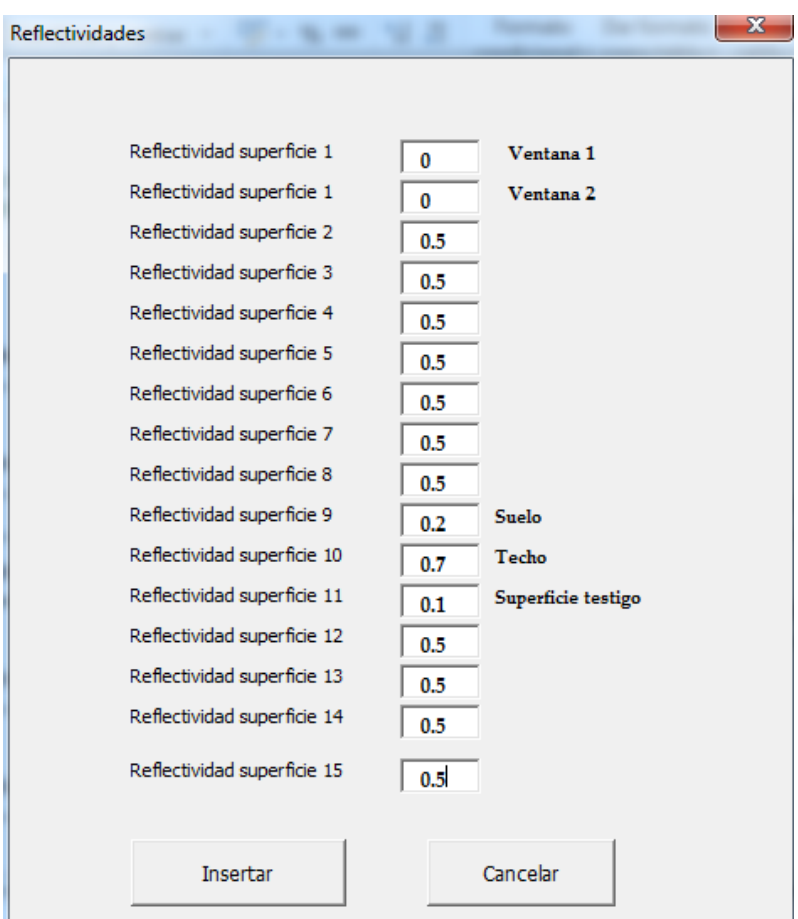

Figura 5.3. Introducción de las reflectividades de nuestro caso.

La reflectividad de la superficie testigo también será ámbito de discusión en los siguientes apartados.

La comparación con los resultados obtenidos por DOE-2 solo será para determinadas posiciones solares que entran en nuestro estudio. El fichero generado por Calener-GT contiene valores en donde se ha aplicado control de sombra y también valores que salen de nuestro rango de apliación, y no son cuantificables por RedRad. Los valores con los que trabajaremos se reflejan en la siguiente tabla.

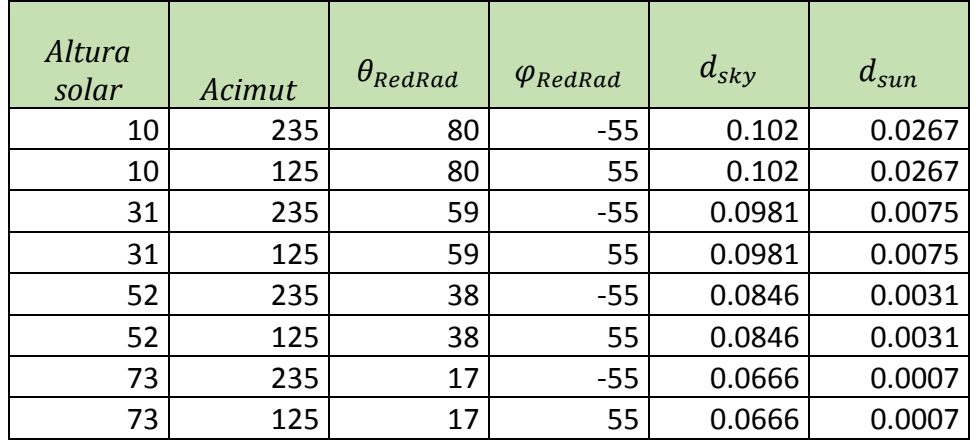

Tabla 4. Daylight factors resultado de DOE-2 para posiciones seleccionadas.

Otra diferencia en los resultados que tendremos de base será los resultados de difusa. En nuestra herramienta RedRad habrá un daylight factor calculado para cada superficie, pero este será el

mismo para cada dupla de ángulos. Denpende únicamente de la radiación difusa que llega a la ventana, que en nuestro caso para obtener directamente el daylight factor toma el valor 1. Con la observación de la tabla anterior, podemos ver que para los resultados obtenidos por DOE-2 no varían demasiado. Con lo cúal podemos tomar como valor de difusa para la comparación un valor medio de los recogidos en la tabla. Este valor sería:

$$
d_{sky} = 0.87825 \sim 0.9
$$

Otro aspecto clave que podemos ver en la figura es el paso de los ángulos que utiliza DOE-2 y los ángulos que utiliza RedRad. Tanto acimut como altura solar deben modificarse. En el caso del acimut, DOE-2 lo mide en sentido horario desde el Norte. De esa forma la orientación Sur estaría a 180º, en Este a 90º y el Oeste a 270º. En el caso de RedRad, el acimut 0º sería en la orientación Sur y también se mediría de manera horaria. Con lo cuál tenemos en el Oeste un acimut de 90º, en el Norte 180º y en el Este 270º (-90º). Esta modificación se reflejaría:

$$
\varphi_{RedRad} = 180 - \varphi_{DOE2}
$$

En el caso de la altura solar, DOE-2 comienza a medirla desde el horizonte 0º, siendo el cenit 90º. En RedRad, el cambio que habría que hacer sería:

$$
\theta_{RedRad} = 90 - \theta_{DOE2}
$$

Una primera prueba que tiene cumplir nuestros cálculos es que la suma de todos los factores de cada superficie de 1, para cada posición del Sol. Esto se refleja en la siguiente tabla de ejemplo.

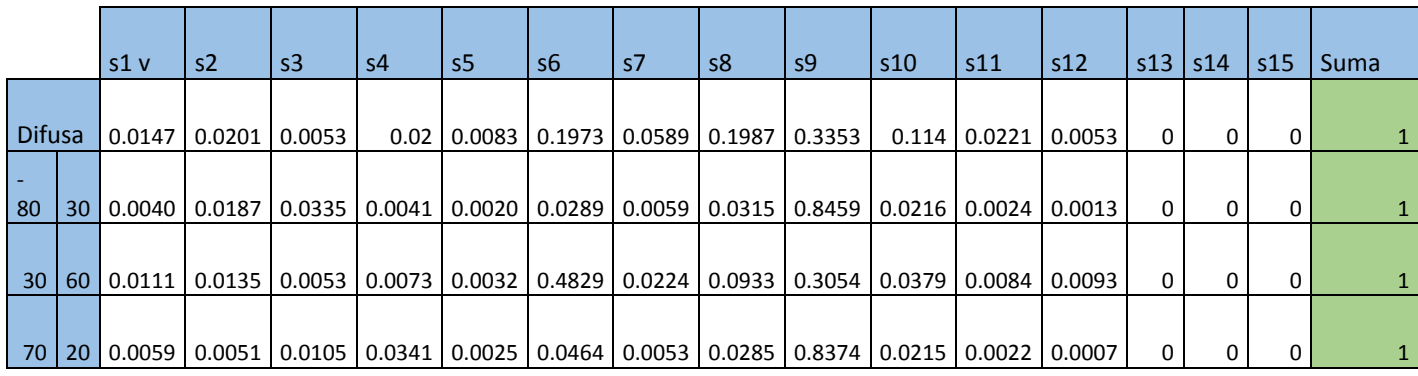

Tabla 5. Comprobación suma Daylight factors de todas las superficies igual a 1.

La superficie 1 corresponde a la ventana, la 9 al suelo, la 10 al techo y la 11 la superficie testigo estudiada.

#### **5.2 Pruebas de coherencia de resultados**

#### **5.2.1 Coherencia respecto a las distintas orientaciones**

Como hemos explicado en la parte final del último aparatado los ángulos que estamos considerando en ambas herramientas se definen de manera distinta pero reflejan lo mismo. En las siguientes imágenes podemos ver de manera más clara cuáles son los acimuts que se definen para cada orientación en ambas herramientas de cálculo.

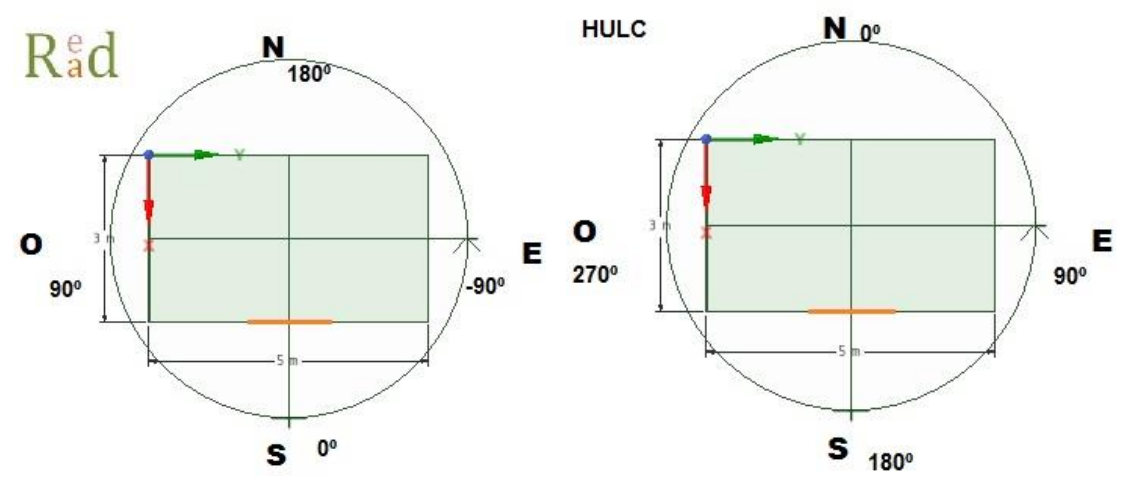

Figura 5.4. Vista en planta de nuestro espacio con los acimuts correspondientes.

A continuación vamos a mostrar en forma de gráfica lo que sería la tabla de daylight factors para las posiciones solares que controlamos con RedRad para cada orientación. Dicha prueba está ejecutada en la geometría q hemos definido (3x5x3 m) e introduciremos la superficie testigo con unas dimensiones 1,5x1,5 m, colocada a un metro de la vetana, a dos metros de la pared lateral y una elevación de un metro (px=1, py=1,75, pz=1).

La reflectividad que se le he dado a la superficie testigo en este caso será de 0,1. (Las demás reflectividades están definidas como se expreso en el apartado anterior)

En apartados siguientes discutiremos la simetría que presentan nuestros resultados frente al número de puntos y número de rayos lanzados por punto que introducimos. Para estas pruebas hemos tomado: Número de puntos=2000 y Número de rayos=5.

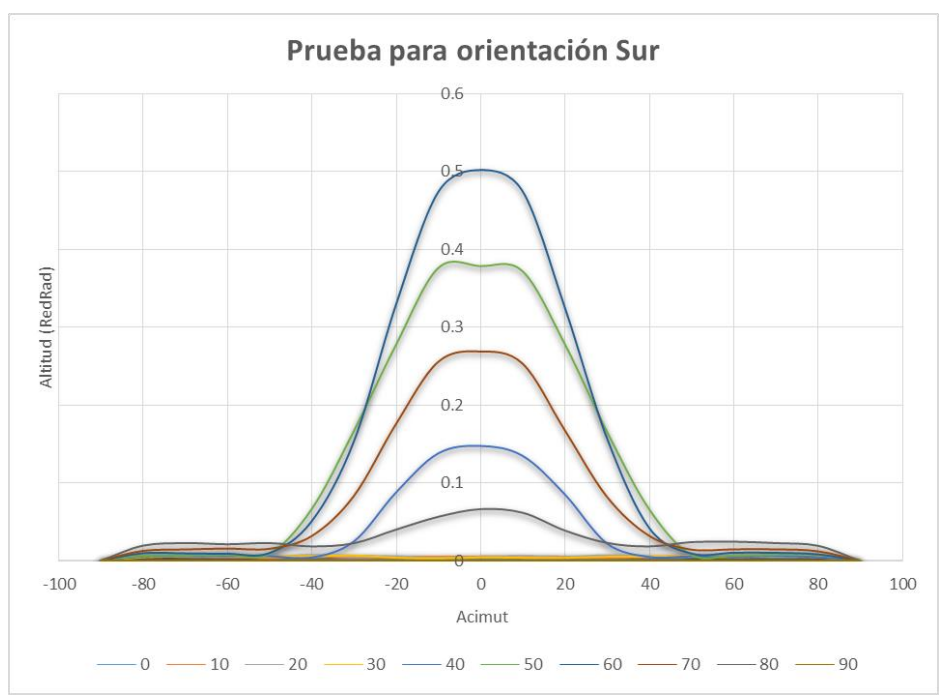

Figura 5.5. Daylight factors para la orientación Sur con las divisiones de acimut  $\varphi_{RedRad} \in [-1, 1]$ 90,90] y una altura solar  $\theta_{RedRad} \in [0,90]$ 

Como indica la gráfica para ángulos acimuts de 90º y -90º todos los valores valen 0. Al igual que para la altitud 90º (altura solar 0º), que corresponde al ocaso.

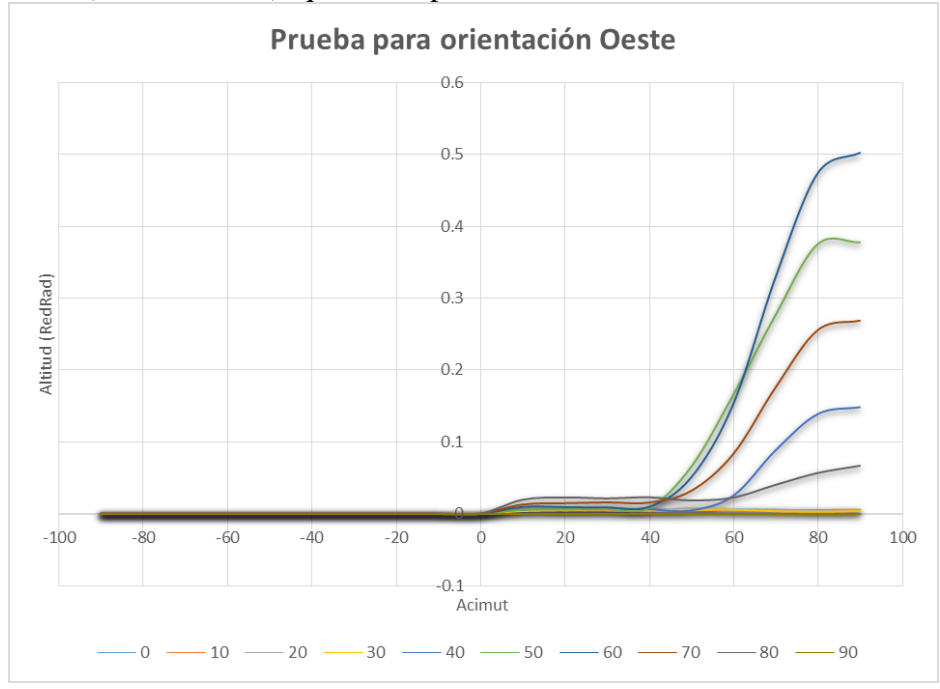

Figura 5.6. Daylight factors para la orientación Oeste con las divisiones de acimut  $\varphi_{RedRad} \in [-1, 1]$ 90,90] y una altura solar  $\theta_{RedRad} \in [0,90]$ 

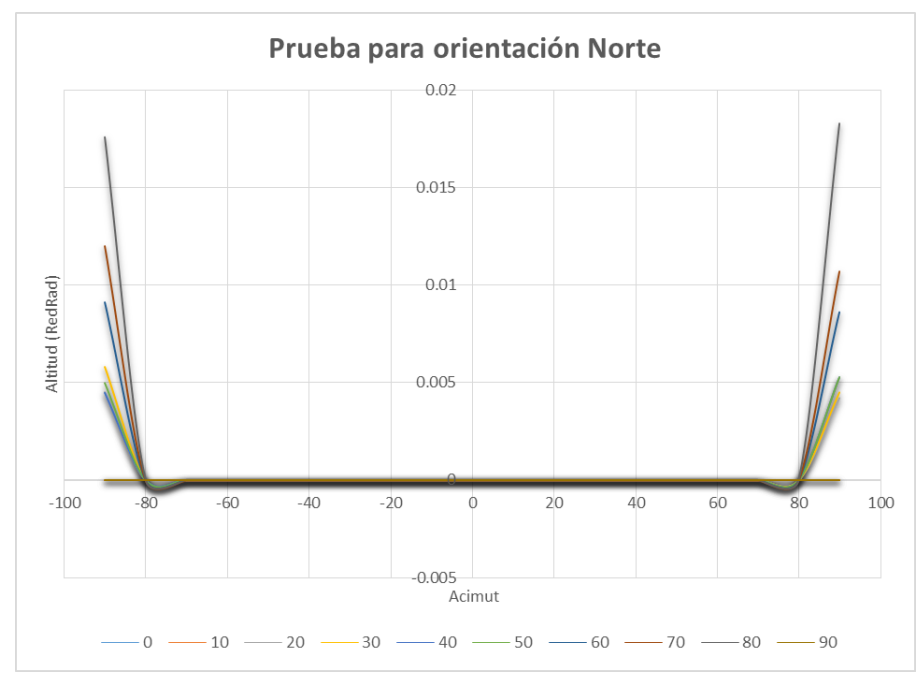

Figura 5.7. Daylight factors para la orientación Norte con las divisiones de acimut  $\varphi_{RedRad} \in [-1, 1]$ 90,90] y una altura solar  $\theta_{RedRad} \in [0,90]$ 

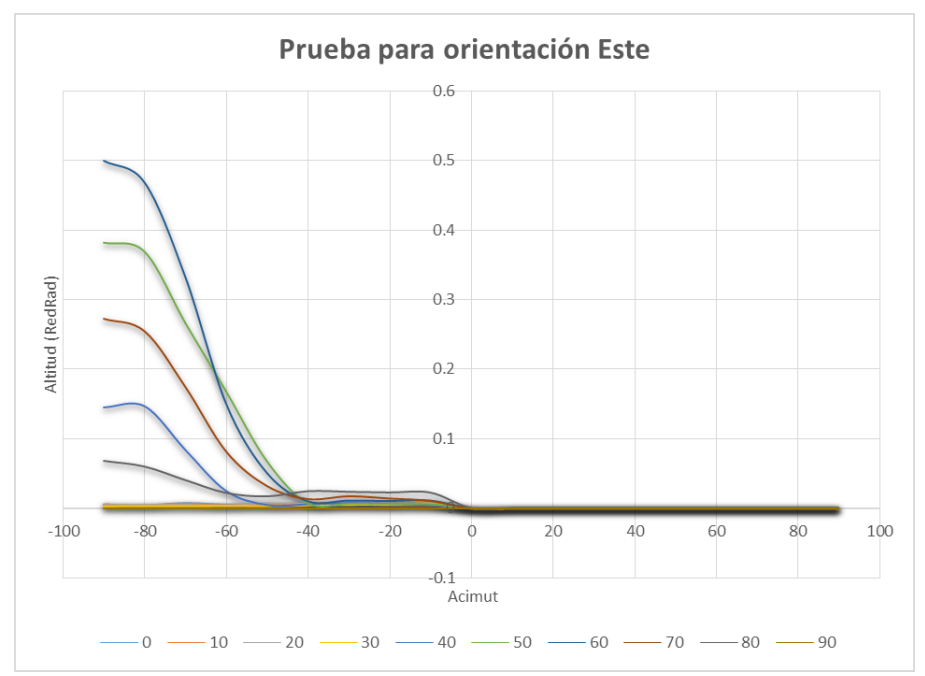

Figura 5.8. Daylight factors para la orientación Este con las divisiones de acimut  $\varphi_{RedRad} \in [-1, 1]$ 90,90] y una altura solar  $\theta_{RedRad} \in [0,90]$ 

Con la forma de las gráficas podemos denotar claramente que nuestras pruebas están prefectamente orientadas.

#### **5.2.2 Ajuste a los resultados de DOE-2: Reflectividad**

Una de las partes más importantes de la discusión de los resultados obtenidos es el ajuste y comparación con lo obtenido por ambas herramientas. Tenemos una clara diferencia respecto a la forma de cálculo cuando DOE-2 trabaja midiendo la iluminación que llega a una serie de puntos de referencia, mientras que en nuestro caso medimos cuanta radiación solar llega a una superficie. Nuestra superficie tiene unas dimensiones a la cuál llegan los 'rayos'. Es por ello que
tenemos que comparar lo que obtenemos con DOE-2 con lo obtenido con nuestra herramienta RedRad al variar las características de esta superficie testigo sobre la que estamos haciendo el estudio.

Estos ajustes serán 3: Ajuste de la reflectividad de la superficie testigo, Ajuste del tamaño y Ajuste de la distancia perpendicular a la ventana.

En cada apartado se detallará el razonamiento seguido para cada prueba. En la prueba de reflectividad en principio no nos basaremos en ningún razonamiento previo. La idea sería calcular los distintos valores de daylight factors para las posiciones solares del estudio y, calcular y comparar los errores obtenidos.

Datos de la prueba:<br>Dimensiones (x, y, z): 3, 5, 3 m Puntos, Rayos= 2000, 5  $P_{X=1}$   $P_{Y=1,75}$  m Reflectividad=Variable

Superficie testigo: Dimensiones  $(x, y)$ : 1,5, 1,5 m

| Altura |        |          |          |           |           |           |           |            |           |
|--------|--------|----------|----------|-----------|-----------|-----------|-----------|------------|-----------|
| solar  | Azimut | $DF$ sky | DF sun   | $ref=0,9$ | $ref=0,5$ | $ref=0,3$ | $ref=0,2$ | $ref=0.15$ | $ref=0,1$ |
| 10     | 235    | 0.102    | 0.0267   | 0.00205   | 0.01275   | 0.0178    | 0.01985   | 0.02095    | 0.0221    |
|        |        |          |          |           |           |           |           |            |           |
| 10     | 125    | 0.102    | 0.0267   | 0.0029    | 0.0135    | 0.019     | 0.02265   | 0.02305    | 0.0244    |
| 31     | 235    | 0.0981   | 0.0075   | 0.00061   | 0.004735  | 0.006685  | 0.00803   | 0.00876    | 0.009175  |
| 31     | 125    | 0.0981   | 0.0075   | 0.000865  | 0.005565  | 0.007605  | 0.007805  | 0.00842    | 0.009385  |
| 52     | 235    | 0.0846   | 0.0031   | 0.0006    | 0.00385   | 0.00487   | 0.0054    | 0.0055     | 0.00593   |
| 52     | 125    | 0.0846   | 0.0031   | 0.00061   | 0.00329   | 0.00397   | 0.00496   | 0.00509    | 0.00501   |
| 73     | 235    | 0.0666   | 0.0007   | 0.0008    | 0.003035  | 0.003805  | 0.0044    | 0.00454    | 0.00482   |
| 73     | 125    | 0.0666   | 0.0007   | 0.0007    | 0.002475  | 0.0041    | 0.004625  | 0.00503    | 0.00533   |
|        |        | DF sky   |          |           |           |           |           |            |           |
|        |        | medio    | 0.087825 | 0.0104    | 0.0479    | 0.0631    | 0.07      | 0.0764     | 0.0836    |

Tabla 6. Ajuste de Daylight factors por reflectividad de la superficie testigo.

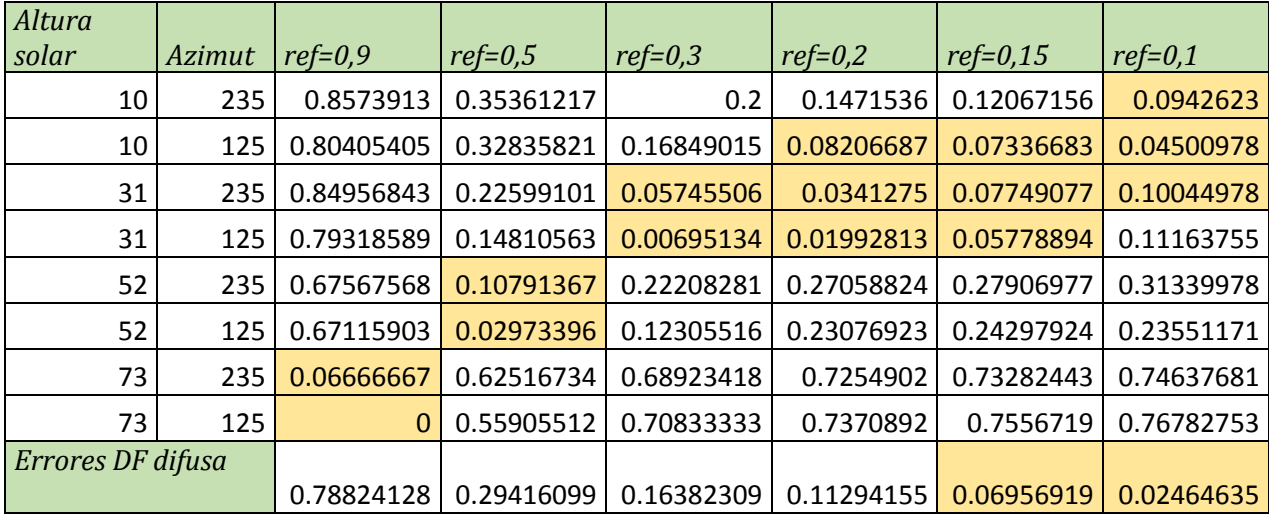

Tabla 7. Tabla de errores relativos en el ajuste por reflectividad.

Se han sombrado los valores que tienen errores relativos igual o más bajos que 0,1 (10 %). Esto nos da una percepción clara de que opción es más preferible. En formato gráfica también se puede denotar mejor la tendencia. Presentamos la tendencia de los resultados en difusa, que son los valores más altos y en los cuáles nos tiene que preocupar más el error.

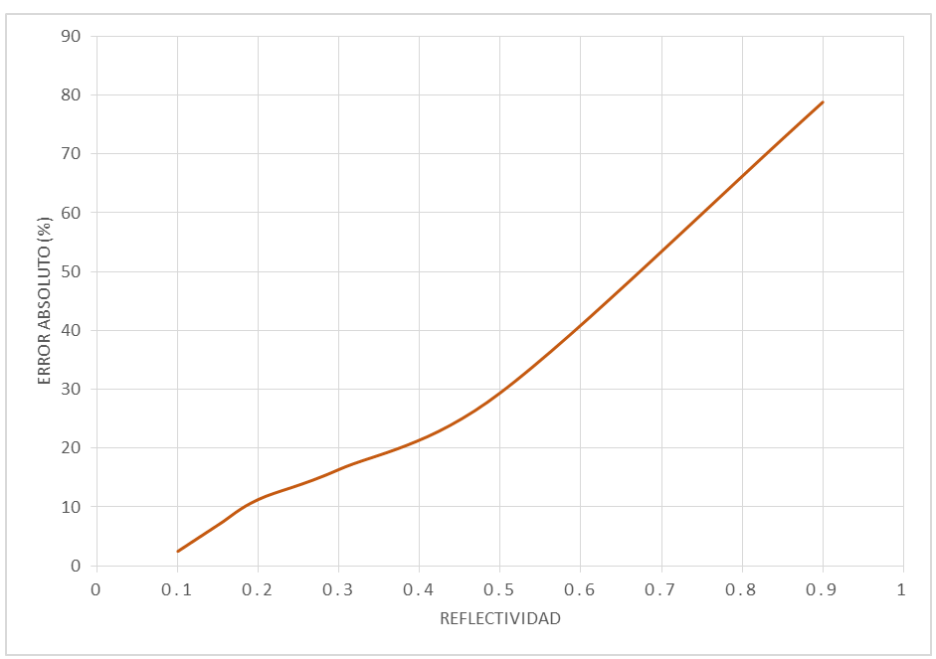

Figura 5.9. Errores relativos frente reflectividad.

Tanto por lo recogido en la tabla como lo visto por la gráfica, se denotan errores menores para valores bajos de la reflectividad. Además estos errores bajos se dan para valores más altos de daylight factor y para el valor de difusa. Con lo cuál se hace latente que el valor seleccionado tiene que estar entre 0,3 y 0,1. Es mucho más relevante ajustar valores que sea más altos, ya que estos representaran mucha más iluminación en nuestro espacio de trabajo. Tomaremos reflectividad 0,1 para las siguientes pruebas.

#### **5.2.3 Ajuste a los resultados de DOE-2: Tamaño de superficie**

Como hemos comentado previamente, el punto de referencia que definimos en Calener-GT (para nuestros cálculos con DOE-2) no nos supone una traducción directa con que superficie tenemos que seleccionar. Por tanto tenemos que aproximar los resultados con las características de la superficie. En este caso ajustaremos la dimensión de la superficie.

El razonamiento a seguir debe seguir al menos el tener claro donde está el punto de referencia. Este se encuentra a un metro perpendicularmente de la ventana y a 2,5 de la pared lateral. Como una primera aproximación podríamos tomar esto como una superficie de 1x1 m con una profundidad respecto a la ventana de 1 m y 2 de la pared lateral. Tras esta primera aproximación aumentaremos de manera gradual tanto la dimensión x de la superficie, como la y (ancho y largo). Lo haremos por igual para que la superficie escogida sea más regular. Los incrementos de longitud ( $\Delta x$ ,  $\Delta y$ ) que realizaremos serán de 0,25 m.

Mantendremos constante la profundidad con la ventana (px=1). También la elevación de la superficie con respecto al eje z de 1 m.

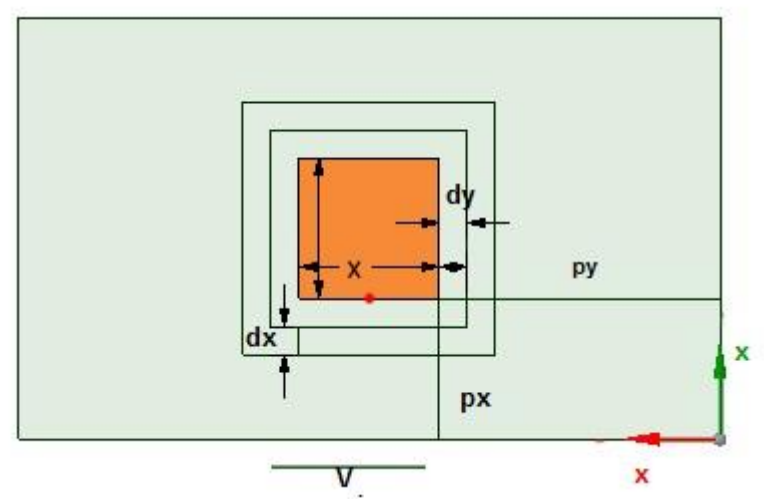

Figura 5.10. Representación de los incrementos de longitud de la superficie testigo.

Datos de la prueba:<br>Dimensiones (x, y, z): 3, 5, 3 m Puntos, Rayos $= 2000, 5$ Reflectividad=0,1

Superficie testigo: Dimensiones (x, y): Variable<br>Px=  $1 \text{ m}$  Py=Variable

| Altura | <b>Azimut</b> | DF sky          | DF sun   | 1x1      | 1,25x1,25 | 1,5x1,5  | 1,75x1,75 | 1,4x1,4 | 1,45x1,45 |
|--------|---------------|-----------------|----------|----------|-----------|----------|-----------|---------|-----------|
| solar  |               |                 |          |          |           |          |           |         |           |
| 10     | 235           | 0.102           | 0.0267   | 0.0095   | 0.01555   | 0.0221   | 0.0315    | 0.0192  | 0.0204    |
| 10     | 125           | 0.102           | 0.0267   | 0.01135  | 0.01795   | 0.0244   | 0.03395   | 0.0213  | 0.0225    |
| 31     | 235           | 0.0981          | 0.0075   | 0.005005 | 0.0066    | 0.009175 | 0.016335  | 0.00804 | 0.008655  |
| 31     | 125           | 0.0981          | 0.0075   | 0.00422  | 0.005915  | 0.009385 | 0.015655  | 0.00779 | 0.008565  |
| 52     | 235           | 0.0846          | 0.0031   | 0.00322  | 0.00448   | 0.00593  | 0.00725   | 0.0053  | 0.00567   |
| 52     | 125           | 0.0846          | 0.0031   | 0.00266  | 0.00478   | 0.00501  | 0.00694   | 0.00479 | 0.00536   |
| 73     | 235           | 0.0666          | 0.0007   | 0.002405 | 0.003845  | 0.00482  | 0.006105  | 0.0047  | 0.004795  |
| 73     | 125           | 0.0666          | 0.0007   | 0.002685 | 0.00383   | 0.00533  | 0.00698   | 0.0045  | 0.00511   |
|        |               | DF sky<br>medio | 0.087825 | 0.0443   | 0.0635    | 0.0836   | 0.1023    | 0.0732  | 0.0775    |

Tabla 8. Ajuste de Daylight factors por dimensión de la superficie testigo.

| Altura solar      | Azimut | 1x1        | 1,25x1,25  | 1,5x1,5    | 1,75x1,75  | 1,4x1,4    | 1,45x1,45  |
|-------------------|--------|------------|------------|------------|------------|------------|------------|
| 10                | 235    | 0.47513812 | 0.26390533 | 0.0942623  | 0.08247423 | 0.16339869 | 0.13375796 |
| 10                | 125    | 0.40341656 | 0.19596865 | 0.04500978 | 0.11953833 | 0.1125     | 0.08536585 |
| 31                | 235 I  | 0.19952019 | 0.06382979 | 0.10044978 | 0.37067338 | 0.03474903 | 0.07149489 |
| 31                | 125 I  | 0.27986348 | 0.11815132 | 0.11163755 | 0.35219175 | 0.01896664 | 0.06629318 |
| 52                | 235    | 0.01898734 | 0.18205805 | 0.31339978 | 0.40096618 | 0.26190476 | 0.29304447 |
| 52                | 125    | 0.07638889 | 0.21319797 | 0.23551171 | 0.38247012 | 0.21419518 | 0.26713948 |
| 73                | 235    | 0.54911433 | 0.6919692  | 0.74637681 | 0.79426892 | 0.74074074 | 0.74522293 |
| 73                | 125 I  | 0.58641064 | 0.69094923 | 0.76782753 | 0.81770833 | 0.73076923 | 0.75903614 |
| Errores DF difusa |        | 0.32942289 | 0.16074674 | 0.02464635 | 0.07613412 | 0.09082441 | 0.06245274 |

Tabla 9. Tabla de errores relativos en el ajuste por dimensión.

Como hicimos en la prueba anterior hemos sombreado los valores con un error relativo igual o inferior al 10 %. Podemos observar que los valores más recomendables para la superficie están entre 1,5 y 1,45. Lo anterior visto para los resultados de difusa en forma de gráfica sería:

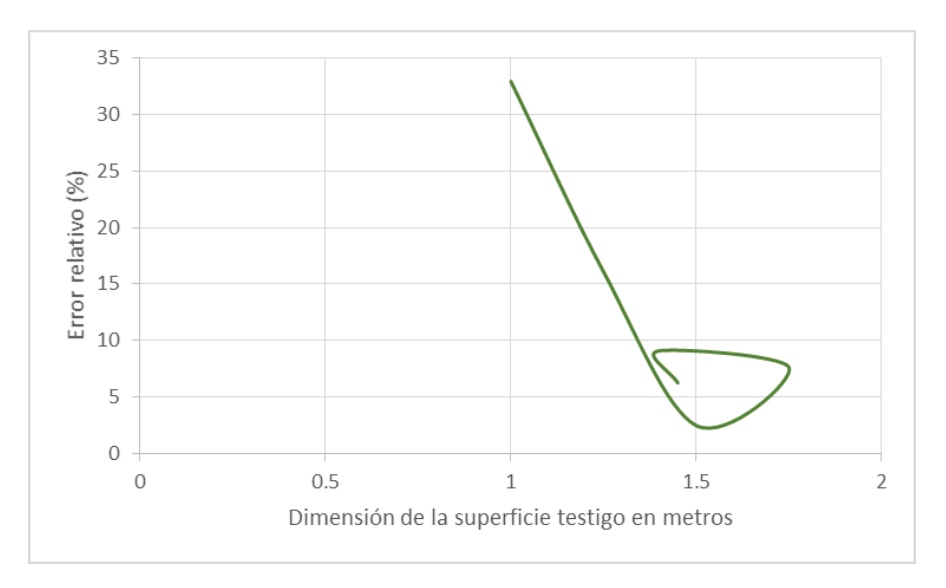

Figura 5.11. Errores relativos respecto a la dimensión para los resultados de difusa.

#### **5.2.4 Ajuste a los resultados de DOE-2: Distancia de la ventana**

En esta prueba variaremos la profundidad de x, es decir, la distancia perpendicular de la ventana con la superficie. Con un máximo de cercanía de 0,5 m.

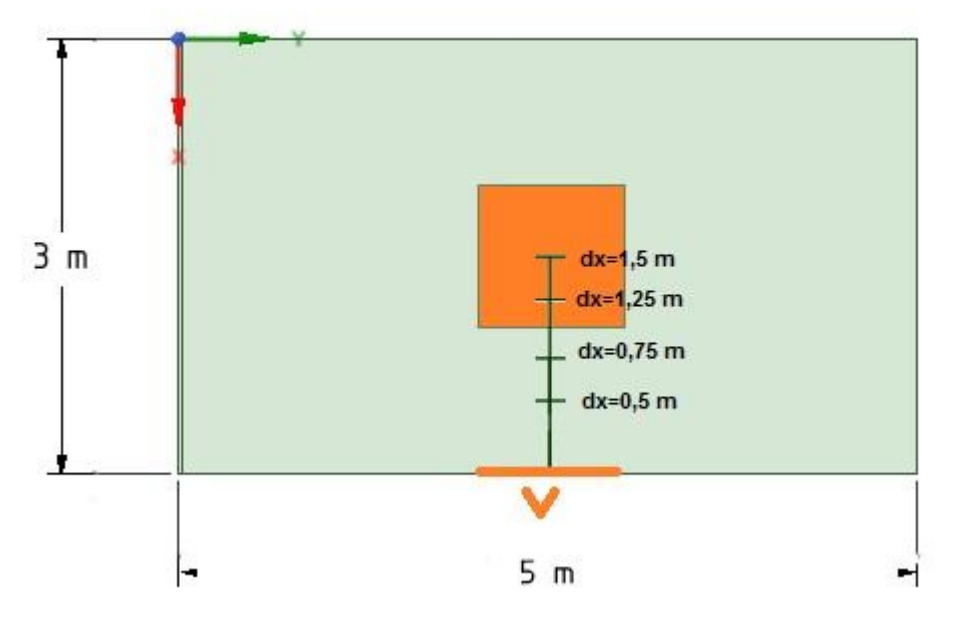

Figura 5.12. Representación de las distancias de la superficie a la ventana.

Datos de la prueba:

Puntos, Rayos= 2000, 5 Px= Variable Py=1,75 m Reflectividad=0,1

Dimensiones (x, y, z): 3, 5, 3 m Superficie testigo: Dimensiones (x, y): 1,5, 1,5 m

| Altura<br>solar | Azimut | DF sky          | DF sun   | 0,50     | 0,75     | 1,0      | 1,15     | 1,25     | 1,50     |
|-----------------|--------|-----------------|----------|----------|----------|----------|----------|----------|----------|
| 10              | 235    | 0.102           | 0.0267   | 0.0216   | 0.0223   | 0.0221   | 0.02375  | 0.02185  | 0.02235  |
| 10              | 125    | 0.102           | 0.0267   | 0.0238   | 0.02415  | 0.0244   | 0.02375  | 0.0232   | 0.02445  |
| 31              | 235    | 0.0981          | 0.0075   | 0.07225  | 0.022755 | 0.009175 | 0.00872  | 0.00857  | 0.008125 |
| 31              | 125    | 0.0981          | 0.0075   | 0.072955 | 0.02342  | 0.009385 | 0.00886  | 0.00888  | 0.009235 |
| 52              | 235    | 0.0846          | 0.0031   | 0.08963  | 0.00867  | 0.00593  | 0.00613  | 0.00614  | 0.0059   |
| 52              | 125    | 0.0846          | 0.0031   | 0.08877  | 0.00852  | 0.00501  | 0.00492  | 0.00487  | 0.00503  |
| 73              | 235    | 0.0666          | 0.0007   | 0.003665 | 0.00469  | 0.00482  | 0.005155 | 0.00522  | 0.005755 |
| 73              | 125    | 0.0666          | 0.0007   | 0.00443  | 0.00459  | 0.00533  | 0.005655 | 0.006015 | 0.005315 |
|                 |        | DF sky<br>medio | 0.087825 | 0.1403   | 0.1051   | 0.0836   | 0.0721   | 0.07     | 0.0649   |

Tabla 10. Ajuste de Daylight factors por distancia a la ventana de la superficie testigo.

| Altura solar      | <b>Azimut</b> | 0,50       | 0,75       | 1,00       | 1,15                                                                    | 1,25       | 1,50       |
|-------------------|---------------|------------|------------|------------|-------------------------------------------------------------------------|------------|------------|
|                   |               |            |            |            |                                                                         |            |            |
| 10                | 235           | 0.10559006 | 0.08979592 |            | 0.0942623 0.05847374                                                    | 0.09989701 | 0.08868502 |
| 10                | 125           | 0.05742574 | 0.05014749 | 0.04500978 | 0.05847374                                                              | 0.07014028 | 0.04398827 |
| 31                | 235           | 0.81191223 | 0.50421418 |            | 0.10044978 0.07521578                                                   | 0.0665837  | 0.04       |
| 31                | 125           | 0.81356038 | 0.5148771  |            | 0.11163755 0.08312958                                                   | 0.08424908 | 0.10367493 |
| 52                | 235           | 0.93313922 | 0.47323704 |            | 0.31339978 0.32827736                                                   | 0.32900433 | 0.31111111 |
| 52                | 125           | 0.93251333 | 0.46643718 |            | 0.23551171 0.22693267                                                   | 0.22208281 | 0.23739237 |
| 73                | 235           | 0.6792669  | 0.74025974 |            | 0.74637681 0.76088813                                                   | 0.76351351 | 0.78311387 |
| 73                | 125           | 0.72709552 | 0.73534972 |            | $\mid$ 0.76782753 $\mid$ 0.77970102 $\mid$ 0.79151154 $\mid$ 0.76724855 |            |            |
| Errores DF difusa |               |            |            |            |                                                                         |            |            |
|                   |               | 0.2300274  | 0.08954257 |            | 0.02464635   0.09832734   0.11294155                                    |            | 0.1501064  |

Tabla 11. Tabla de errores relativos en el ajuste por distancia.

La decisión aquí estaría entre tomar una distancia de 1 metro o 1,15. A la distancia de 1,15 m conseguimos bajar el error de más puntos, pero en la prueba de 1 m tenemos un error para el resultado de difusa bastante pequeño.

Seleccionamos sin embargo 1 metro como profundidad de referencia con el razonamiento de que el punto de referencia que definimos para los cálculos de DOE-2 está a esa distancia de la ventana.

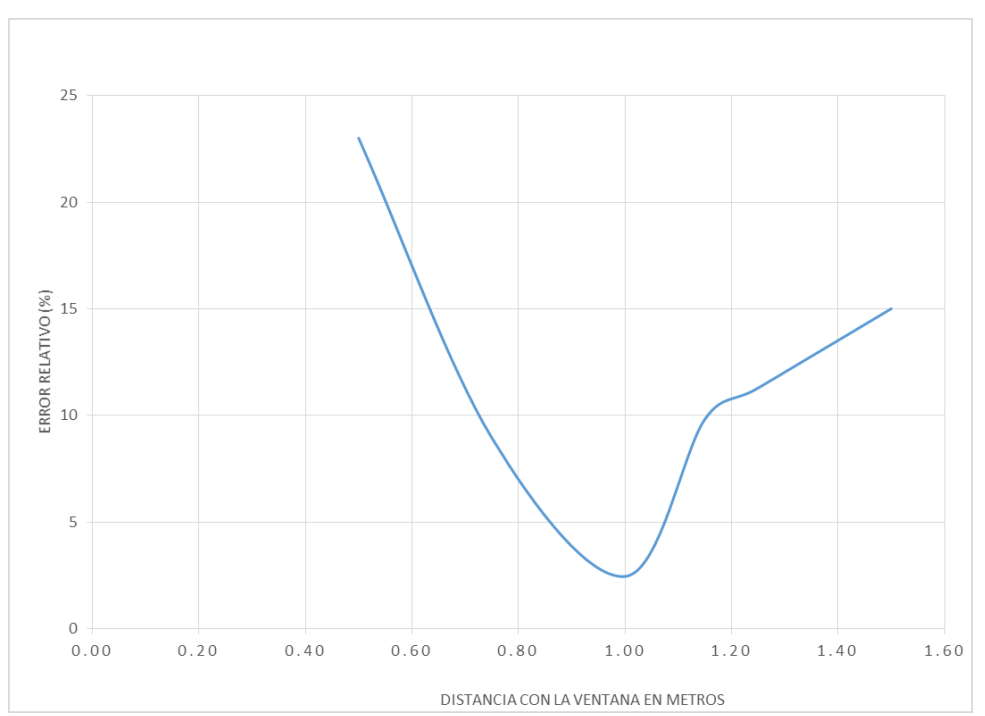

Figura 5.13. Errores relativos respecto a la distancia con la ventana, resultados de difusa.

Tanto en esta como en las anteriores pruebas se prima a tener errores pequeños para valores de daylight factors más altos. Es decir nuestros errores más altos se tienen para daylight factors dados por DOE-2 muy bajos. Para la prueba de profundidad 1 metro:

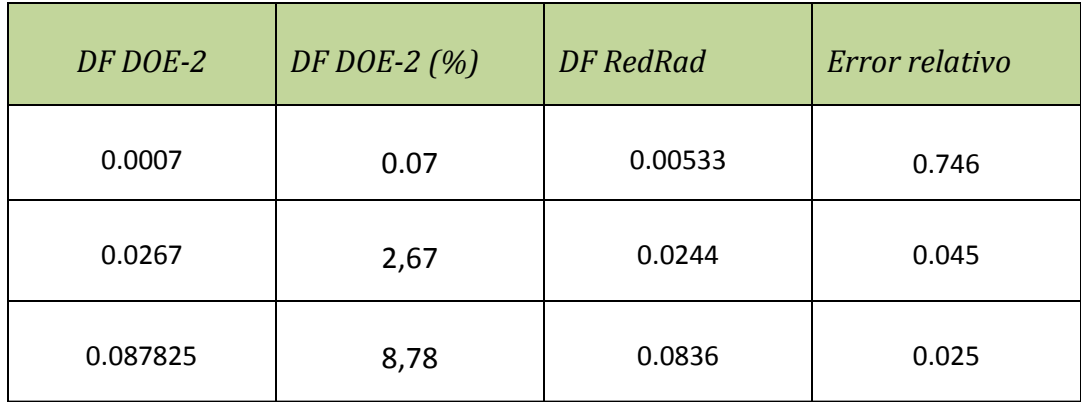

Tabla 12. Comparativa de errores relativos y su magnitud para distintas posciones.

# **5.3 Busca de la coherencia simétrica**

En esta prueba demostraremos como aumentar el número de puntos y rayos tendrá un efecto de amyor precisión en nuestros cálculos por medio del método de Monte Carlo. Nos centraremos principalemente en aumentar el número de puntos ya que aumentar excesivamente el número de rayos no tendrá tanto efecto.

Para cada prueba definiremos un número de puntos por superficie y un número de rayos a lanzar por cada punto. Mediremos por un lado el error relativo máximo en la tabla y el error relativo medio. Por otro mediremos la simetría alcanzada entre nuestras posiciones referencia que como hemos podido ver anteriormente son simétricas. Por último compararemos los datos obtenidos en cada prueba de difusa y calcularemos su error.

Datos de la prueba: Reflectividad=0,1

Dimensiones (x, y, z): 3, 5, 3 m Superficie testigo: Dimensiones (x, y): 1,5, 1,5 m Puntos, Rayos= Variable  $Px = 1$  m  $Py=1,75$  m

#### **5.3.1 Comparación de errores máximos y errores medios para distintas pruebas**

En este apartado compararemos los errores relativos máximos y medios que se dan en la tabla sobre la que interpolamos nuestras posiciones solares. La tabla que comprende acimut desde -90º a 90º, y cenit de 0º a 90º.

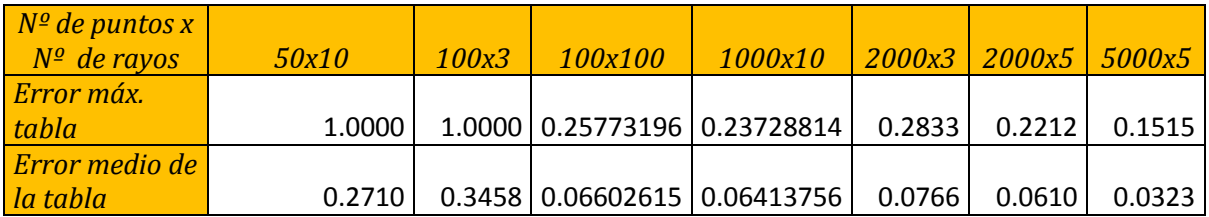

Tabla 13. Errores relativos asociados a la relación de precisión de Monte Carlo por parámetros de entrada.

Estas solo unas pruebas representativas, se realizaron muchas más. Pero una vez alcanzamos cierto número de puntos los errores se vuelven bastante estables.

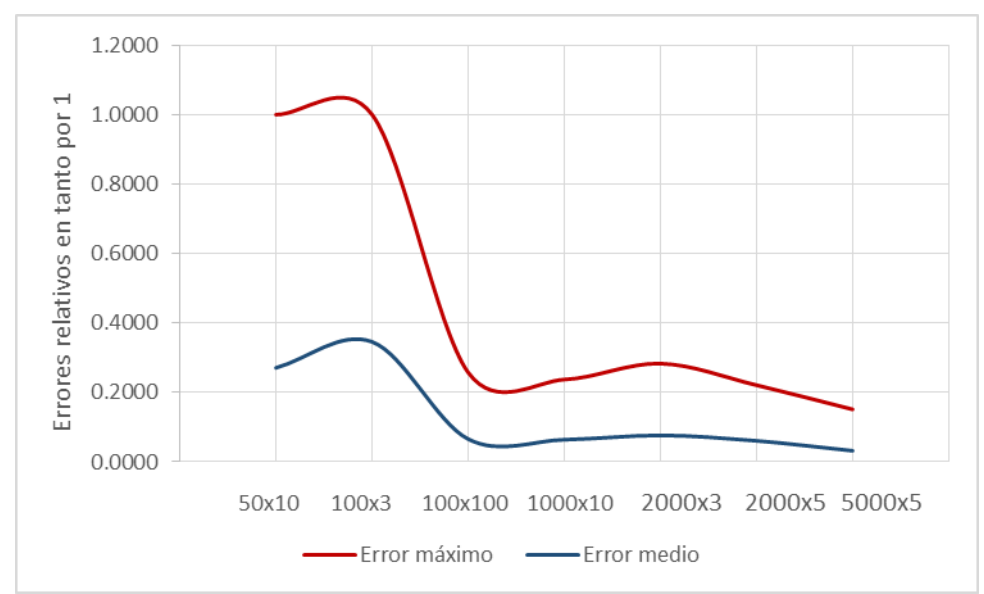

Figura 5.14. Errores relativos para valores de la tabla de interpolación, para distintas pruebas.

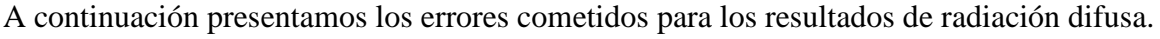

| $DF$ sky                                         | 0.087825  |            |         |                                      |        |            |            |
|--------------------------------------------------|-----------|------------|---------|--------------------------------------|--------|------------|------------|
| $N^{\rho}$ de                                    |           |            |         |                                      |        |            |            |
| <i>puntos x N</i> <sup><math>\Omega</math></sup> |           |            |         |                                      |        |            |            |
| de rayos                                         | 50x10     | 100x3      | 100x100 | 1000x10                              | 2000x3 | 2000x5     | 5000x5     |
| DF dif                                           | 0.0592    | 0.0967     | 0.0754  | 0.0775                               | 0.0789 | 0.0806     | 0.085      |
| Error                                            | 19.469478 | 4.80964639 |         | 7.61219176   6.24527446   5.35312641 |        | 4.28974321 | 1.63460148 |

Tabla 14. Errores relativos de los resultados de difusa para las pruebas modificando parámetros de entrada de Monte Carlo.

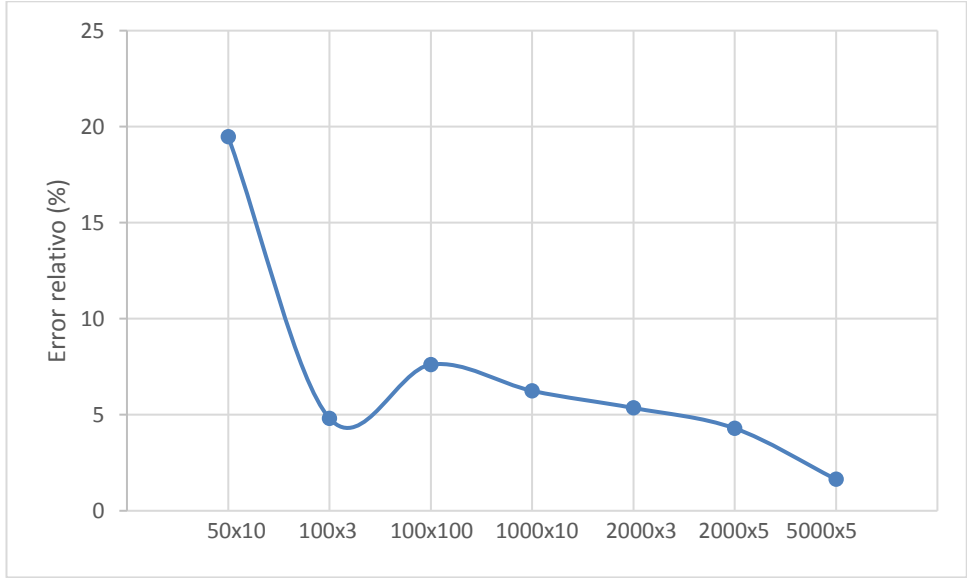

Figura 5.15. Errores relativos de los resultados de difusa para las pruebas de cambio de parámetros de entrada.

Para las posiciones solares de comparación con DOE-2 presentamos una serie de gráficas donde recogemos el error relativo que habría entre la dupla de posiciones solares que son simétricas. Es decir:

| Altura solar | <b>Acimut</b> | DF sun                             | 50x10      |
|--------------|---------------|------------------------------------|------------|
| 10.0000      | 235.0000      | 0.0267                             | 0.0224     |
| 10.0000      | 125.0000      | 0.0267                             | 0.02245    |
|              |               | Error relativo entre ambos valores | 0.00111483 |

Tabla 15. Tabla ejemplo entre valores simétricos de cada posición solar.

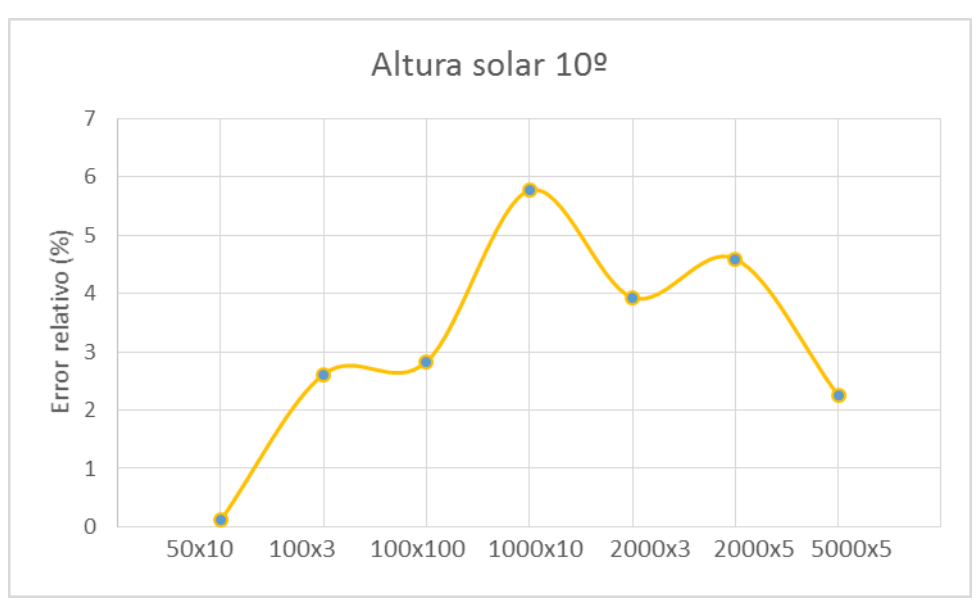

Figura 5.16. Errores relativos para los valores simétricos de Acimut  $\varphi$ , a una Altura solar  $\theta$  10°.

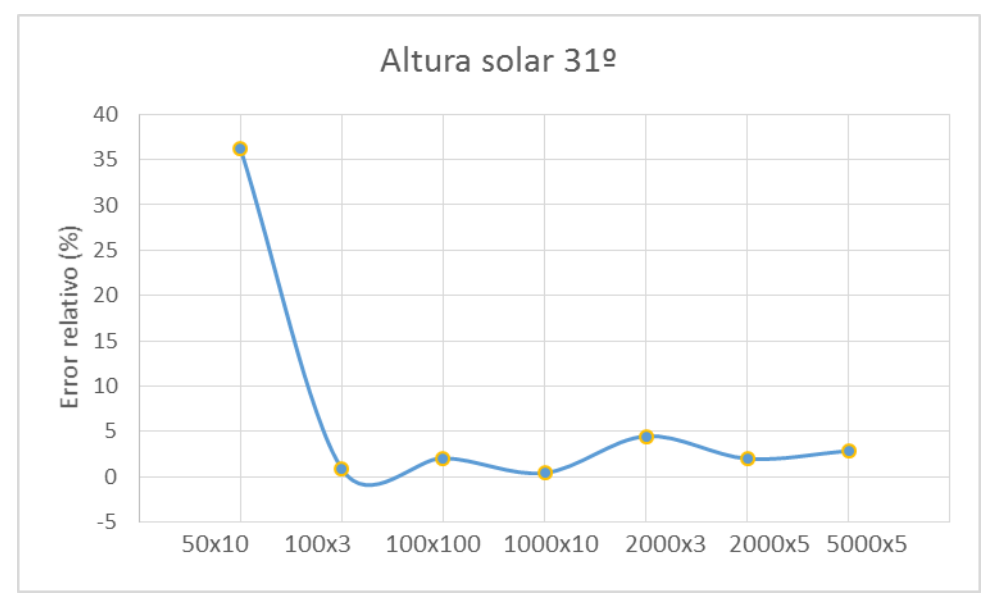

Figura 5.17. Errores relativos para los valores simétricos de Acimut  $\varphi$ , a una Altura solar  $\theta$  31°.

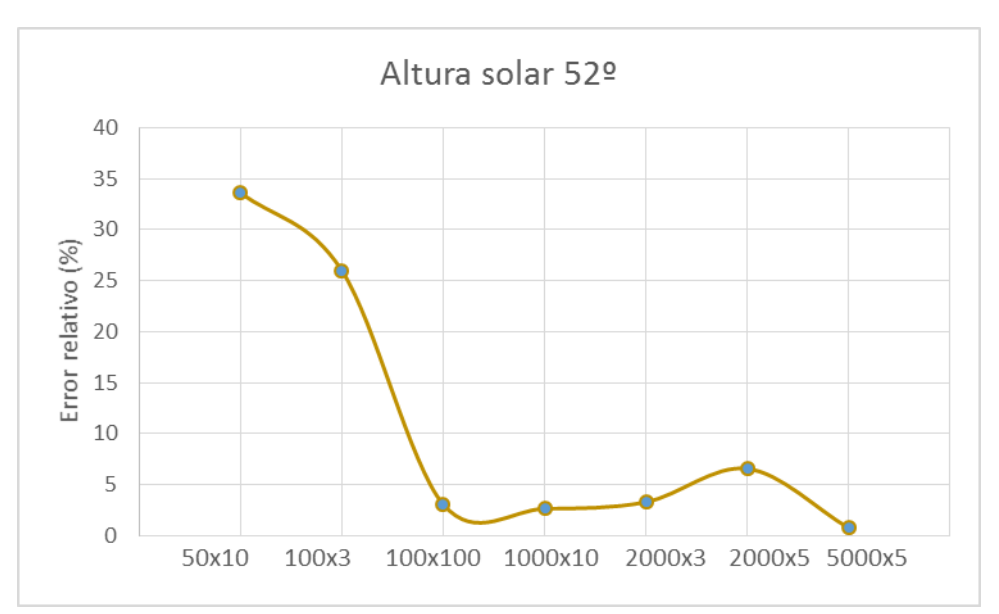

Figura 5.18. Errores relativos para los valores simétricos de Acimut  $\varphi$ , a una Altura solar  $\theta$  52°.

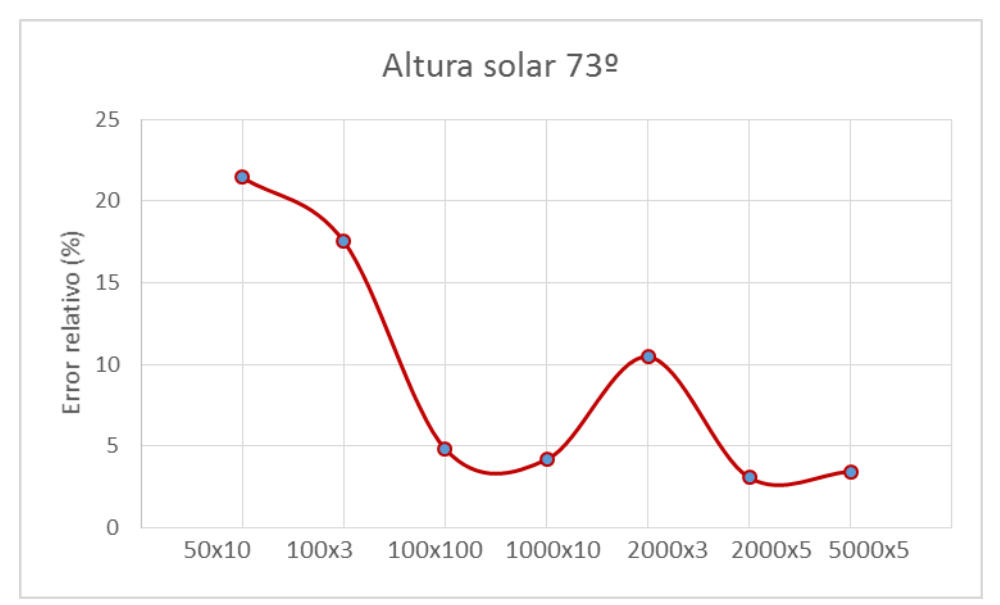

Figura 5.19. Errores relativos para los valores simétricos de Acimut  $\varphi$ , a una Altura solar  $\theta$  52°.

Concluimos diciendo que las pruebas más interesantes de realizar de las comprobadas serían 2000x5 y 5000x5. A partir de la prueba 100x100 podemos decir que obtendremos resultados perfectamente fiables.

También es claro que podríamos seguir aumentando el número de puntos y rayos, pero esto también nos supondría un aumento del tiempo computacional.

### **6.1 Introducción y descripción de las pruebas**

Realizadas y discutidas las diferentes comparaciones de nuestro software (RedRad modificado), podemos decir que los daylight factors obtenidos como resultado están validados. Esto quiere decir que podemos hacer cualquier prueba que se nos ocurra para un edificio dado. Y en definitiva nuestro software estaría listo para incluirse en herramientas de certificación energética, como Calener-Vyp, que tengan de entrada datos climáticos (posiciones solares y radiación), y a partir de estos obtener datos de iluminación en el espacio considerado.

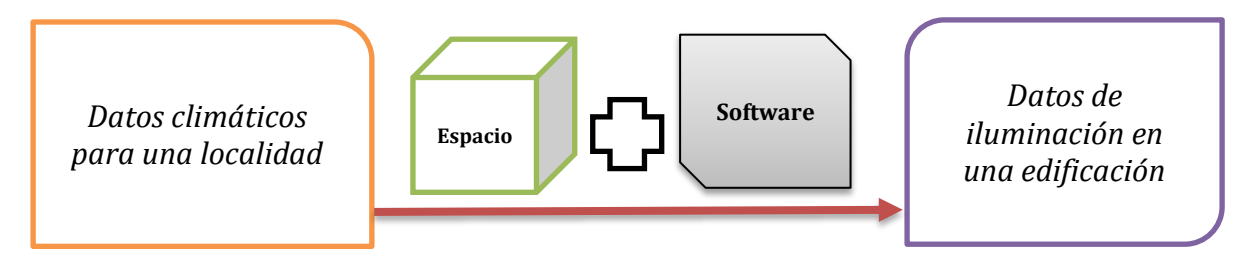

Figura 6.1. Esquema básico de que aporta nuestro software.

Para comprobar la funcionalidad de nuestra herramienta en este objetivo, vamos a calcular niveles de iluminación para un edificio ejemplo con dos puntos de referencia y denotar cuando y cuanta iluminación artificial tiene que ser utilizada, mediante niveles de iluminación recomendados.

Para ello tomamos un fichero de datos climáticos para todo un año con la latitud de Sevilla en la zona climática B4. Estos datos se componen por posiciones solares (Acimut y altura solar), Irradiancias difusas, Irradiancias directas, Eficacia luminosa para difusa y Eficacia luminosa para directa. Estos datos los tomamos del fichero horario proporcionado por DOE-2.

Los datos de entrada los seleccionaremos en base a lo demostrado previamente en apartado 5 de Resultados Dayilight factors. Estos serían tomar una relación de parámetros de Monte Carlo de 2000 puntos por superficie y 5 rayos por punto. Y reflectividades como las que se definirieron en las pruebas de comparación con DOE-2. Añadiendo la reflectividad de 0,1 para las superficies de referencia que coloquemos, por el criterio de minimizar errores demostrado en el apartado 5.2.2.

$$
\rho_{paredes} = 0.5 \qquad \qquad \rho_{suelo} = 0.2 \qquad \qquad \rho_{techo} = 0.7 \qquad \rho_{superficie ref.} = 0.1
$$

Ya solo nos quedaría definir la geometría y los puntos de referencia (superficies de referencia) donde efectuar la prueba.

Tomamos una habitación de 6 metros de largo, 3 metros de ancho y 3 metros de alto (x=6 m, y=3 m, z=3 m). La ventana estaría colocada al Sur con unas dimensiones de 1x1 m, colocada de manera simétrica en su cara.

Las superficies de referencia tendrán dimensiones de 1,5x1,5 m, estarán colocadas con una elevación de 0,85 m, y una distancia de la ventana de 1 metro (punto de referencia 1) y 4 metros (punto de referencia 2).

Todo esto queda mejor reflejado en las siguientes figuras.

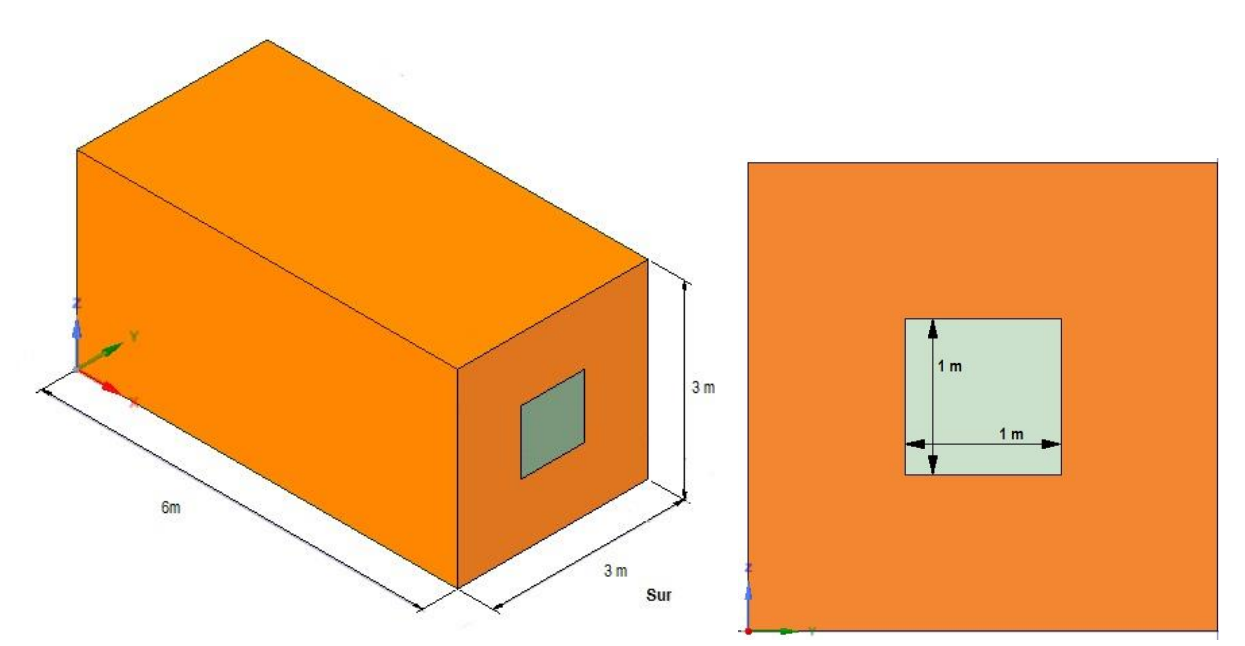

Figura 6.2. Vistas en perspectiva isométrica y planta de la habitación.

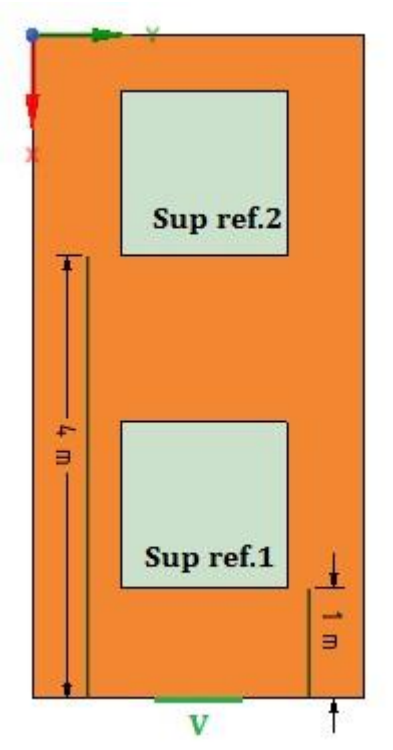

Figura 6.3. Vista del plano z=1 m que contiene a las dos superficies de referencia.

## **6.2 Resultados del control de la iluminación para la prueba descrita**

Lo primero que vamos a presentar es una tabla poniendo como ejemplo como obtenemos la iluminancia total para el primer punto de referencia (para el segundo se haría de manera análoga). Los cálculos que habría están comentados en el apartado 4.4.2.

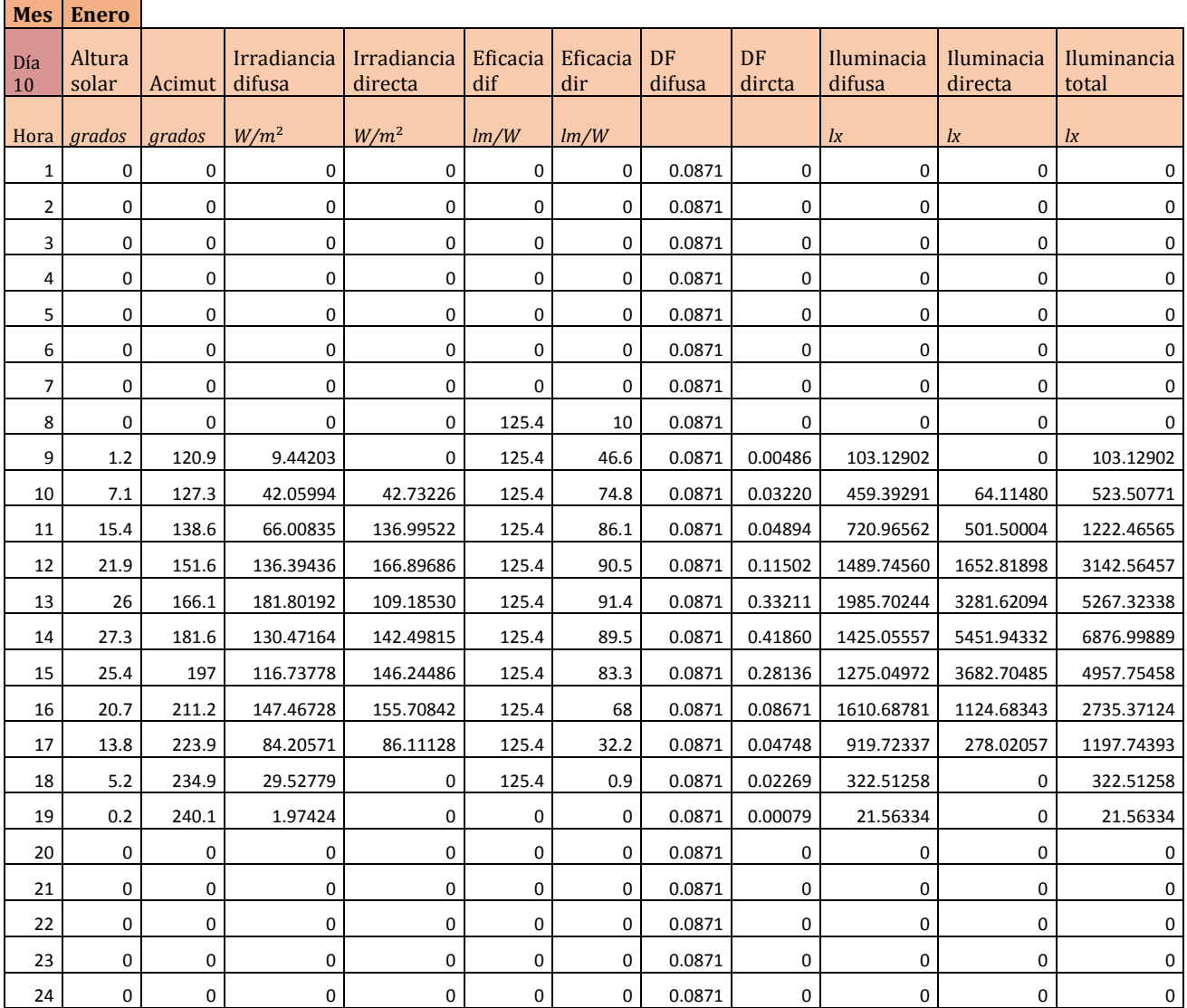

Tabla 16. Cantidad de iluminación natural para el 10 de Enero y pasos de su obtención.

En la tabla los ángulos acimut y altura solar están descritos como la hace DOE-2.

A continuación se presenta una tabla para el mismo día con la iluminancia total, indicador de si hay que utilizar iluminación artificial para exigencias visuales altas (≥500 lx) y exigencias visuales muy altas (≥1000 lx), y demanda energética que habría que proporcionar para esa hora, tanto para exigencias altas como muy altas.

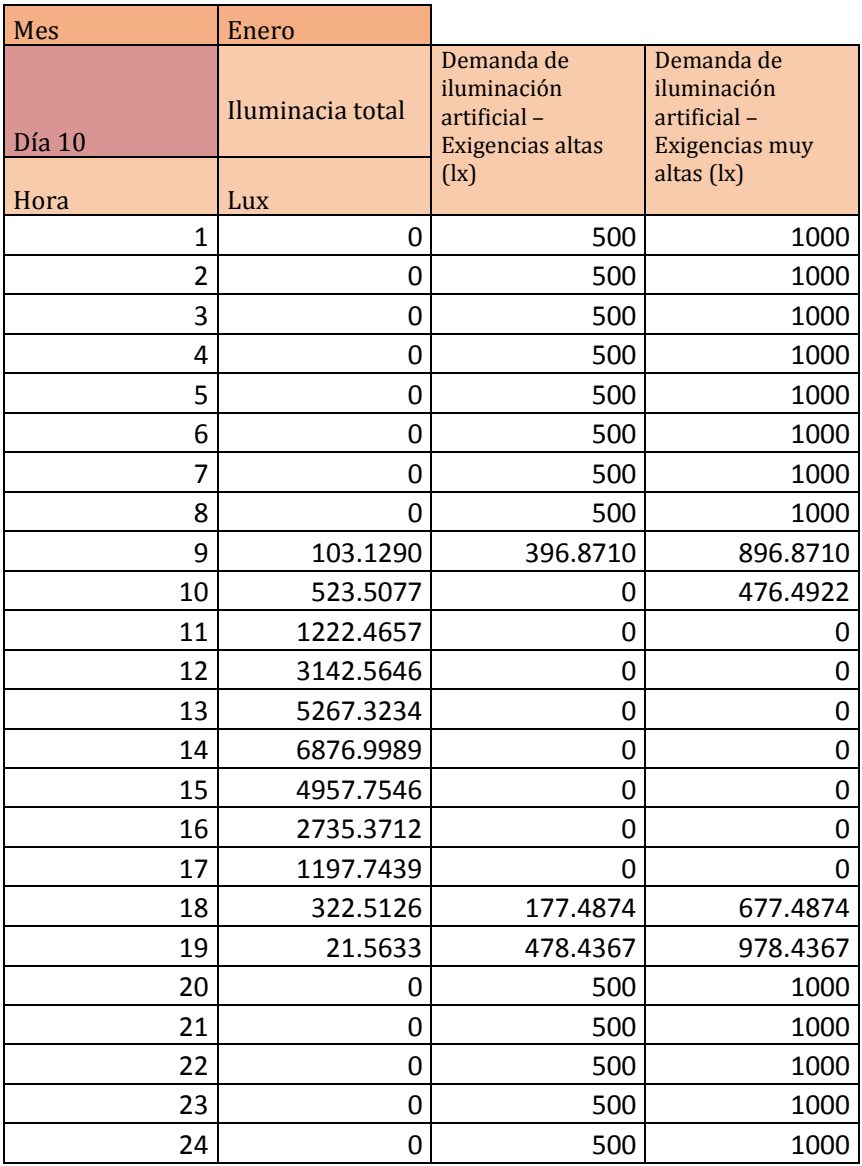

Tabla 17. Control de la demanda energética de iluminación artificial para el 10 de Enero.

Lo siguiente que vamos a presentar son una serie gráficas que describen los niveles de iluminación natural y demandas energéticas de iluminación artificial para 2 días en meses distintos: Enero y Julio, para cada zona de referencia.

Se tomarán ejes de referencia distintos respecto a la iluminación a modo de hacer más estéticas las gráficas. Por ejemplo para el primer ejemplo, 2 de enero, los niveles de iluminación que llegan a la zona de referencia 1 y a la zona de referencia 2 varían de niveles máximos en torno a 6000 lux en la primera zona a 600 lux en la segunda.

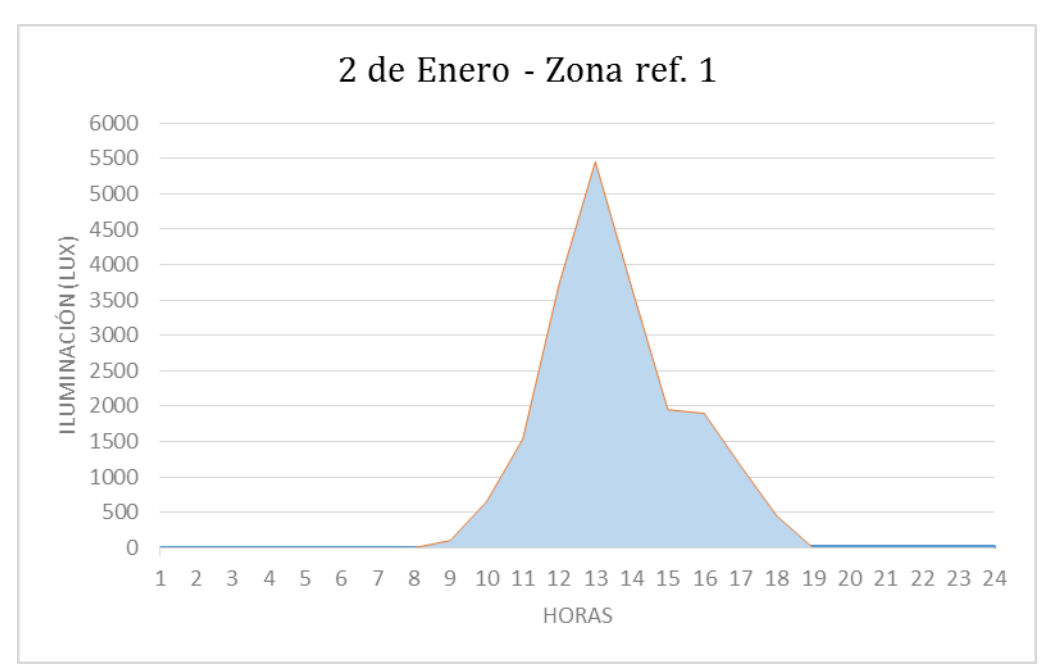

Figura 6.4. Iluminación para el 2 de enero en la zona de referencia 1.

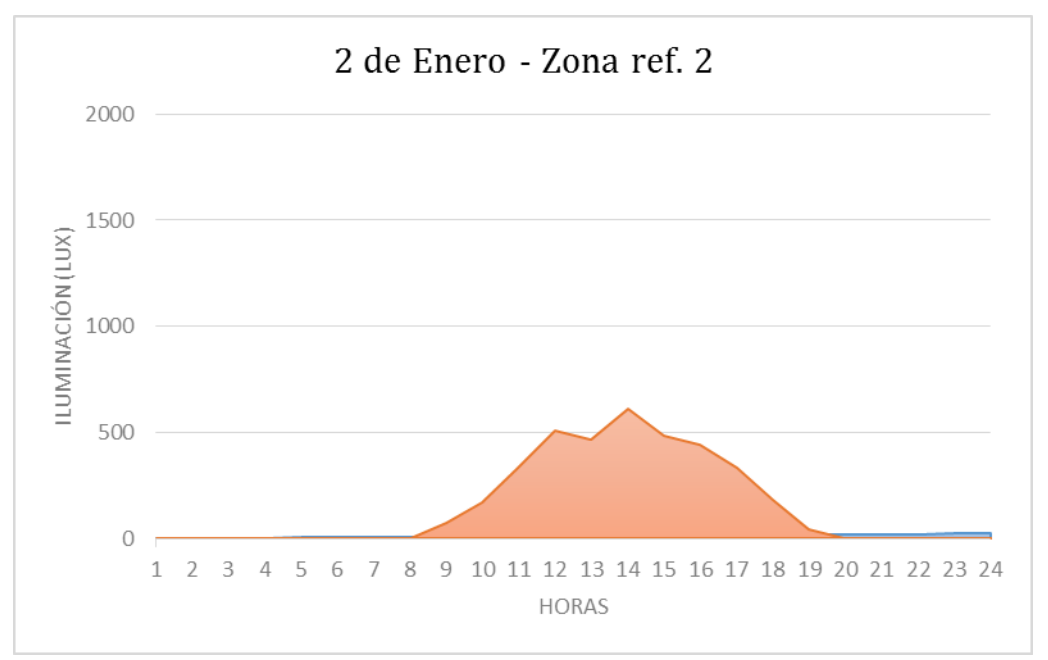

Figura 6.5. Iluminación para el 2 de enero en la zona de referencia 2.

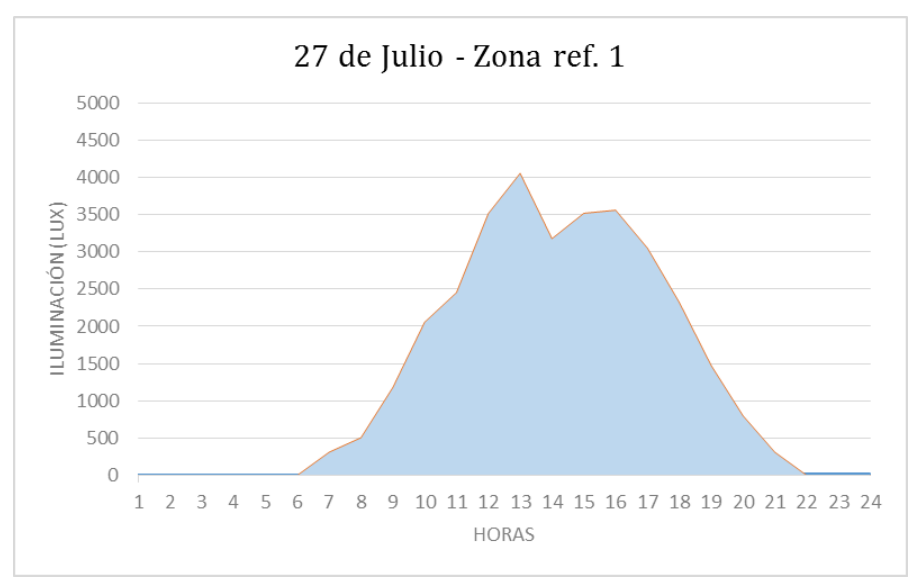

Figura 6.6. Iluminación para el 27 de Julio en la zona de referencia 1.

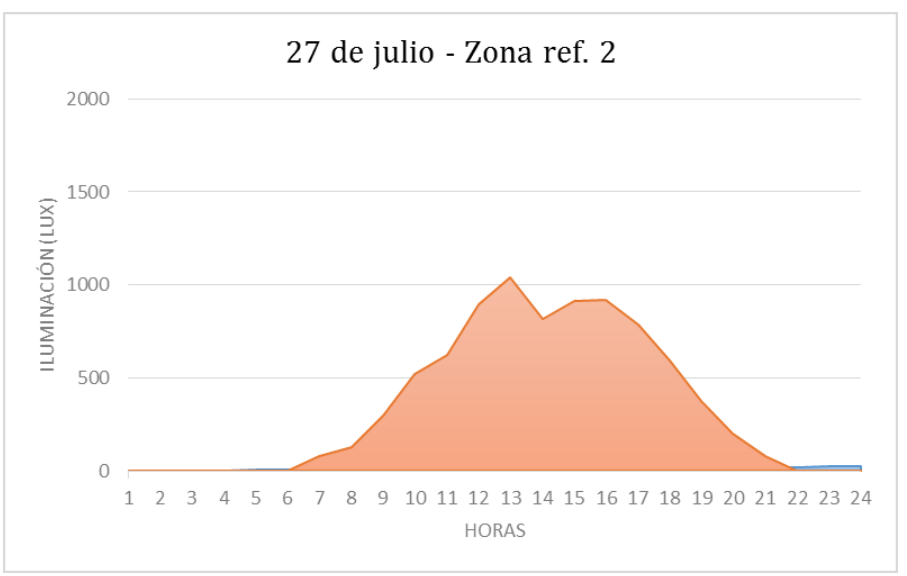

Figura 6.7. Iluminación para el 27 de Julio en la zona de referencia 2.

Lo primero que sacamos en claro a la vista de estas gráficas es como la iluminación que llega para la zona del fondo de la habitación es bastante menor. Con respecto a los días del año considerados podemos ver como en un día de enero nuestras necesidades visuales se verán satisfechas durante menos horas (aunque las horas en las que disponemos de iluminación natural tienen un valor importante para el día considerado) que el día de julio considerado. También presentamos una gráfica de la demanda de iluminación artficial requerida para exigencias altas y muy altas, en un día considerado para ambas zonas de referencia. Elegimos el día 25 de junio.

Presentamos esta serie de gráficas para horas de ocupación razonables. Tomando referencia de un local comercial podemos establecer que las horas de ocupación (y por tanto horas propensas a demandar iluminación artificial) serán de 8 de la mañana a 10 de la noche.

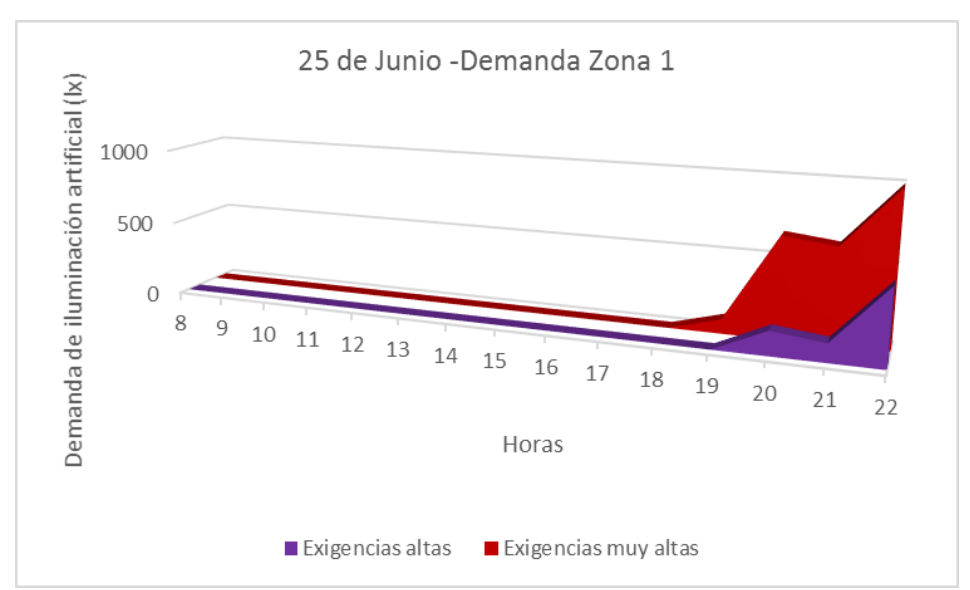

Figura 6.8. Demanda de iluminación artificial para la zona de referencia 1, el día 25 de junio.

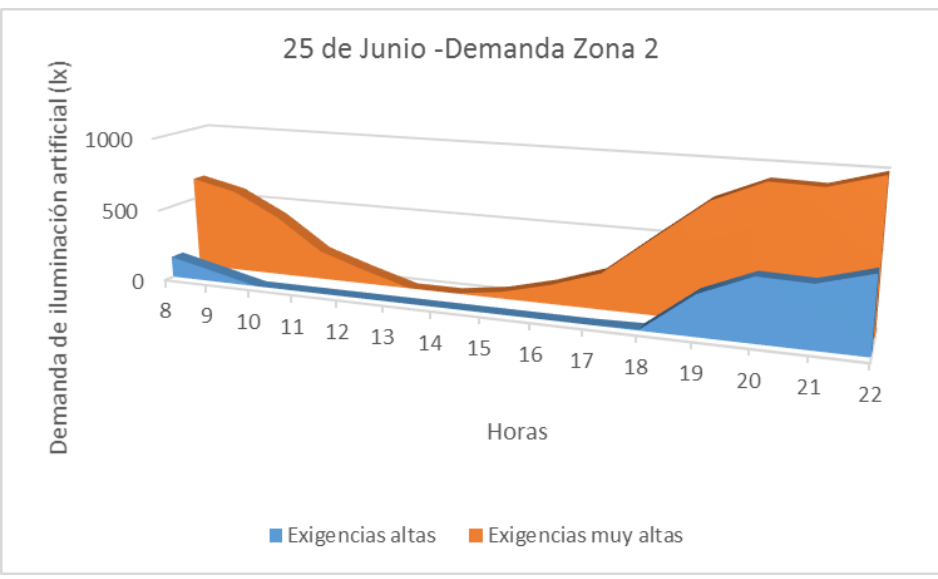

Figura 6.9. Demanda de iluminación artificial para la zona de referencia 2, el día 25 de junio.

Por último presentamos una tabla donde se recogen el porcentaje de demanda energética en iluminación artificial para las posiciones de referencia que se requeriría para todo el mes de Febrero y Julio. Así el mismo porcentaje anual. Porcentajes realizados sobre horas razonables de requerimientos de iluminación. Como en el caso anterior tomamos el rango de 8 de la mañana a 10 de la noche.

|         |                        |                         | % Utilización de    |                         |
|---------|------------------------|-------------------------|---------------------|-------------------------|
|         | % Utilización de       | % Utilización de        | iluminación         | % Utilización de        |
|         | iluminación artificial | iluminación artificial  | artificial para     | iluminación artificial  |
|         | para exigencias altas  | para exigencias muy     | exigencias altas en | para exigencias muy     |
|         | en la zona ref. 1      | altas en la zona ref. 1 | la zona ref. 2      | altas en la zona ref. 2 |
| Anual   | 31.63                  | 42.54                   | 66.26               | 97.24                   |
| Febrero | 37.62                  | 51.19                   | 74.52               | 100.00                  |
| Julio   | 17.42                  | 30.11                   | 55.48               | 94.19                   |

Tabla 18. Porcentaje de iluminación artificial utilizada para un año y para dos meses de ejemplo, en ambas zonas de referencia.

Recordamos que exigencias visuale altas correspondería a tener 500 lux o más, y exigencias muy altas a tener 1000 lux o más.

A la visto de estos porcentajes podemos ver claramente el efecto de la distancia en la cuál vamos a trabajar (o realizar una actividad que requiera el determinado nivel de iluminación) respecto a la ventana. También podemos ver claramente la diferencia de como el porcentaje de utilización de iluminación artificial es más bajo en verano que en invierno. Y como el porcentaje anual está entre ambas opciones.

En perspectiva en el presente trabajo se ha introducido los principales conceptos a tener en cuenta en materia de iluminación y se ha expresado dos métodos de cálculo de factores de iluminación con suficiente distinción. Las diferentes pruebas realizadas sirven de manifiesto futuro a cuestiones a tener en cuenta en el uso de las diferentes herramientas. Sobretodo, los que atañen al software que se propone.

Respecto a los datos de iluminación que obtenemos de DOE-2 podemos decir que nuestro software tiene un valor diferencial en la definición del entorno de trabajo. Ya que los puntos de referencia que utiliza DOE-2 no tienen porque representar un espacio de trabajo concreto.

También podemos destacar de nuestra herramienta la facilidad para definir los datos de entrada para un edificio dado y el no necesitar de demasiadas especificaciones para obtener resultados perfectamente fiables.

Una vez comprobado la validez de nuestro software y realizado pruebas para datos climáticos satisfactoriamente nuestro software estaría listo para la idea de la que surgió inicialmente. Queda expuesto que nuestra herramienta es capaz de controlar la demanda energética que se requeriría de iluminación artificial para todo un año, para cualquier clima, haciendo un enfásis en el control por zonas de la habitación considerada.

Este texto puede ser de utilidad para futuros proyectos que se lleven en a cabo en materia de certificación energética en edificación. La herramienta RedRad modificada puede utilizarse para incluirse en el paquete de softwares de los que dispone HULC, más concretamente su inclusión a Calener-VyP.

Queda reflejado también que nuestro software es fácilmente ampliable a mayor número de soluciones constructivas. Esto hace que lo que aquí se refleja sirva de guía para abordar mayores aplicaciones en lo que a control de la iluminación natural se refiere.

[1] IDAE, "Guía para el aprovechamiento de la iluminación natural'', p.17-31 (2005).

[2] E. Gómez González, 2º Ing. Telecom. CAMPOS ELECTROMAGNÉTICOS – ÓPTICA

(TEMA 4 – Radiometría y Fotometría), (2011).

[3] Frederick C. Winkelmann, Stephem Selkowitz, "Daylighting simulation in DOE-2 Buildings Energy Analysis Program'', (1985).

[4]James J. Hirsch, "DOE-2.2: Building Energy Use and Cost Analysis Program, Vol.1: Basics", (2003)

[5] James J. Hirsch, "DOE-2.2: Building Energy Use and Cost Analysis Program, Vol.2: Dictionary", (2003)

[6] James J. Hirsch, "DOE-2.2: Building Energy Use and Cost Analysis Program, Vol.3: Topics", (2003)

[7] James J. Hirsch, "DOE-2.2: Building Energy Use and Cost Analysis Program, Vol.4: Libraries & reports", (2003)

[8] Danny H.W. Li, Siwei Lou, Amirhosein Ghaffarianhoseini, Khalid A. Alshaibani, Joseph C. Lam, '' A review of calculating procedures on daylight factor based metrics under various CIE Standard Skies and obstructed environments'', documento incluido en el libro 'Building and Enviroment', p. 29-44, (2017).

[9] Peña Sánchez de Rivera, Daniel. ``Deducción de distribuciones: el método de Monte Carlo'', en el libro Fundamentos de Estadística. Madrid, (2001).

[10] Francisco J. Bolaños Valverde*, '*Cálculo de propiedades ópticas en dispositivos de sombra complejos mediante el método de monte carlo. El controlador de rayos', Proyecto fin de carrera, 2001.

[11] CTE, 'Herramienta unificada líder-Calener (HULC)

[Consulta: Junio 2019]

[https://www.codigotecnico.org/index.php/menu-recursos/menu-aplicaciones/282-herramienta](https://www.codigotecnico.org/index.php/menu-recursos/menu-aplicaciones/282-herramienta-unificada-lider-calener)[unificada-lider-calener](https://www.codigotecnico.org/index.php/menu-recursos/menu-aplicaciones/282-herramienta-unificada-lider-calener)

[12] 'Measurement of light'

[Consulta: Agosto 2019]

<https://light-measurement.com/reflection-absorption/>

[13] Javier García Fernández, Oriol Boix, 'Manual de Iluminación, Fotometría: Magnitudes y unidades de medida'

<https://recursos.citcea.upc.edu/llum/fotometria/magnitud.html>

[14] Illinois University and The Ernest Orlando Lawrence Berkeley National laboratory.

**"**Energy plus documentation: Engineering reference, the reference of Energy Plus Calculations" (Copyright 1995-2015)

[15] Net zero energy buildings-Daylighting

<https://nzeb.in/knowledge-centre/passive-design/daylighting/>

[16] Teresa Alvarez Bayona, Instituto Nacional de Seguridad e Higiene en el Trabajo (INSHT),

"Iluminación en el puesto de trabajo. Criterios para la evaluación y acondicionamiento de los puestos", documento en línea, (2015).

[https://www.insst.es/InshtWeb/Contenidos/Documentacion/Iluminacion%20en%20el%20puesto](https://www.insst.es/InshtWeb/Contenidos/Documentacion/Iluminacion%20en%20el%20puesto%20de%20trabajo.pdf) [%20de%20trabajo.pdf](https://www.insst.es/InshtWeb/Contenidos/Documentacion/Iluminacion%20en%20el%20puesto%20de%20trabajo.pdf)

# **ÍNDICE DE CONCEPTOS**

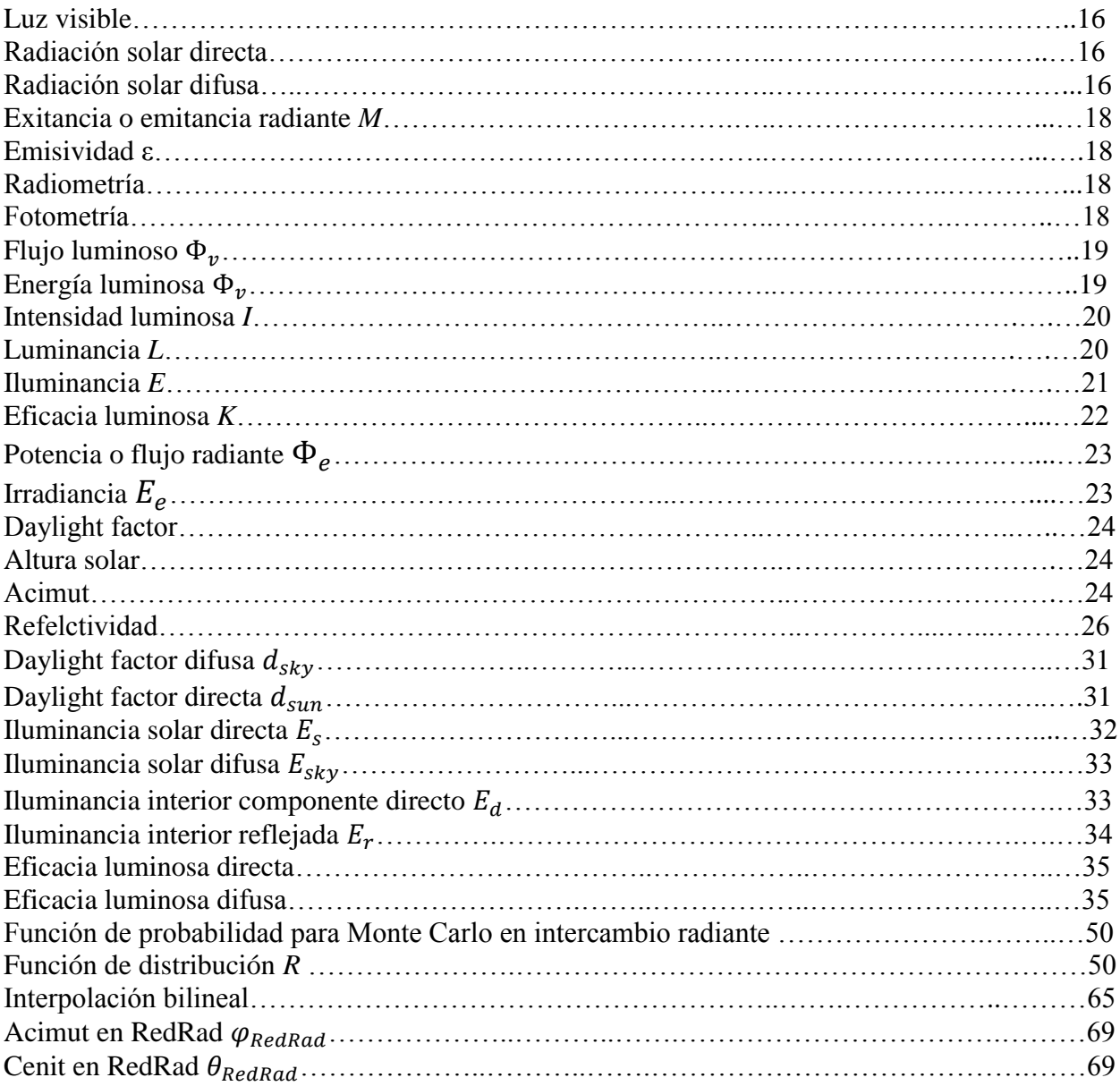

# **GLOSARIO**

HULC: Herramienta Unificada Lider Calener

DOE-2 o DOE-2.2: Building Energy Use and Cost Analysis Program

RedRad: Herramienta de cálculo controlador de rayos para intercambio radiante

Calener-GT: Herramienta de calificación energética: Grandes edificios terciarios

Calener-VyP: Herramienta de calificación energética: Vivienda y pequeño terciario

IDAE: Instituto para la diversificación y el Ahorro de energía.

CIE: Comisión Internacional de Iluminación.

DB-HE: Documento básico de Ahorro de energía.

CTE: Código Técnico de la Edificación.

CTE-HE: Código Técnico de la Edificación Ahorro de energía.